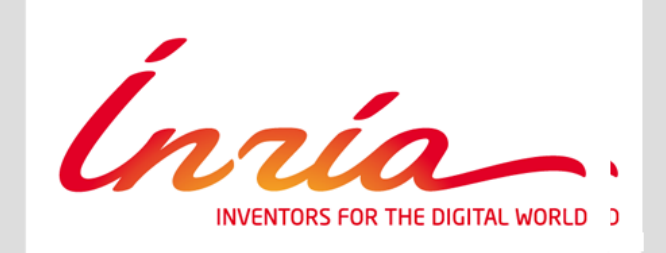

# **Hadoop System**

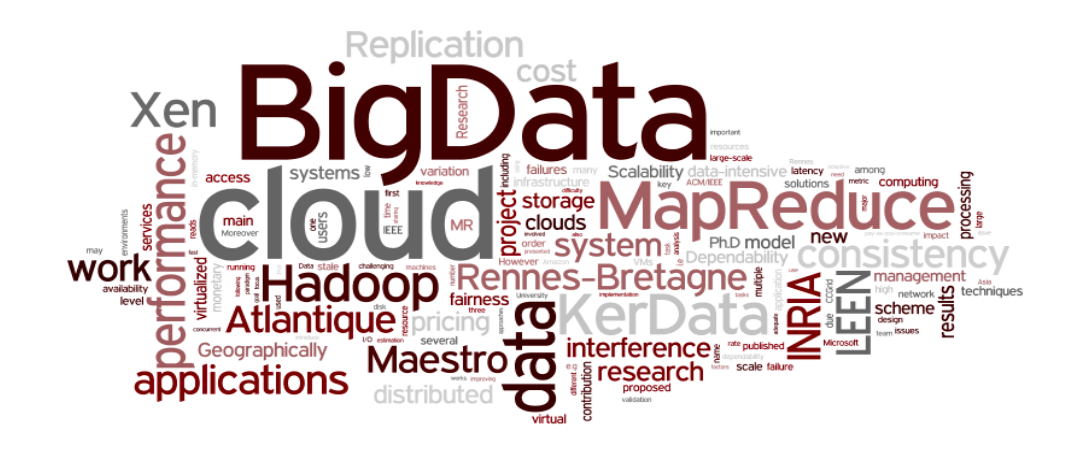

### **Shadi Ibrahim**

**Inria, Rennes - Bretagne Atlantique Research Center** 

### **Batch Big data Processing**

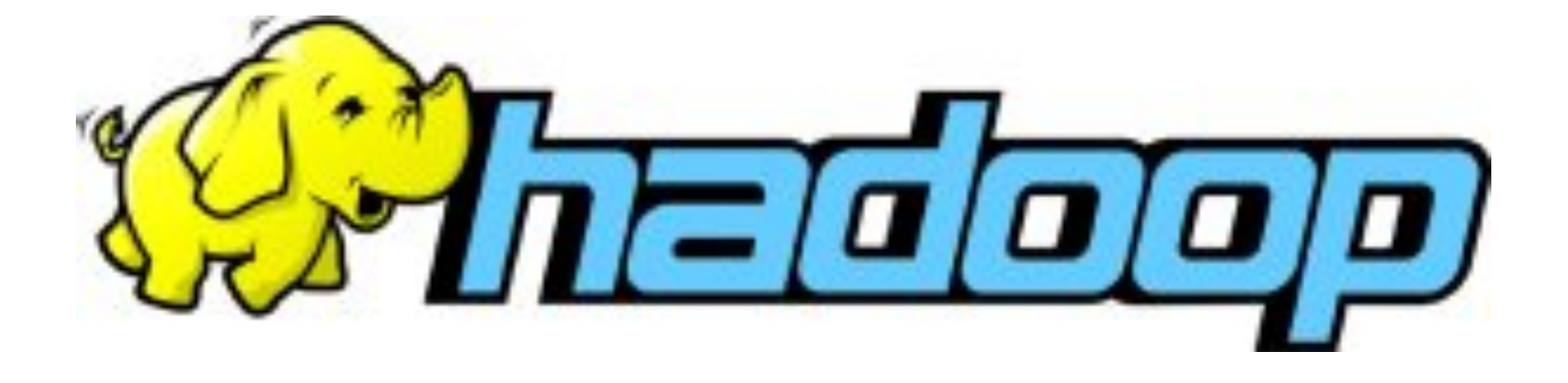

**Adapted from Presentations from:** http://wiki.apache.org/hadoop/HadoopPresentations

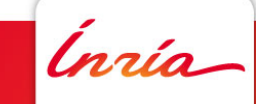

S.IBRAHIM Hadoop-INRIA

### **HDFS Architecture: NameNode (1)**

Master-Slave Architecture HDFS Master "NameNode"

- Manages all file system metadata in memory
	- List of files
	- For each file name, a set of blocks
	- For each block, a set of DataNodes
	- File attributes (creation time, replication factor)
- Controls read/write access to files
- Manages block replication
- Transaction log: register file creation, deletion, etc.

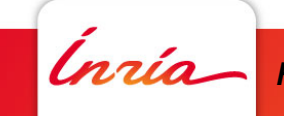

### **HDFS Architecture: DataNodes (2)**

HDFS Slaves "DataNodes"

A DataNode is a block server

- Stores data in the local file system (e.g. ext3)
- Stores meta-data of a block (e.g. CRC)
- Serves data and meta-data to Clients

#### Block Report

– Periodically sends a report of all existing blocks to the NameNode

Pipelining of Data

– Forwards data to other specified DataNodes Perform replication tasks upon instruction by NameNode Rack-aware

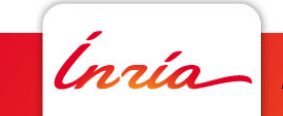

# **HDFS Architecture (3)**

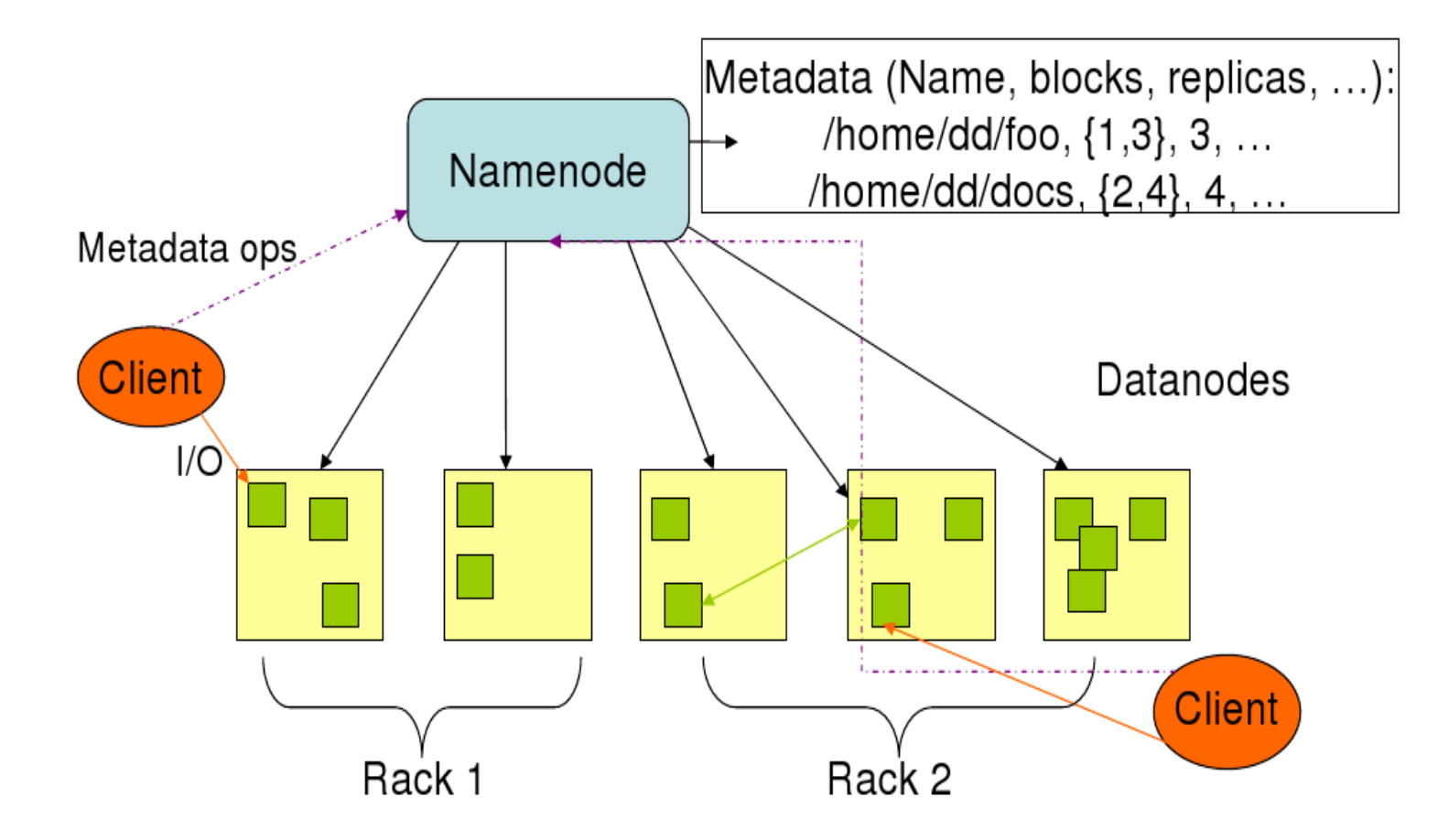

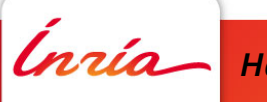

# **Fault Tolerance in HDFS**

- DataNodes send heartbeats to the NameNode
	- Once every 3 seconds

NameNode uses heartbeats to detect

DataNode failures

- Chooses new DataNodes for new replicas
- Balances disk usage
- Balances communication traffic to DataNodes

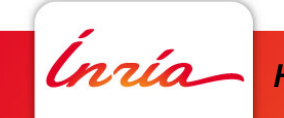

# **Data Pipelining**

Client retrieves a list of DataNodes on which to place replicas of a block

- Client writes block to the first DataNode
- The first DataNode forwards the data to the next
- The second DataNode forwards the data to the next

#### DataNode in the Pipeline

– When all replicas are written, the client moves on to write the next block in file

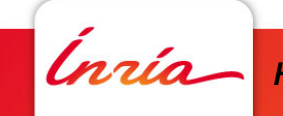

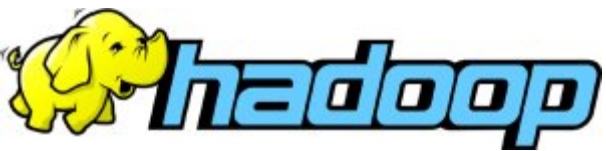

### **Hadoop MapReduce**

#### **Master-Slave architecture**

•Map-Reduce Master "JobTracker"

- Accepts MR jobs submitted by users
- Assigns Map and Reduce tasks to

**TaskTrackers** 

– Monitors task and TaskTracker status, reexecutes tasks upon failure

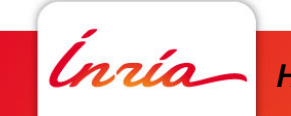

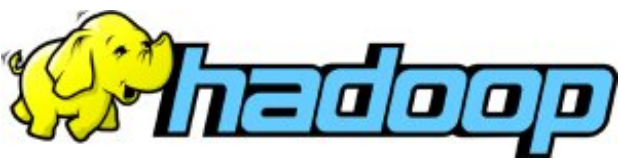

### **Hadoop MapReduce**

#### **Master-Slave architecture**

•Map-Reduce Slaves "TaskTrackers" – Run Map and Reduce tasks upon instruction from the JobTracker •Manage storage and transmission of intermediate output

# **Deployment: HDFS + MR**

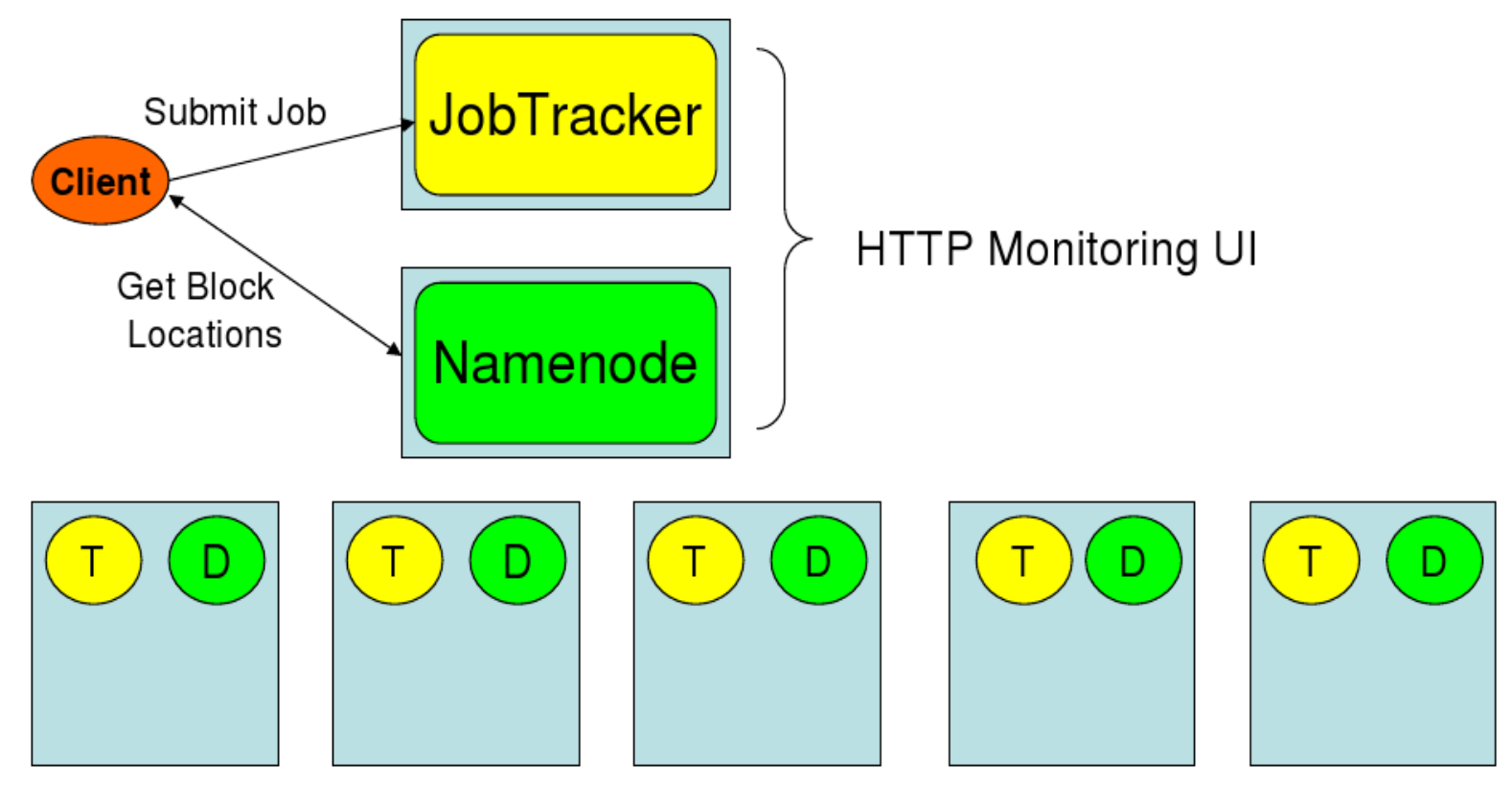

Machines with Datanodes and Tasktrackers

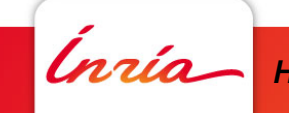

### **Zoom on Map Phase**

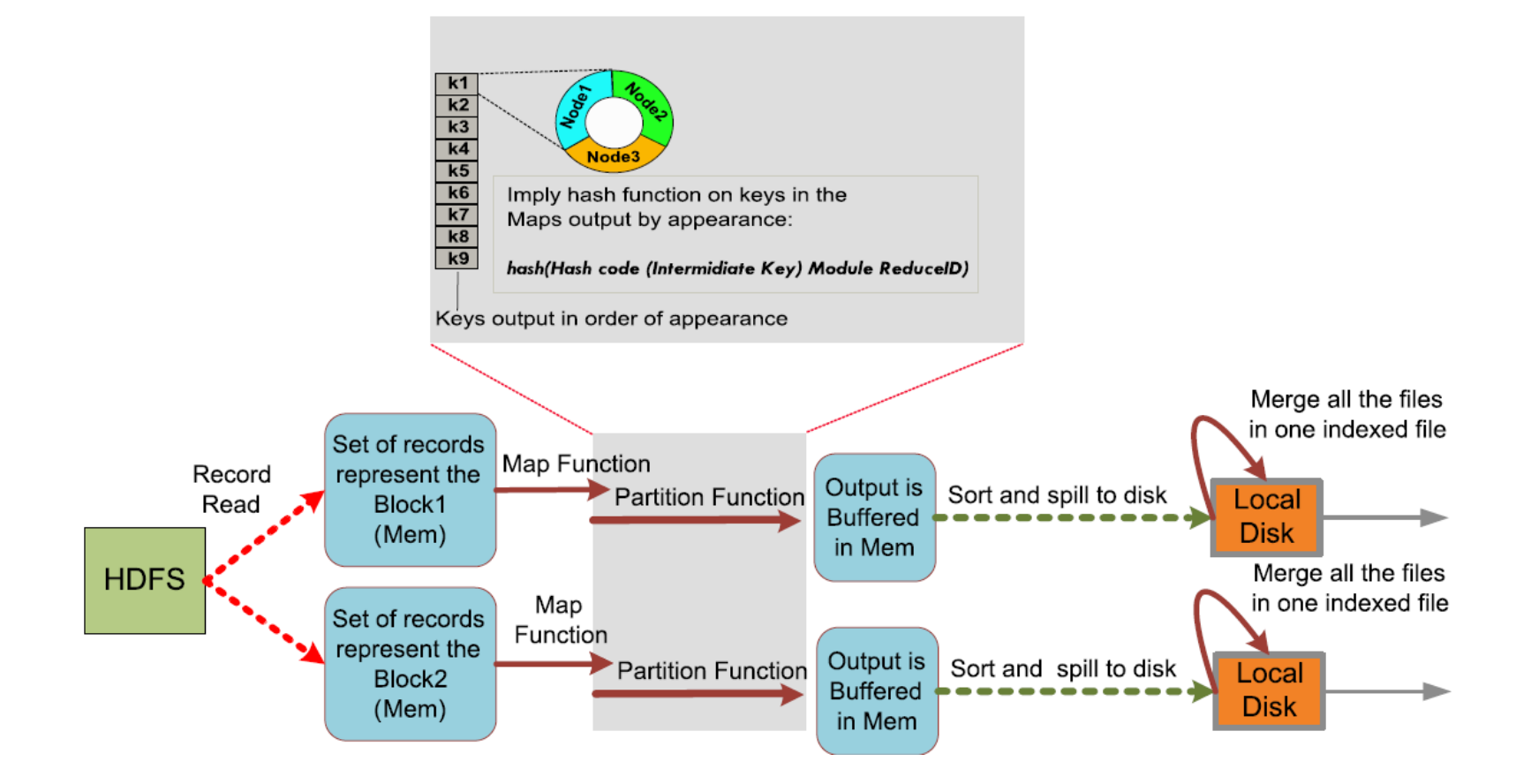

*"Handling partitioning skew in MapReduce using LEEN" S Ibrahim, H Jin, L Lu, B He, G Antoniu, S Wu - Peer-to-Peer Networking and Applications, 2013*

### **Zoom on Reduce Phase**

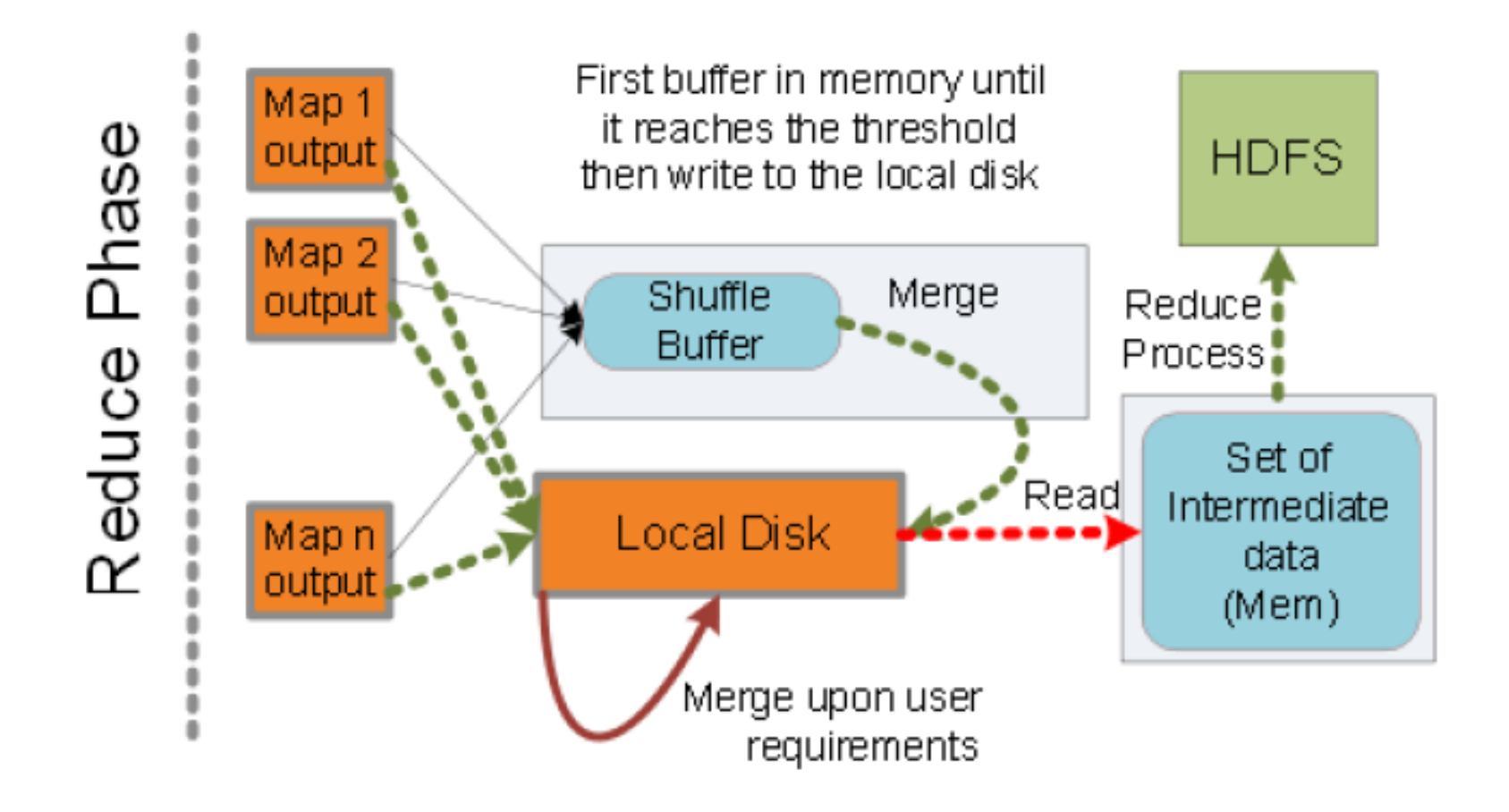

# **Data Locality**

Data Locality is exposed in the Map Task scheduling

#### Data are Replicated:

- Fault tolerance
- Performance : divide the work among nodes
- Job Tracker schedules map tasks considering:
	- Node-aware
	- Rack-aware
	- non-local map Tasks

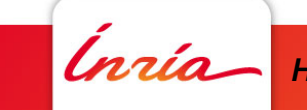

### **Fault-tolerance**

#### TaskTrackers send heartbeats to the Job **Tracker**

» Once every 3 seconds

#### TaskTracker uses heartbeats to detect

- » Node is labled as failed If no heartbeat is recieved for a defined expiry time (Defualt : 10 Minutes)
- Re-execute all the ongoing and complete tasks

Need to develop a more efficient policy to prevent re-executing completed tasks (storing this data in HDFS)

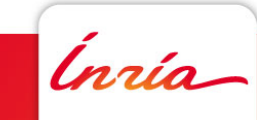

#### • Nodes slow (stragglers)  $\rightarrow$  run backup tasks

Other jobs consuming resources on machine Bad disks with soft errors transfer data very slowly Weird things: processor caches disabled (!!)

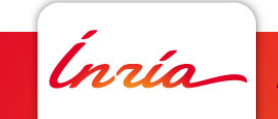

#### • Nodes slow (stragglers)  $\rightarrow$  run backup tasks

Other jobs consuming resources on machine Bad disks with soft errors transfer data very slowly Weird things: processor caches disabled (!!)

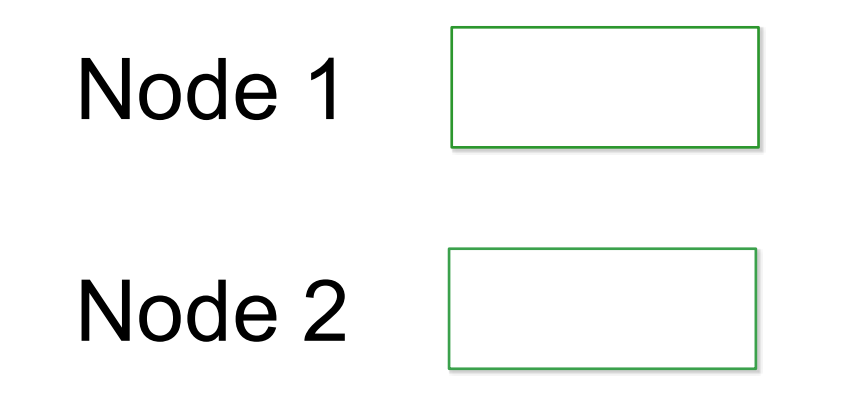

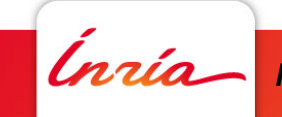

#### • Nodes slow (stragglers)  $\rightarrow$  run backup tasks

Other jobs consuming resources on machine Bad disks with soft errors transfer data very slowly Weird things: processor caches disabled (!!)

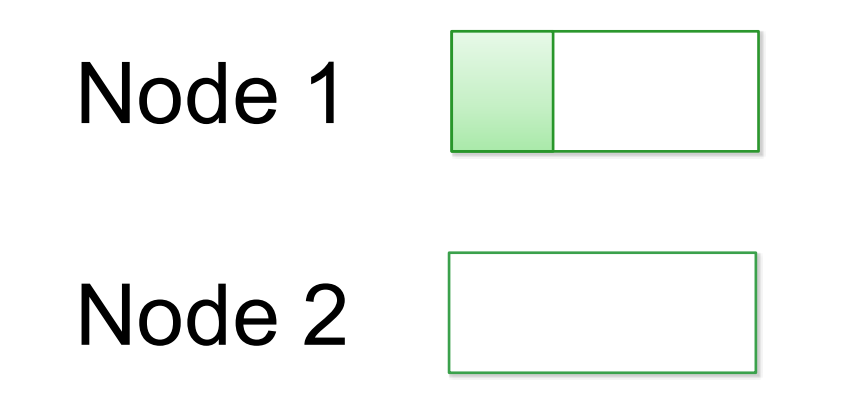

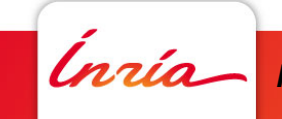

#### • Nodes slow (stragglers)  $\rightarrow$  run backup tasks

Other jobs consuming resources on machine Bad disks with soft errors transfer data very slowly Weird things: processor caches disabled (!!)

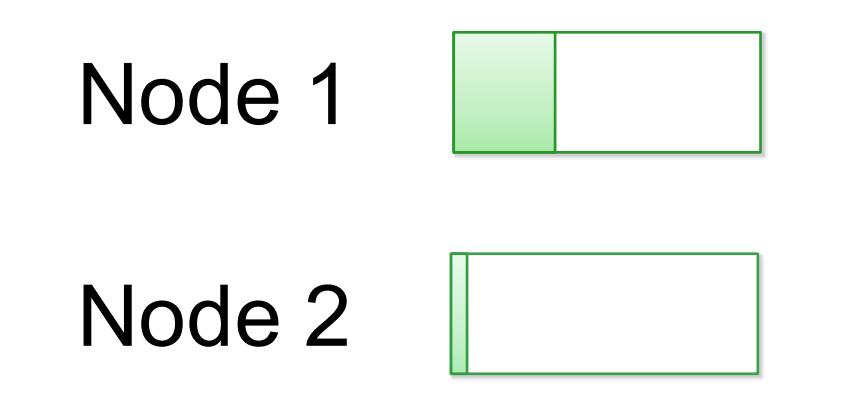

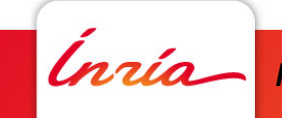

#### • Nodes slow (stragglers)  $\rightarrow$  run backup tasks

Other jobs consuming resources on machine Bad disks with soft errors transfer data very slowly Weird things: processor caches disabled (!!)

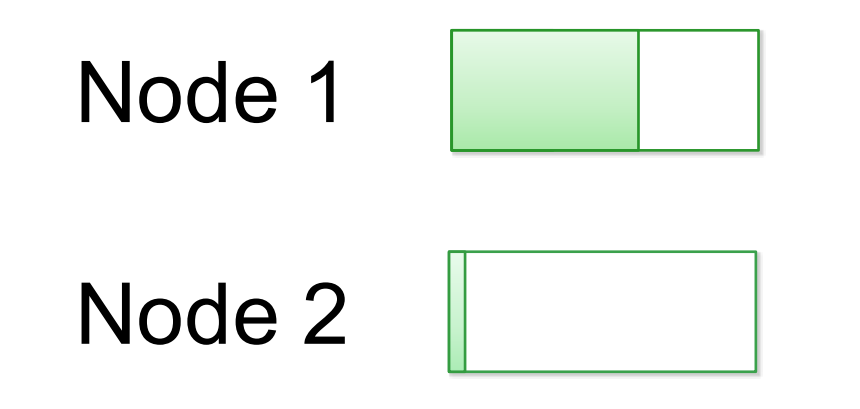

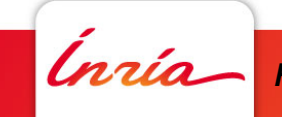

#### • Nodes slow (stragglers)  $\rightarrow$  run backup tasks

Other jobs consuming resources on machine Bad disks with soft errors transfer data very slowly Weird things: processor caches disabled (!!)

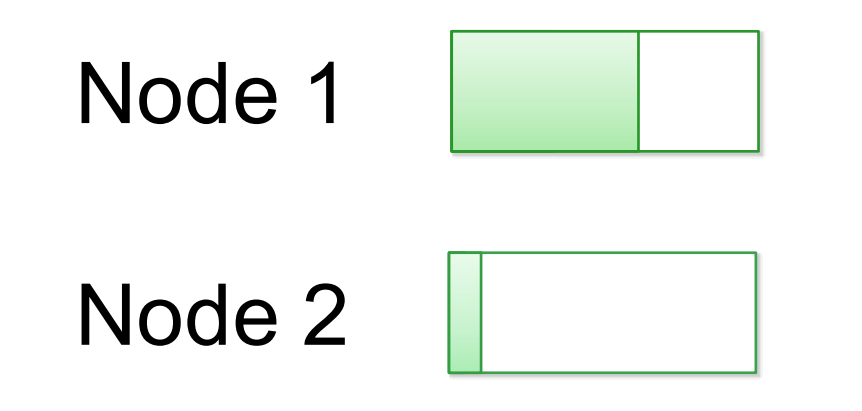

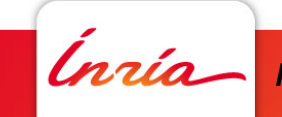

#### • Nodes slow (stragglers)  $\rightarrow$  run backup tasks

Other jobs consuming resources on machine Bad disks with soft errors transfer data very slowly Weird things: processor caches disabled (!!)

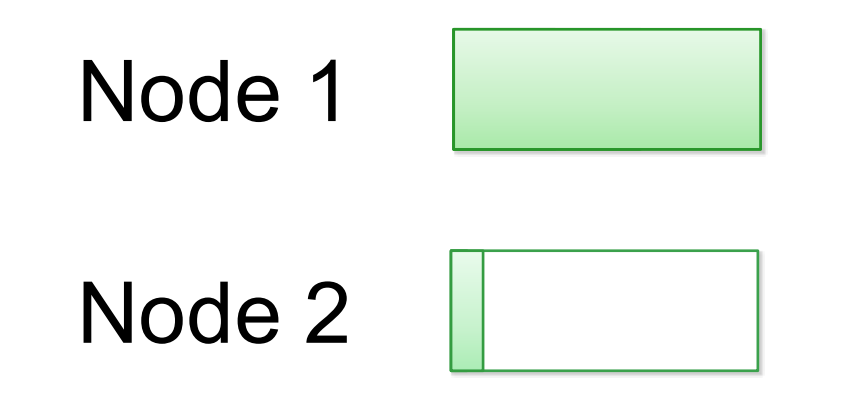

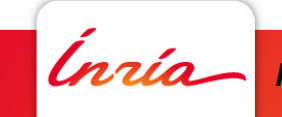

#### • Nodes slow (stragglers)  $\rightarrow$  run backup tasks

Other jobs consuming resources on machine Bad disks with soft errors transfer data very slowly Weird things: processor caches disabled (!!)

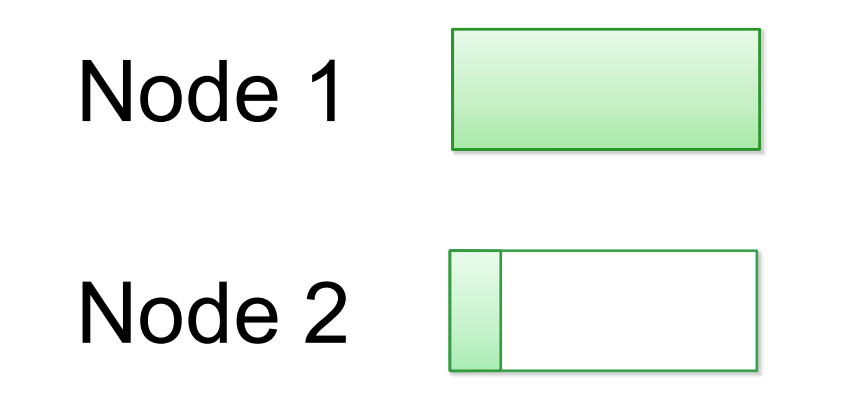

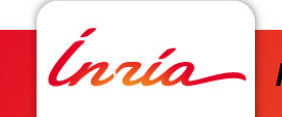

#### • Nodes slow (stragglers)  $\rightarrow$  run backup tasks

Other jobs consuming resources on machine Bad disks with soft errors transfer data very slowly Weird things: processor caches disabled (!!)

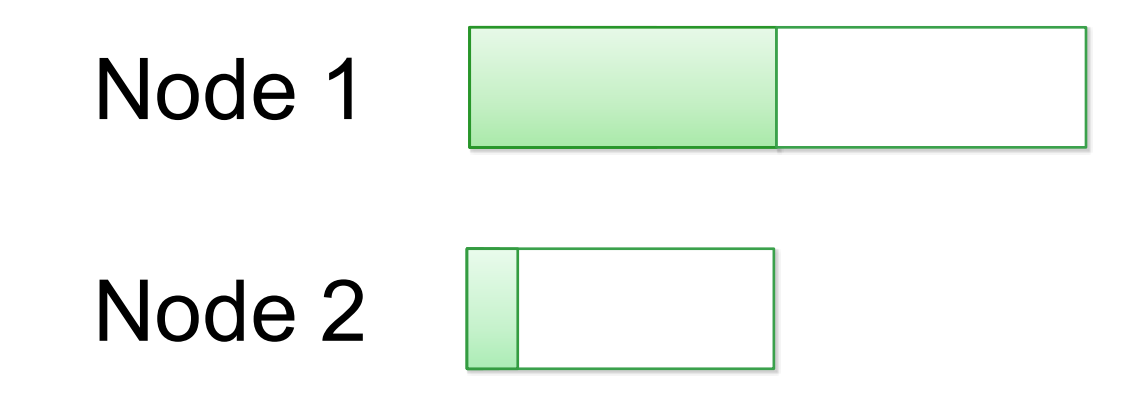

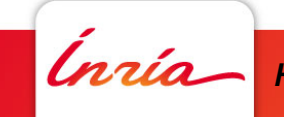

#### • Nodes slow (stragglers)  $\rightarrow$  run backup tasks

Other jobs consuming resources on machine Bad disks with soft errors transfer data very slowly Weird things: processor caches disabled (!!)

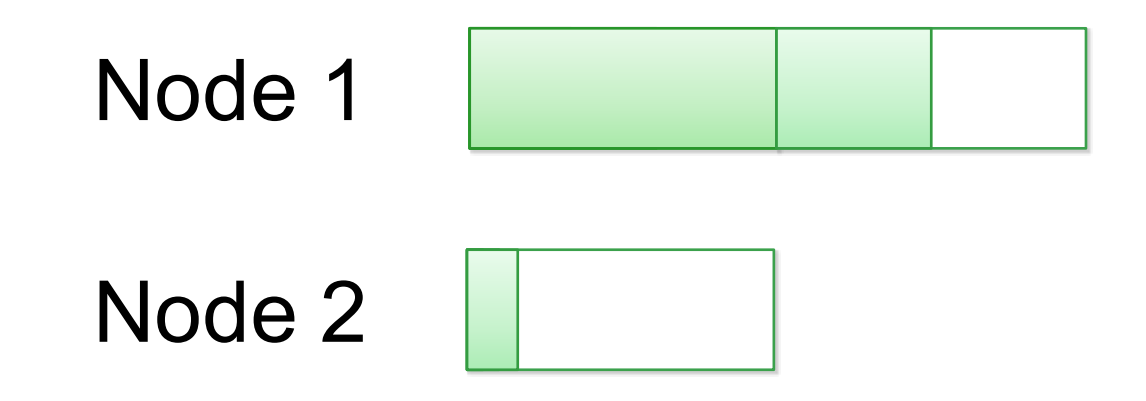

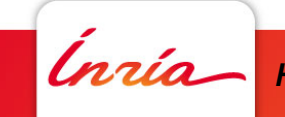

#### • Nodes slow (stragglers)  $\rightarrow$  run backup tasks

Other jobs consuming resources on machine Bad disks with soft errors transfer data very slowly Weird things: processor caches disabled (!!)

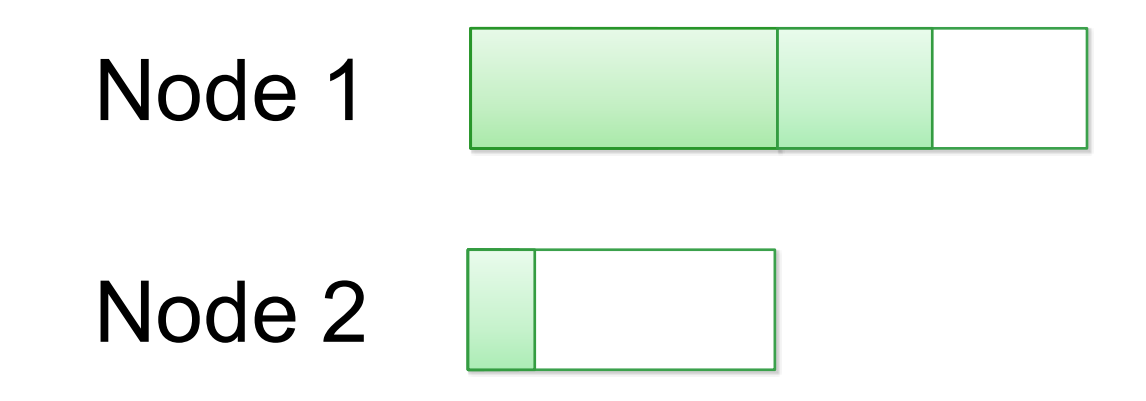

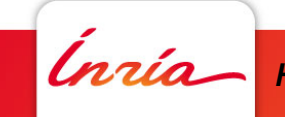

#### • Nodes slow (stragglers)  $\rightarrow$  run backup tasks

Other jobs consuming resources on machine Bad disks with soft errors transfer data very slowly Weird things: processor caches disabled (!!)

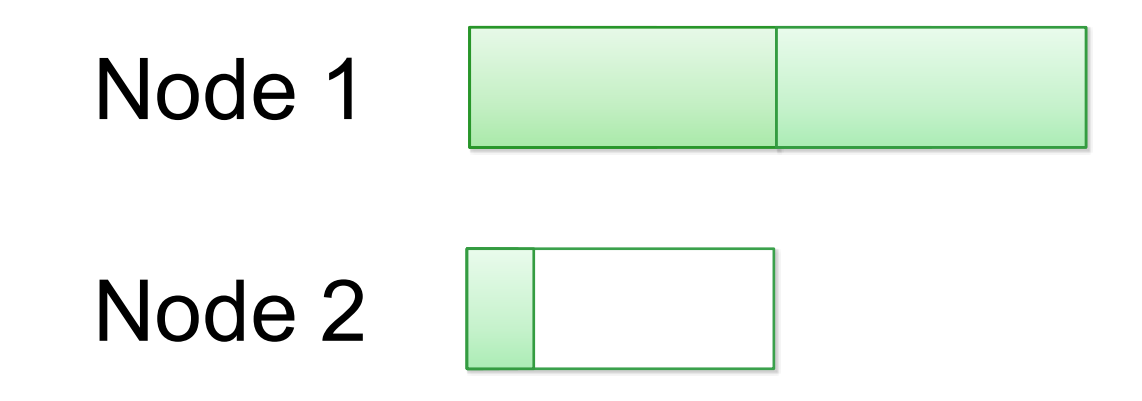

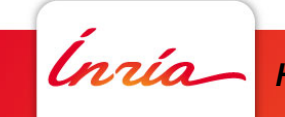

#### • Nodes slow (stragglers)  $\rightarrow$  run backup tasks

Other jobs consuming resources on machine Bad disks with soft errors transfer data very slowly Weird things: processor caches disabled (!!)

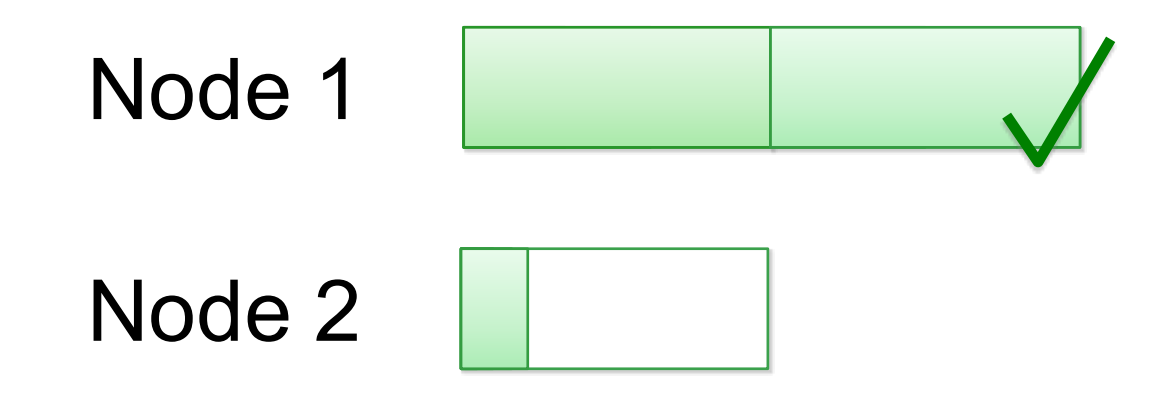

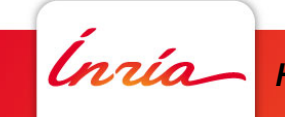

#### • Nodes slow (stragglers)  $\rightarrow$  run backup tasks

Other jobs consuming resources on machine Bad disks with soft errors transfer data very slowly Weird things: processor caches disabled (!!)

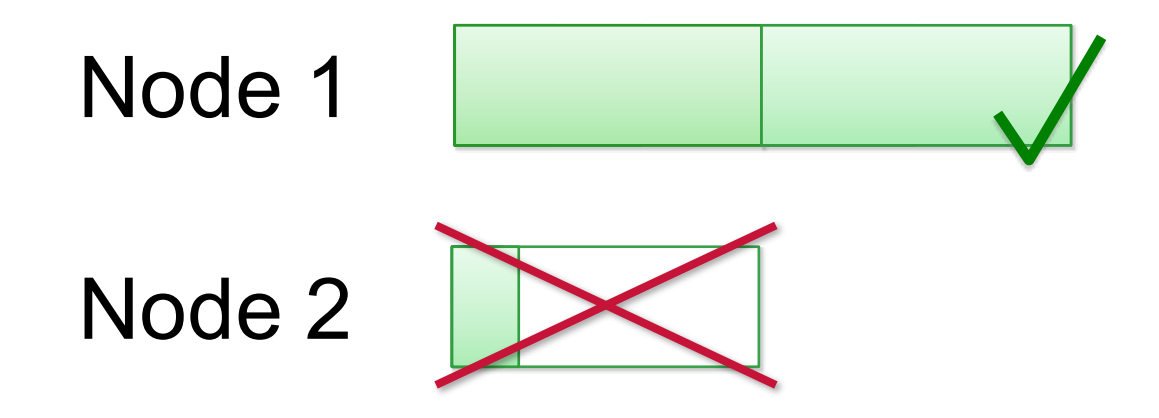

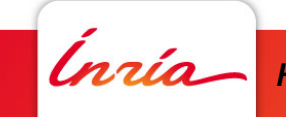

• Nodes slow (stragglers)  $\rightarrow$  run backup tasks

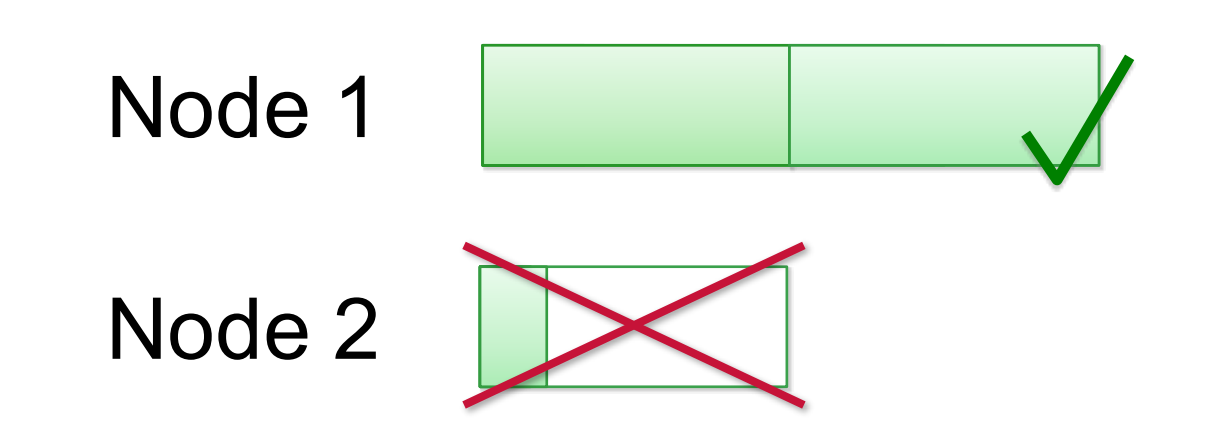

#### **How to do this in heterogeneous environment?**

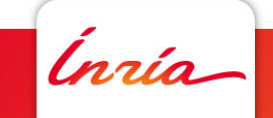

### Heterogeneity in Clouds

o Scale out – Heterogeneous Hardware o Virtualizations

o Dynamic resource allocations

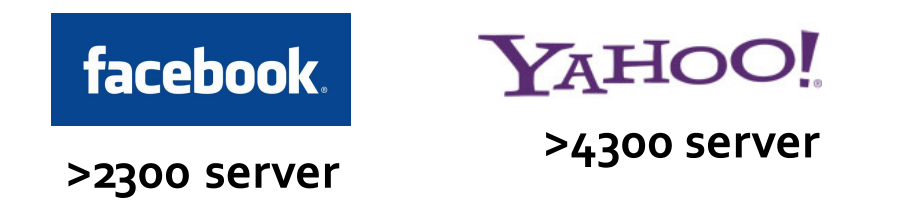

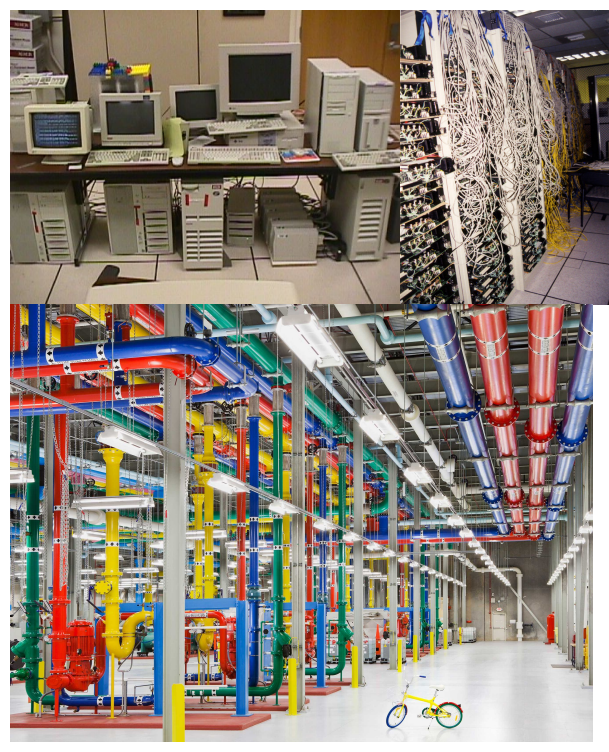

<sup>1</sup> Lee et al., Heterogeneity-aware resource allocation and scheduling in the cloud, SoCC 2011

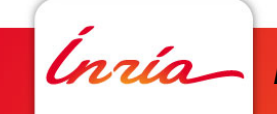

### **Heterogeneity in Virtualized Environments**

- VM technology isolates CPU and memory, but disk and network are shared
	- Full bandwidth when no contention
	- Equal shares when there is contention
- **2.5x** performance difference

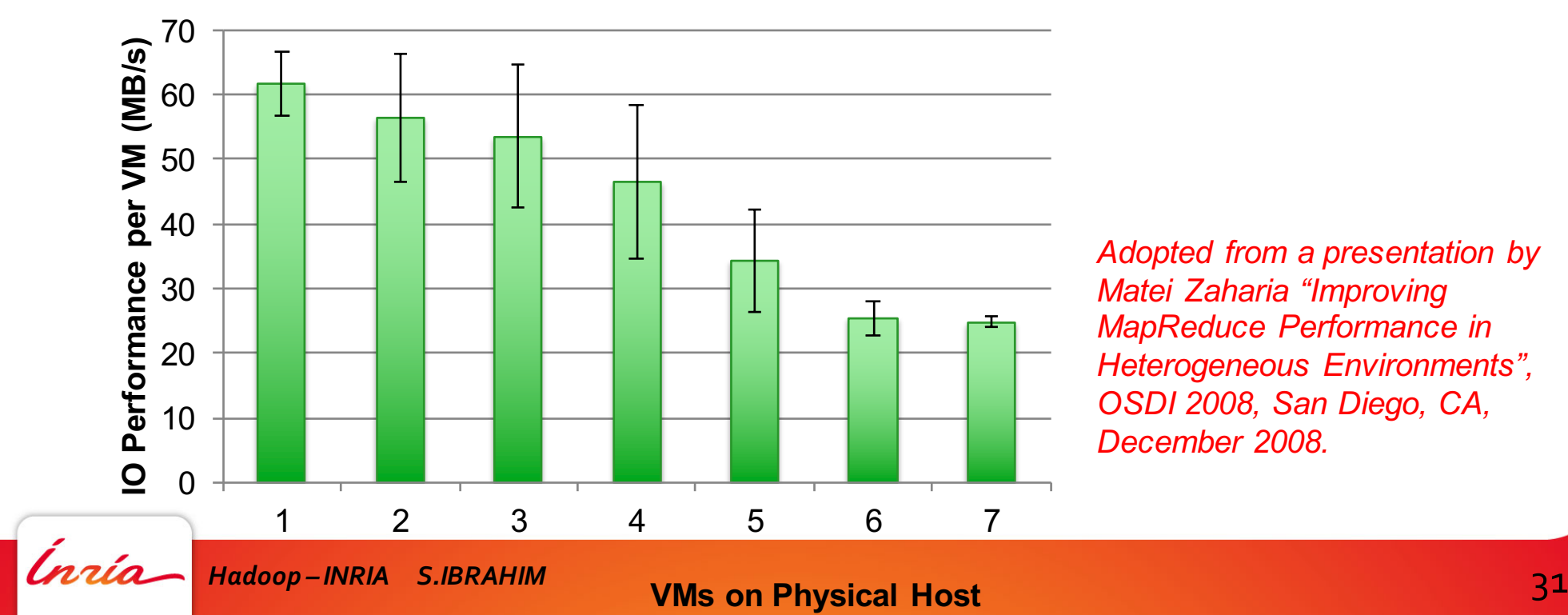

### **Backup Tasks in Hadoop's Default Scheduler**

- Start primary tasks, then look for backups to launch as nodes become free
- Tasks report "progress score" from 0 to 1
	- Launch backup if

progress < avgProgress – 0.2

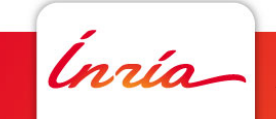

### **Problems in Heterogeneous Environment**

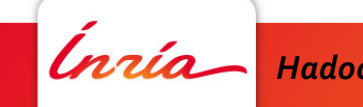

### **Problems in Heterogeneous Environment**

1. Too many backups, thrashing shared resources like network bandwidth

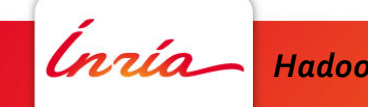

### **Problems in Heterogeneous Environment**

- 1. Too many backups, thrashing shared resources like network bandwidth
- 2. Wrong tasks backed up

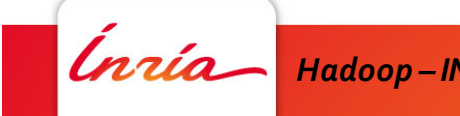

### **Problems in Heterogeneous Environment**

- *1. Too many* backups, thrashing shared resources like network bandwidth
- *2. Wrong* tasks backed up
- 3. Backups may be placed on *slow nodes*

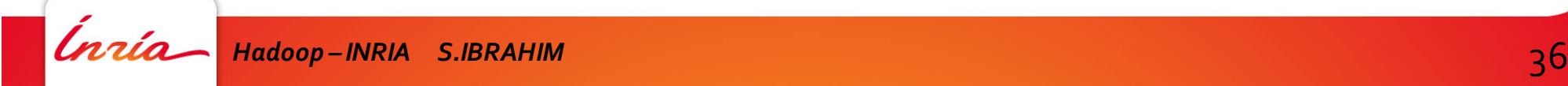
#### **Problems in Heterogeneous Environment**

- *1. Too many* backups, thrashing shared resources like network bandwidth
- *2. Wrong* tasks backed up
- 3. Backups may be placed on *slow nodes*
- 4. Breaks when tasks start at different times

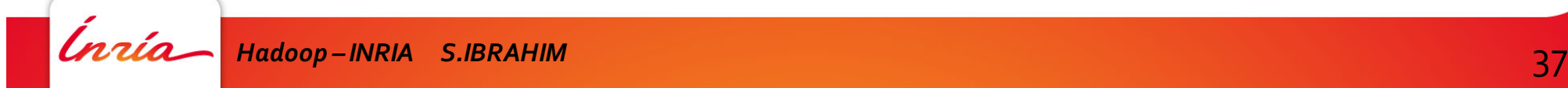

#### **Problems in Heterogeneous Environment**

- *1. Too many* backups, thrashing shared resources like network bandwidth
- *2. Wrong* tasks backed up
- 3. Backups may be placed on *slow nodes*
- 4. Breaks when tasks start at different times
- Example: ~80% of reduces backed up, most losing to originals; network thrashed

# **Idea: Progress Rates**

• Instead of using progress values, compute progress *rates*, and back up tasks that are "far enough" below the mean

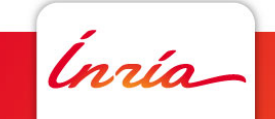

# **Idea: Progress Rates**

- Instead of using progress values, compute progress *rates*, and back up tasks that are "far enough" below the mean
- **Problem:** can still select the wrong tasks

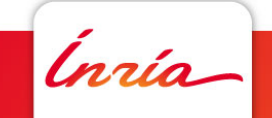

Node 1

Node 2

Node 3

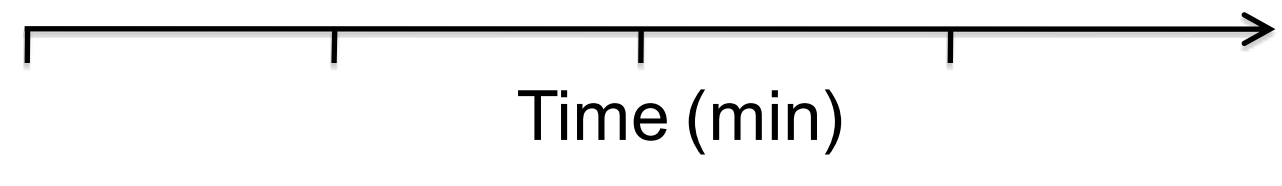

*Adopted from a presentation by Matei Zaharia "Improving MapReduce Performance in Heterogeneous Environments", OSDI 2008, San Diego, CA, December 2008.*

*Hadoop – INRIA S.IBRAHIM* 41

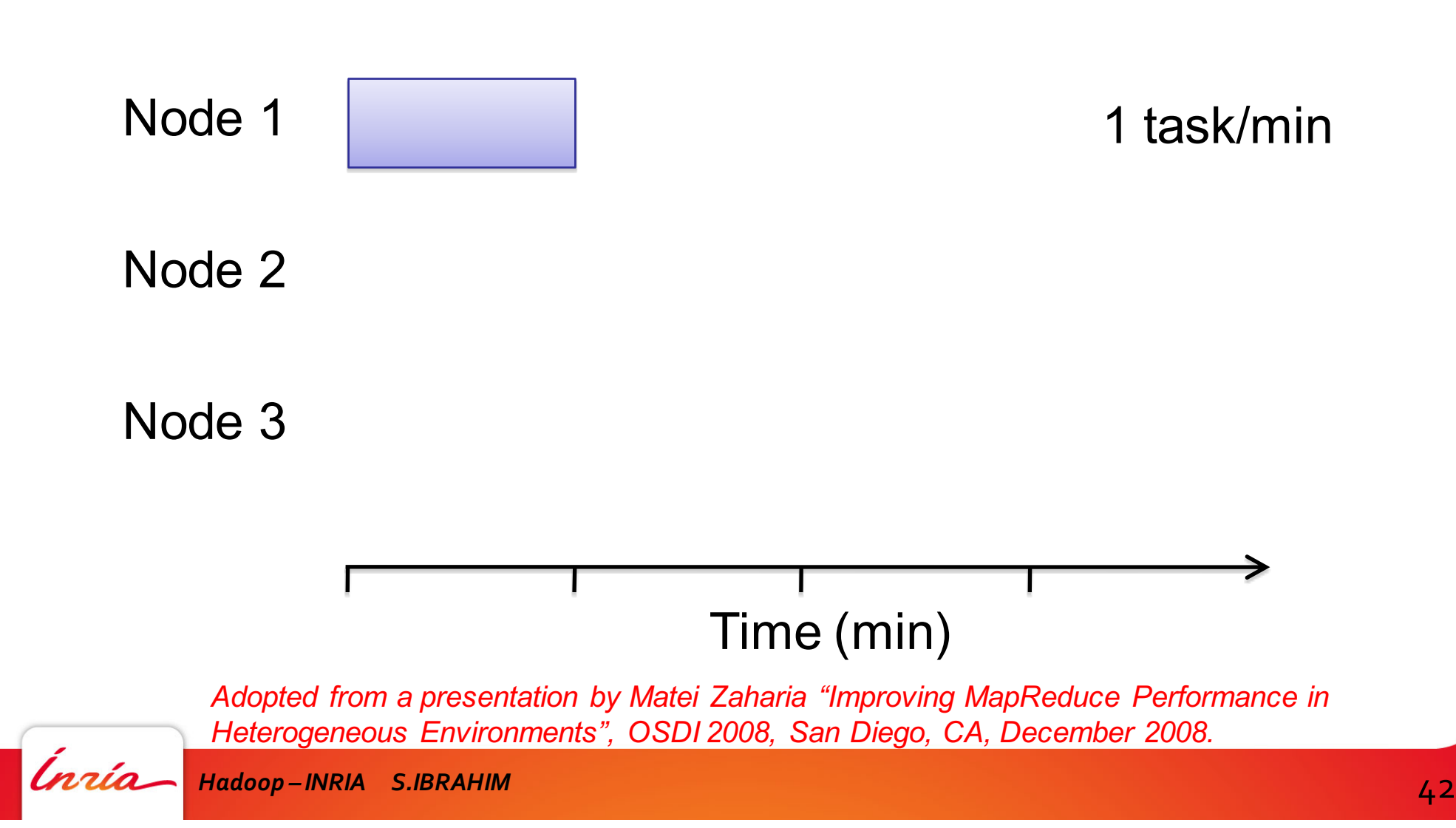

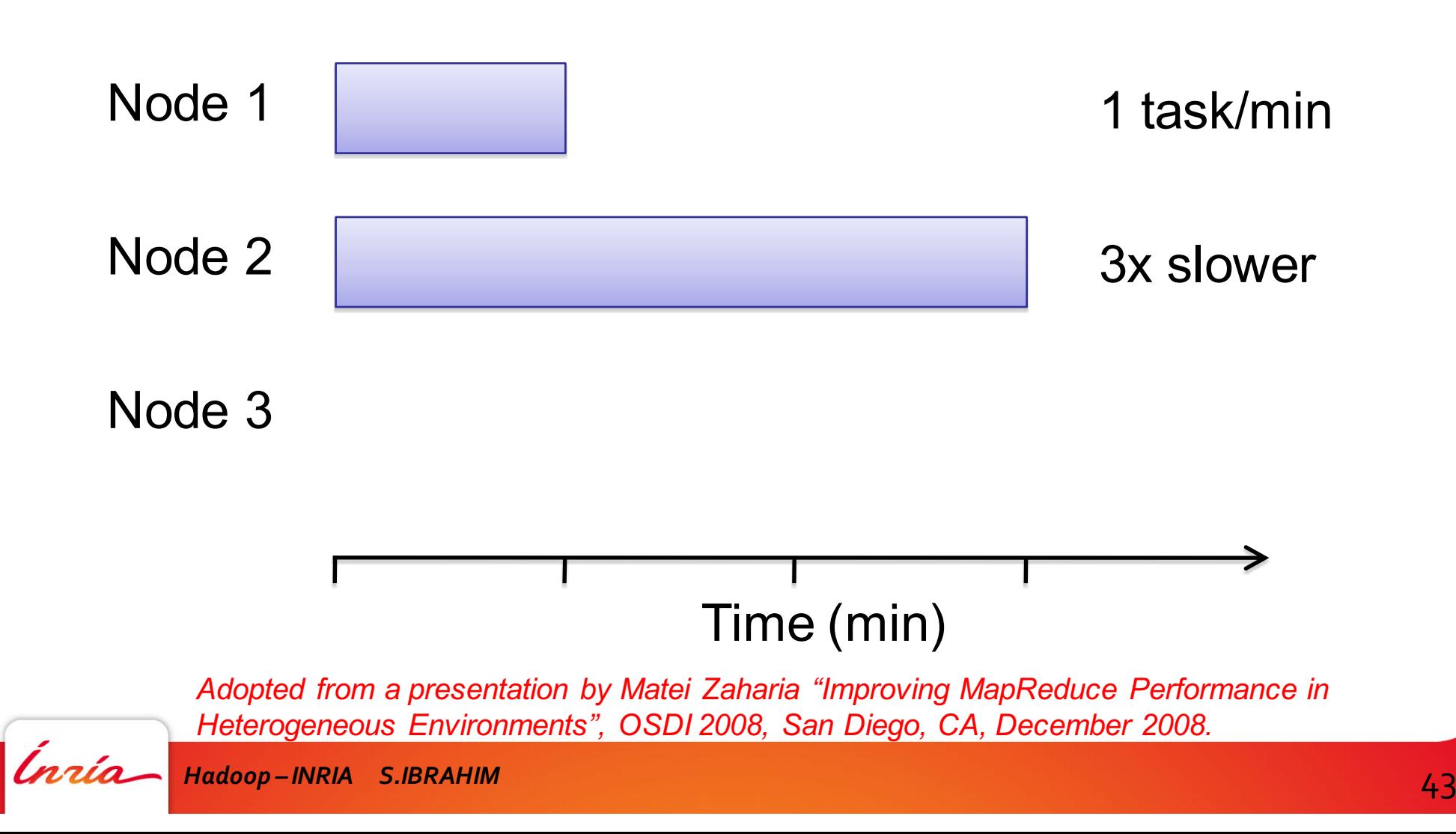

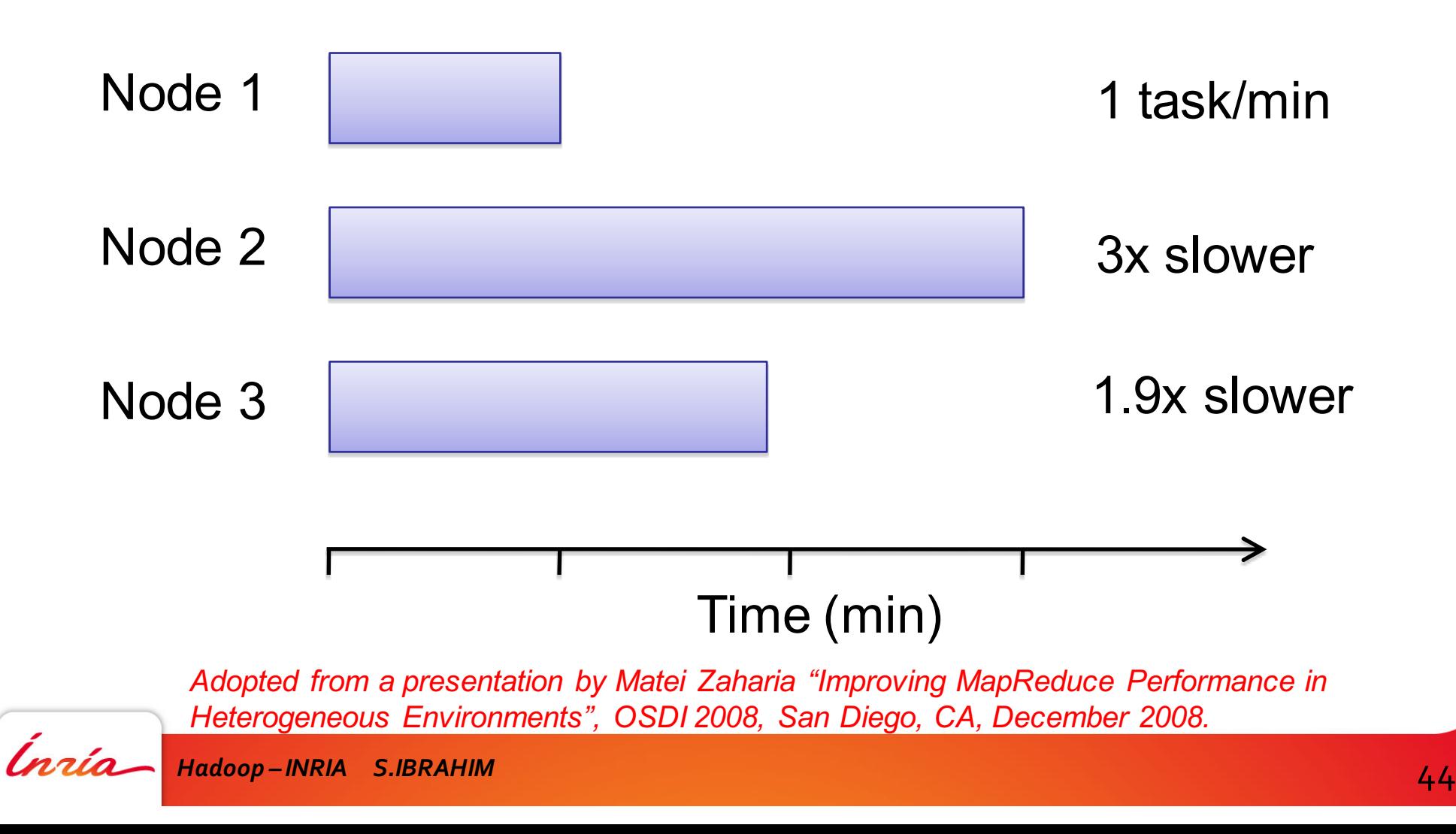

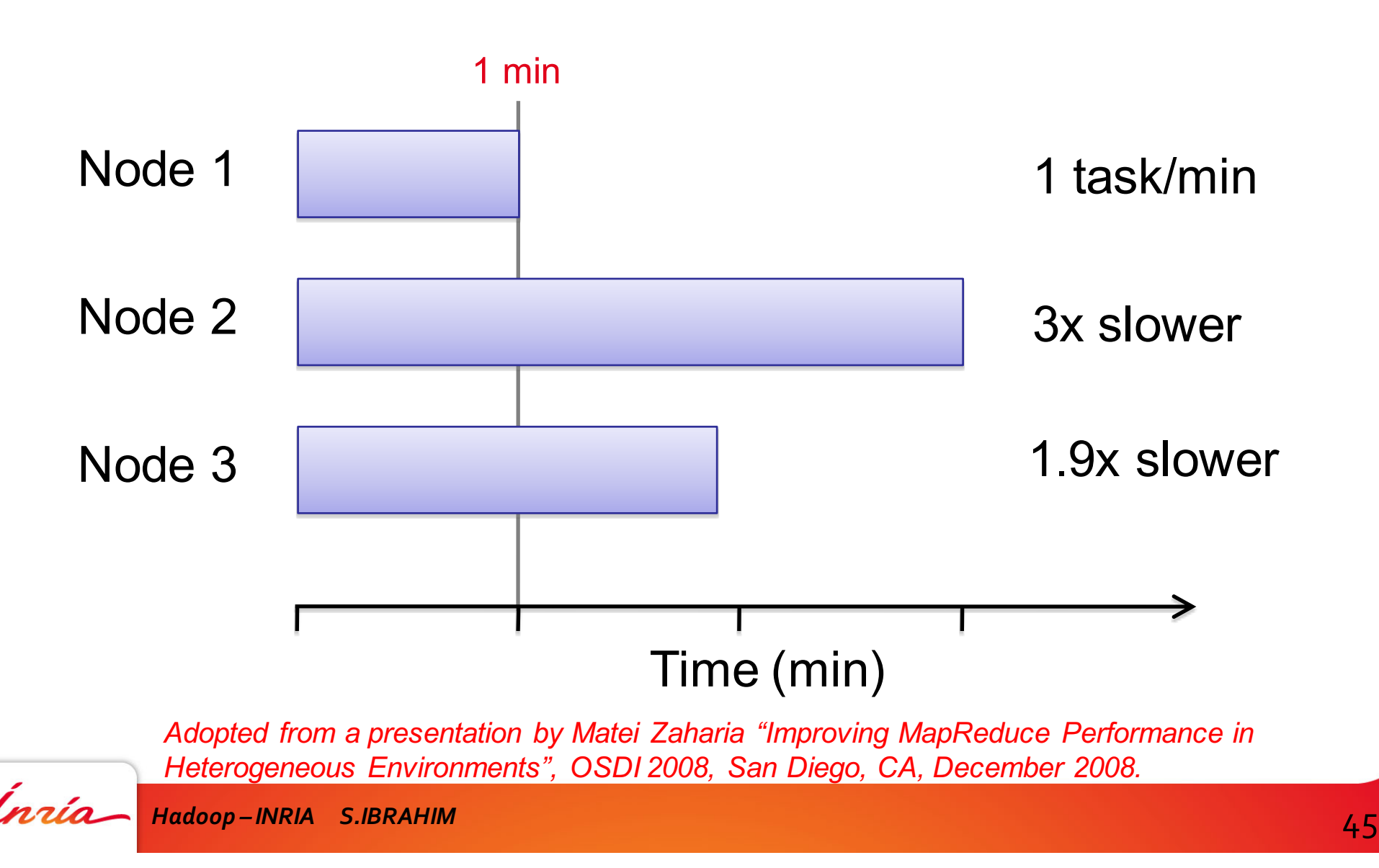

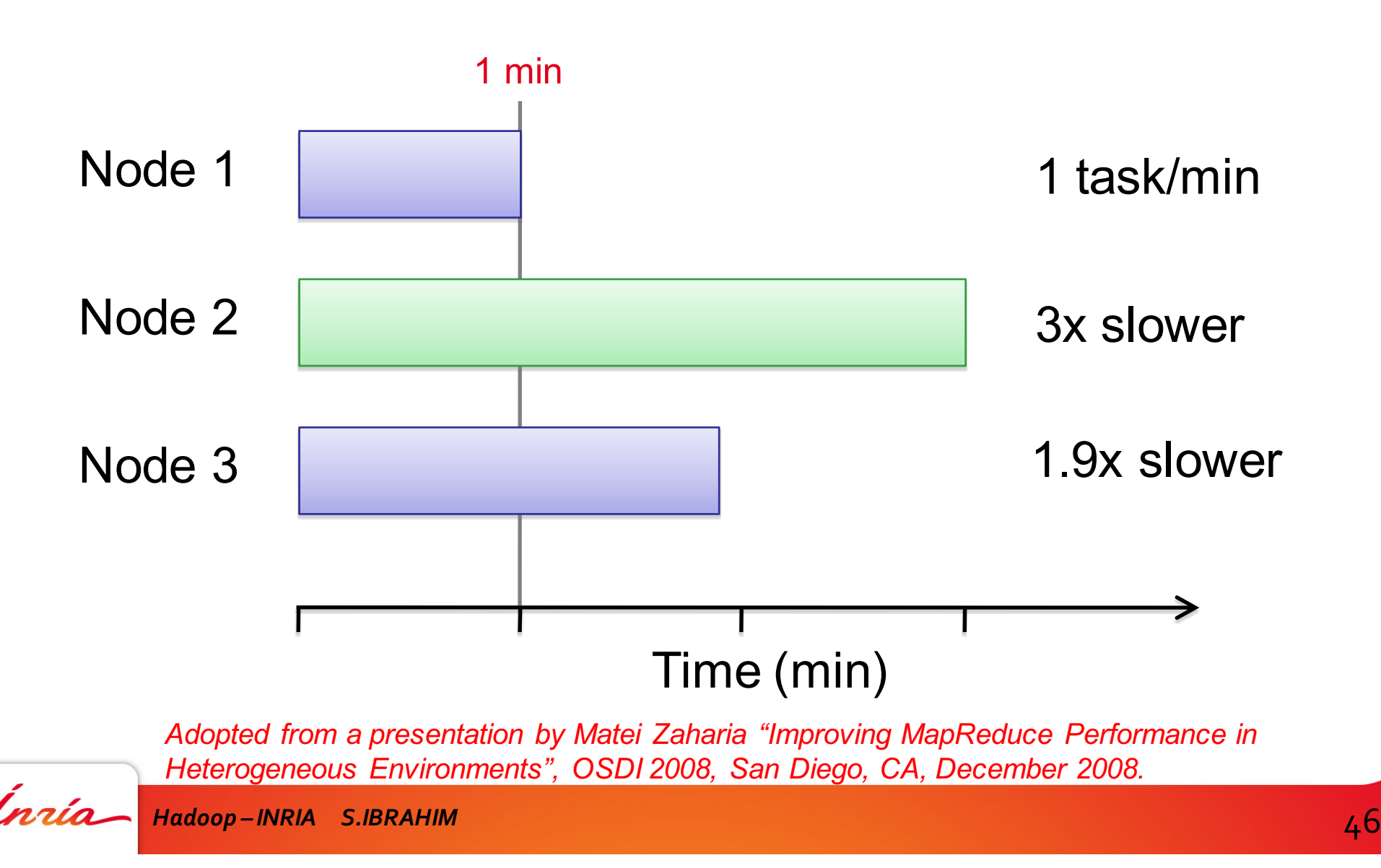

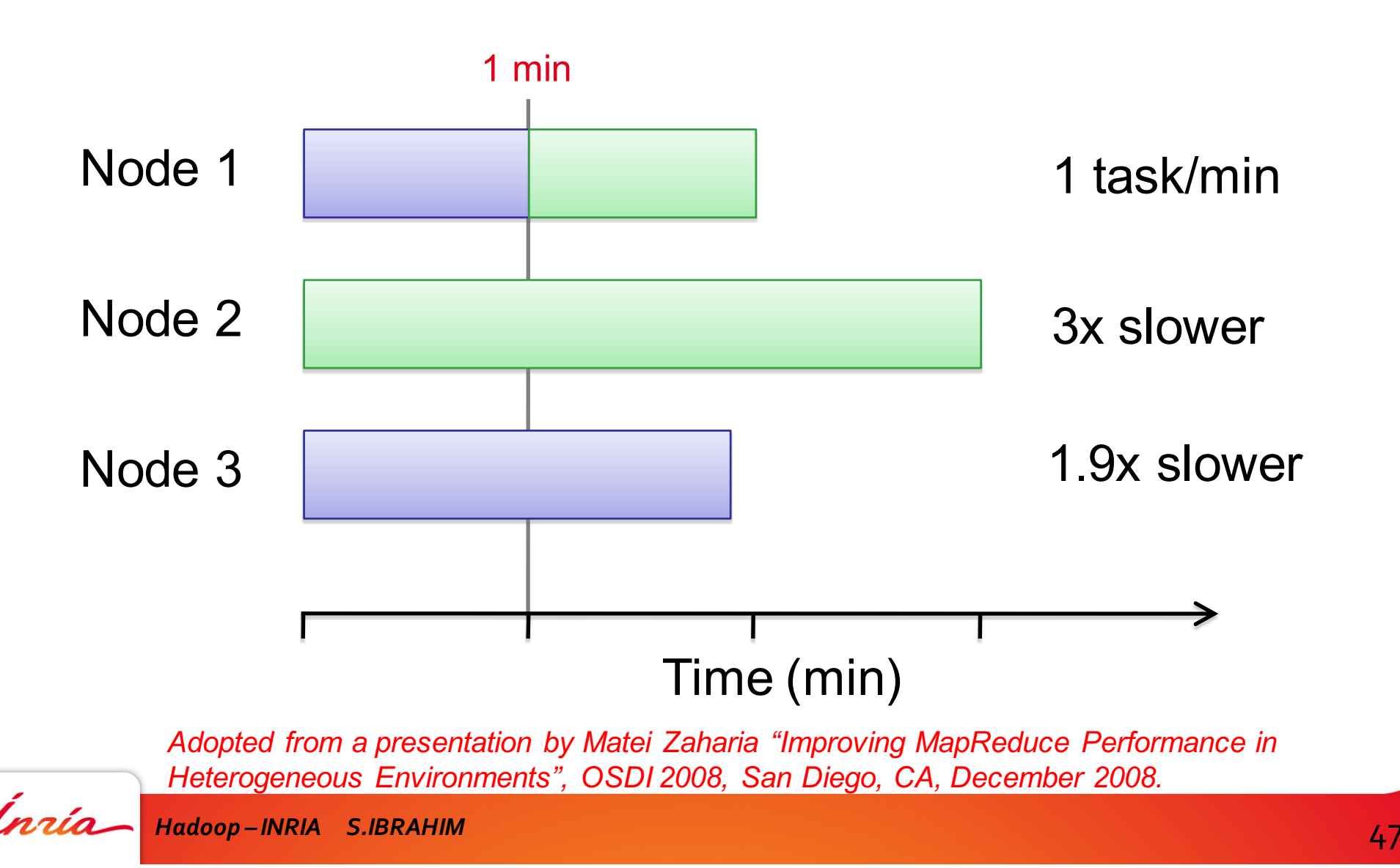

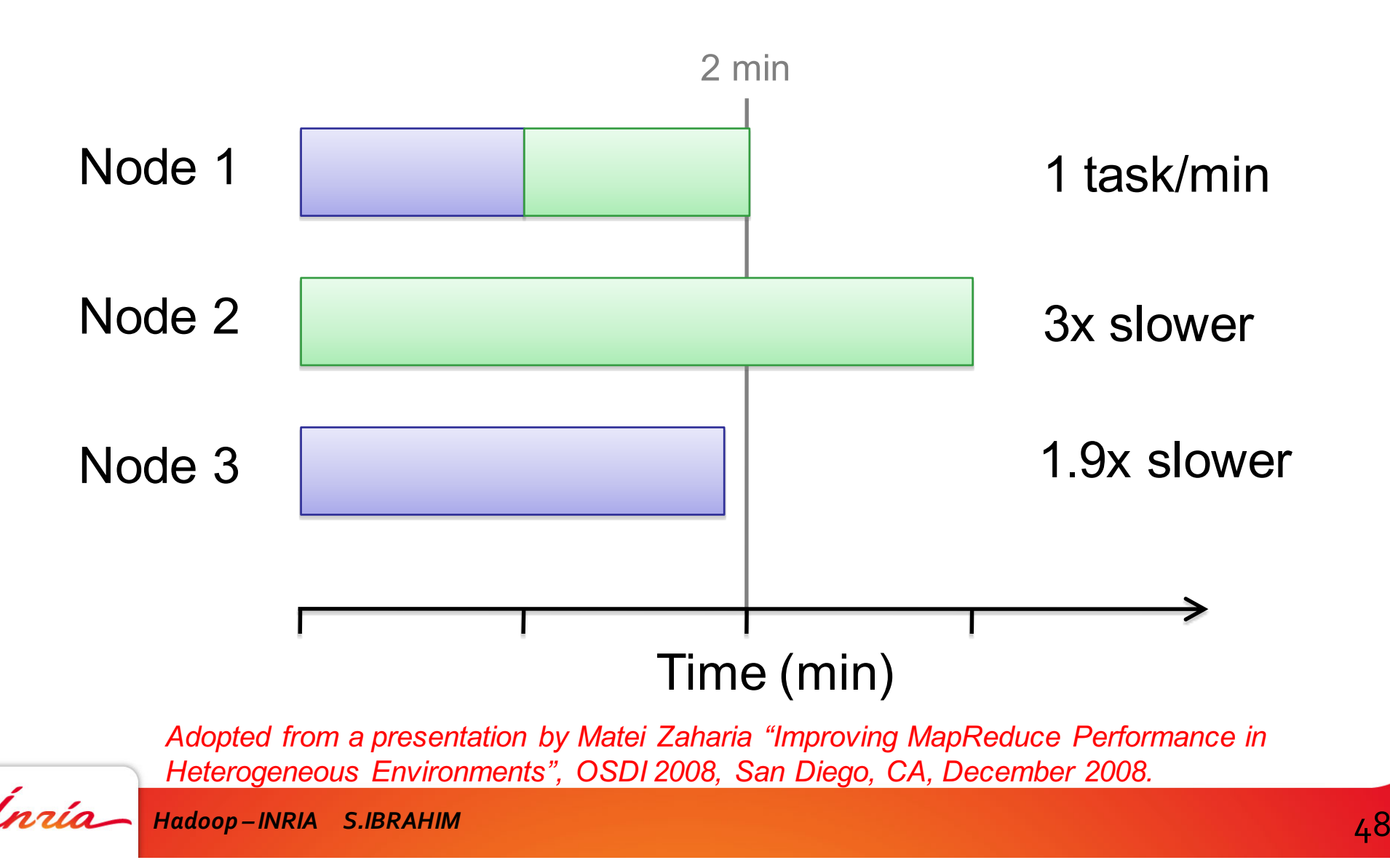

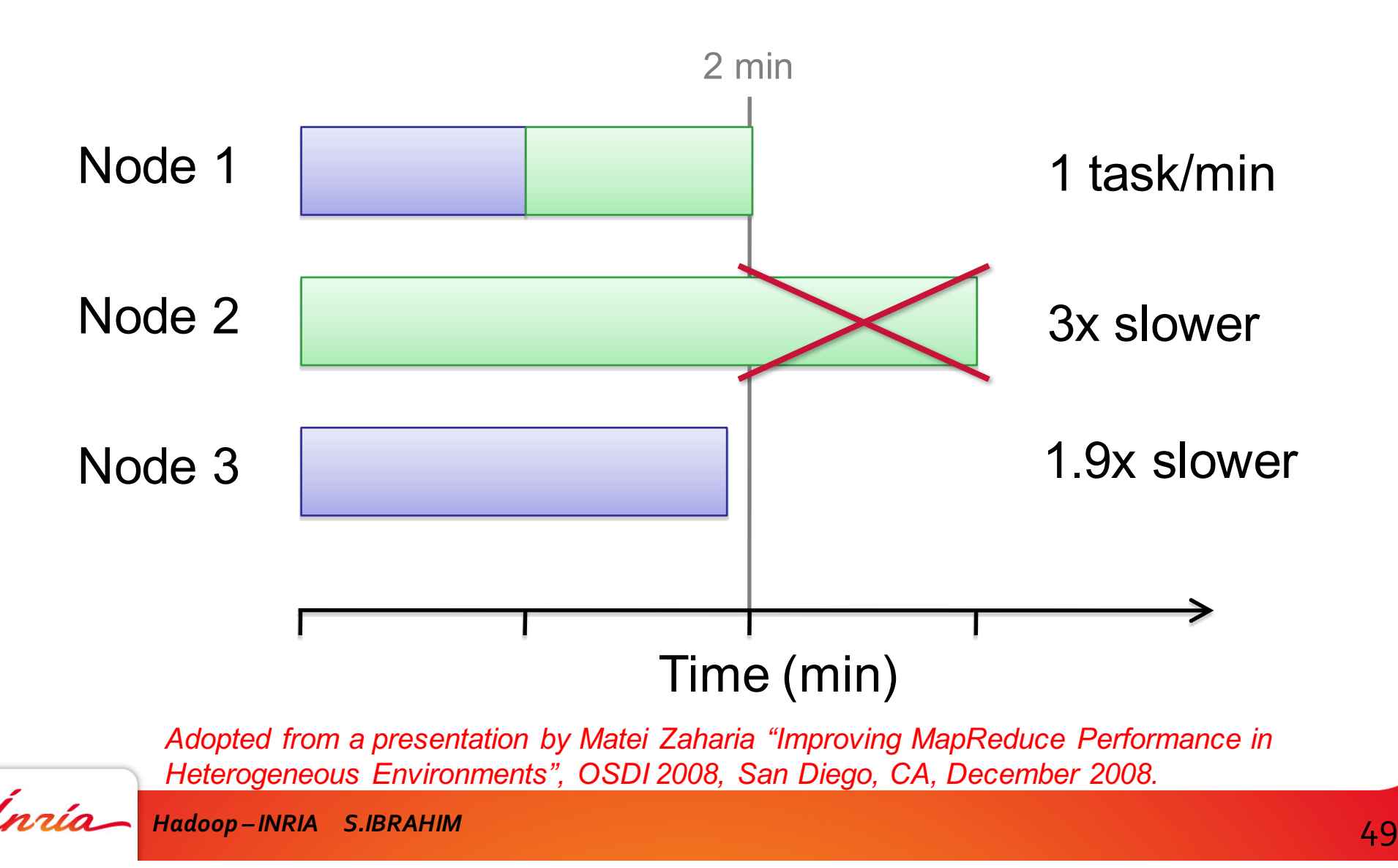

What if the job had 5 tasks?

Node 1

Node 2

Node 3

Time (min)

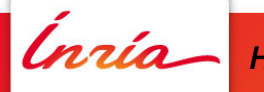

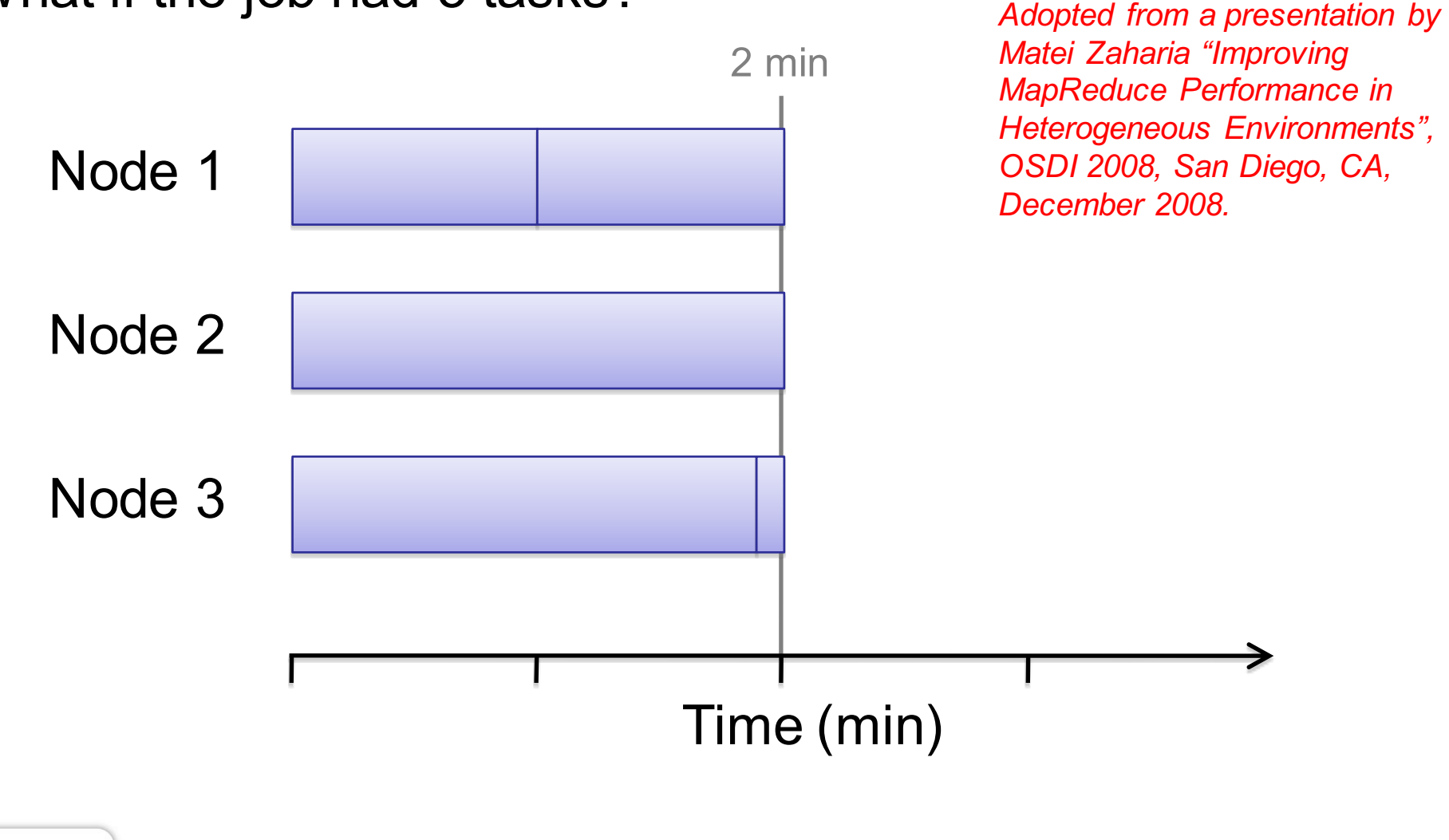

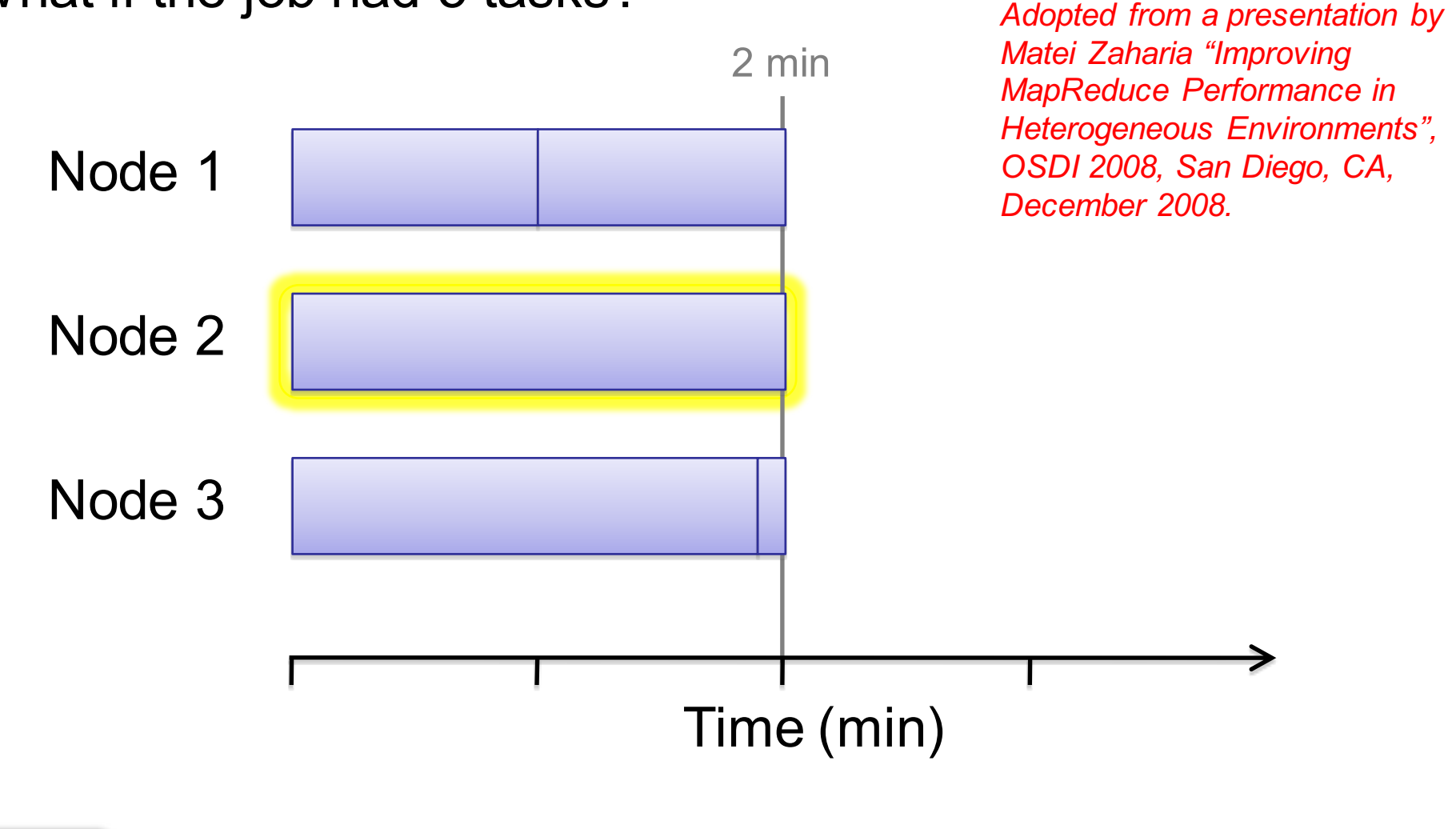

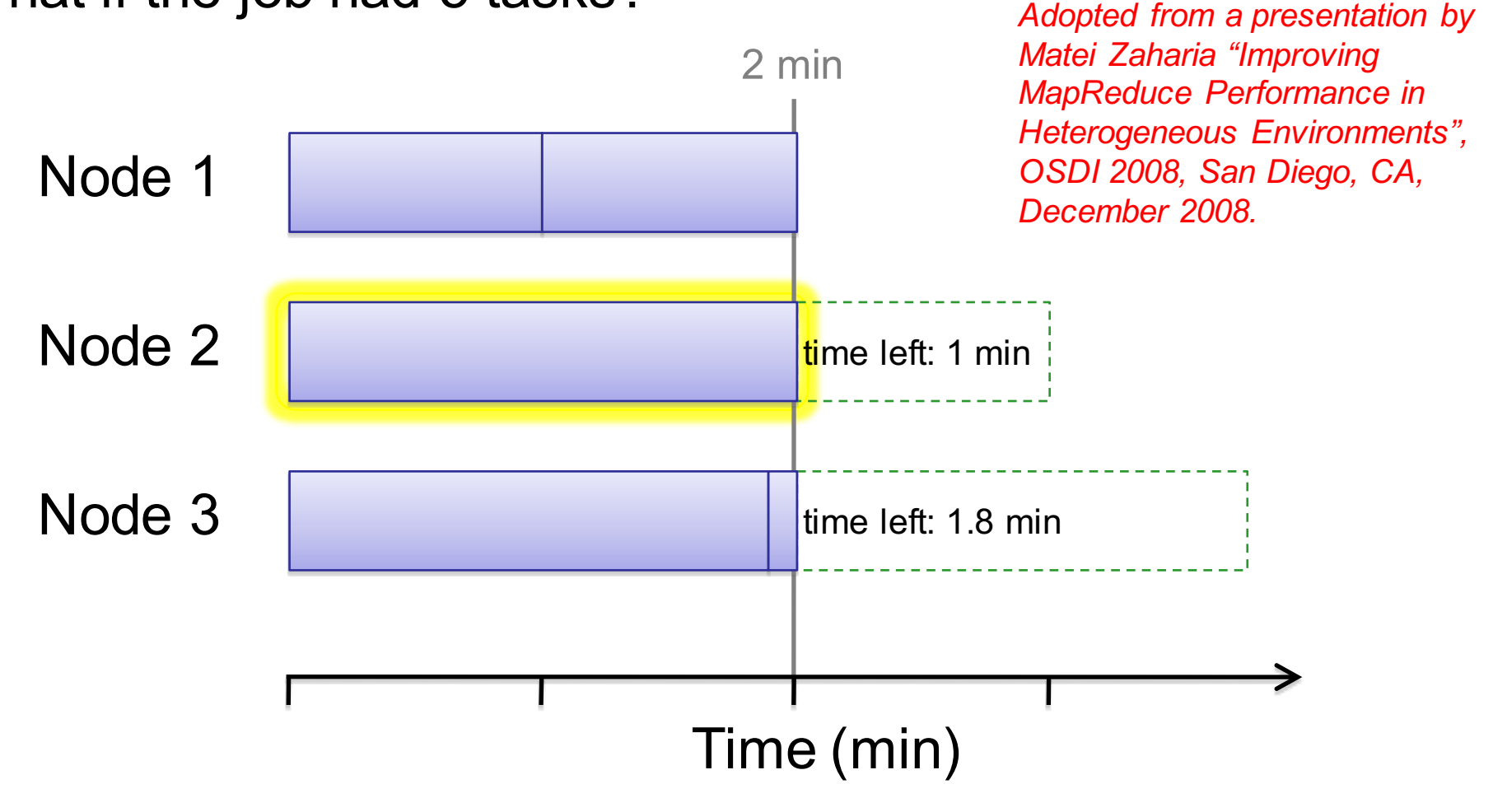

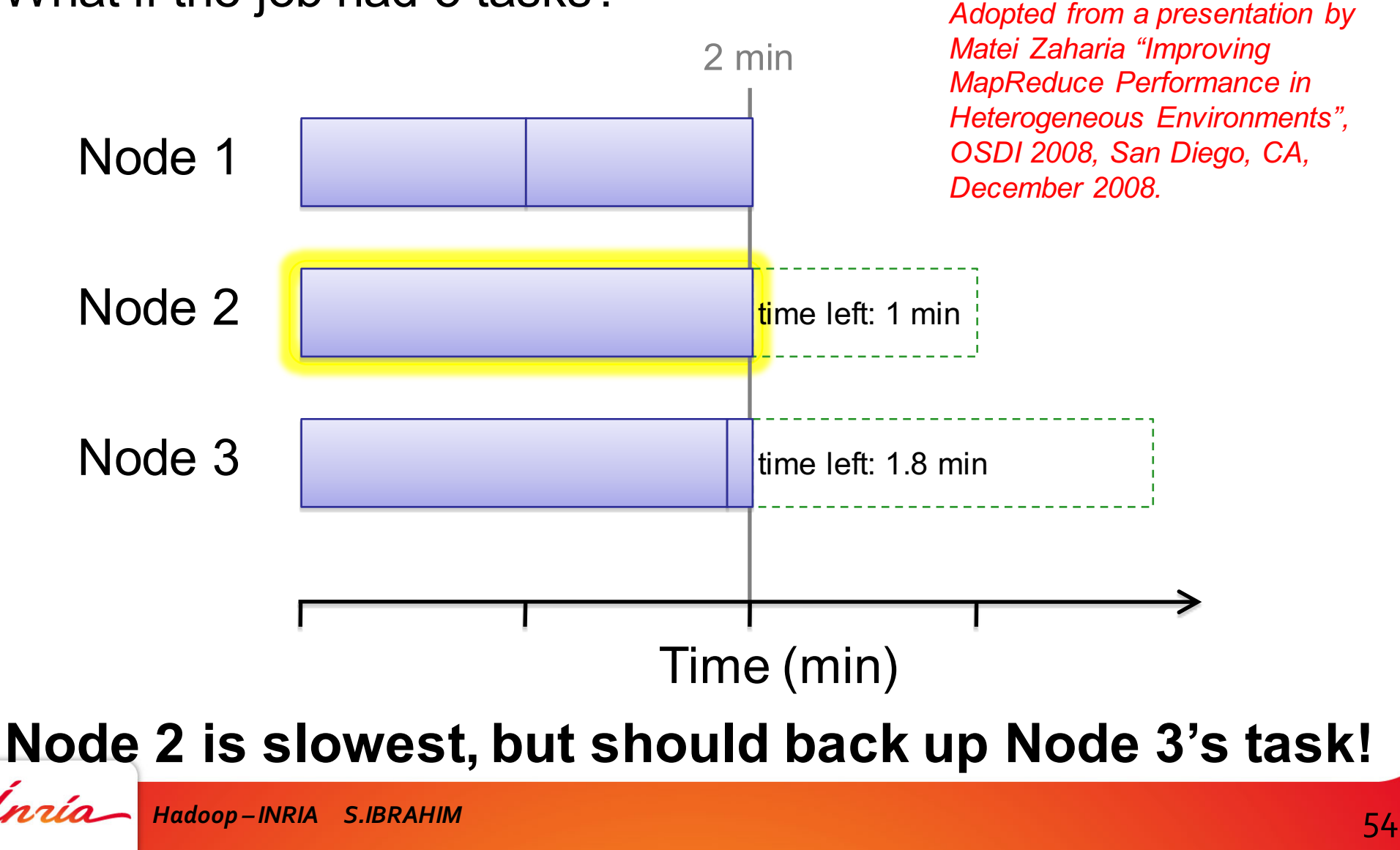

## **Scheduler: LATE**

- Insight: back up the task with the largest *estimated finish time*
	- "Longest Approximate Time to End"
	- Look forward instead of looking backward
- Sanity thresholds:
	- *Cap* number of backup tasks
	- Launch backups on *fast nodes*
	- Only back up tasks that are *sufficiently slow*

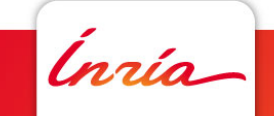

## **LATE Details**

- Estimating finish times:
	- progress score progress rate =  $\frac{1}{\frac{1}{x} + \frac{1}{y}}$  execution time

1 – progress score *estimated time left =*

progress rate

- Threshold values:
	- 10% cap on backups, 25<sup>th</sup> percentiles for slow node/task
	- Validated by sensitivity analysis

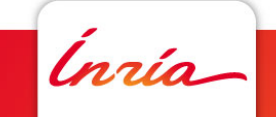

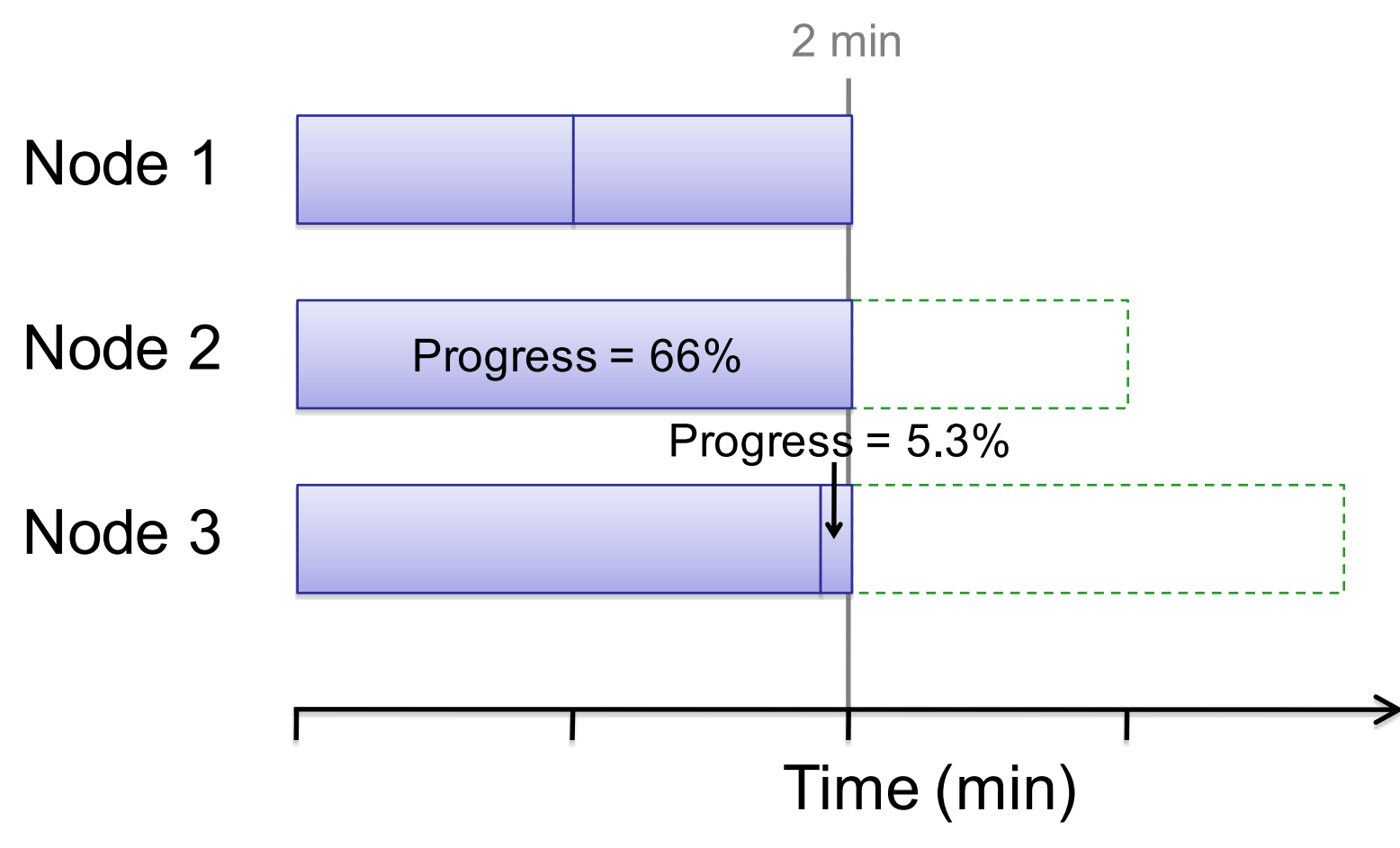

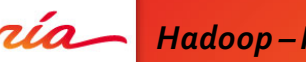

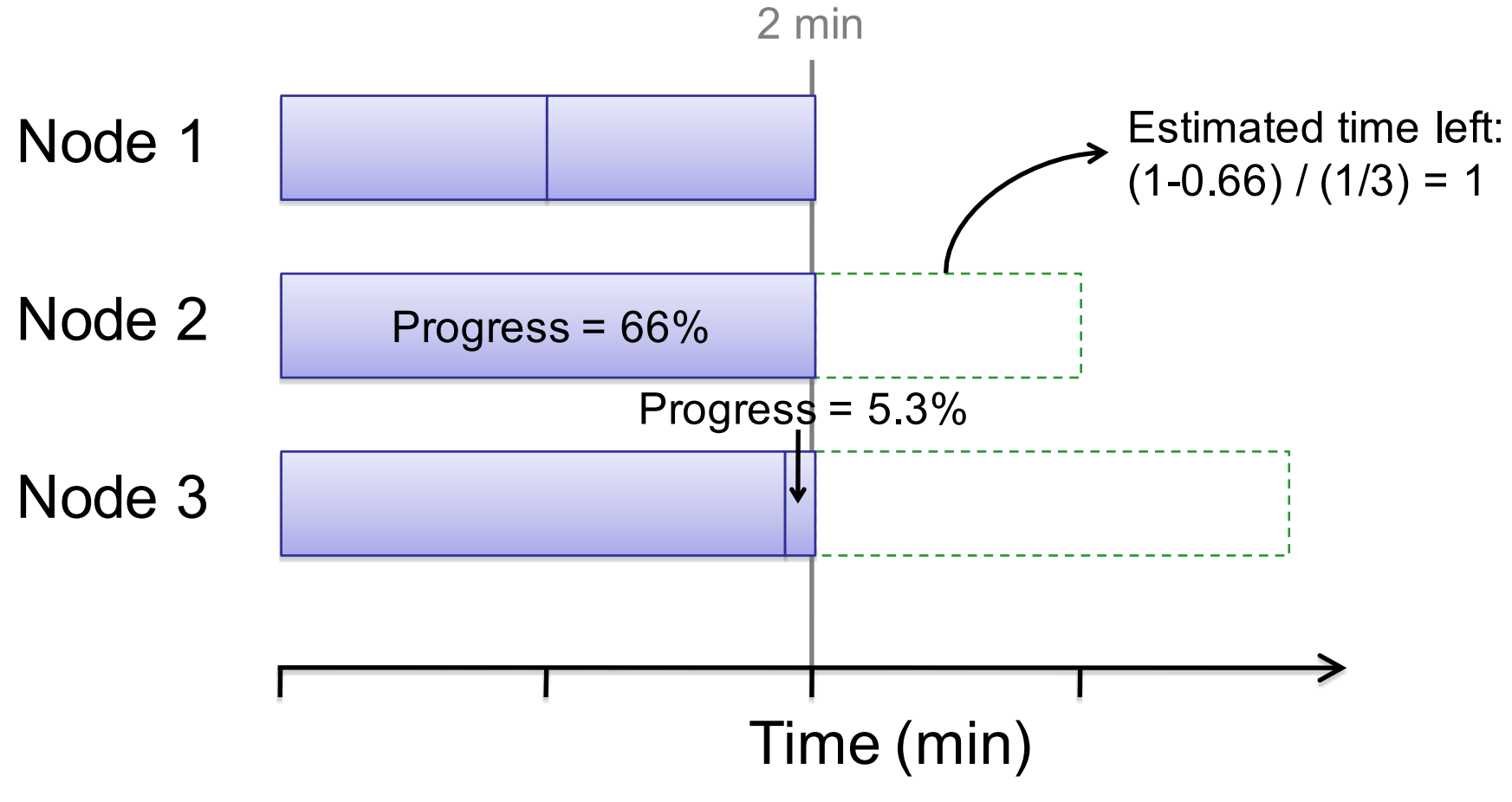

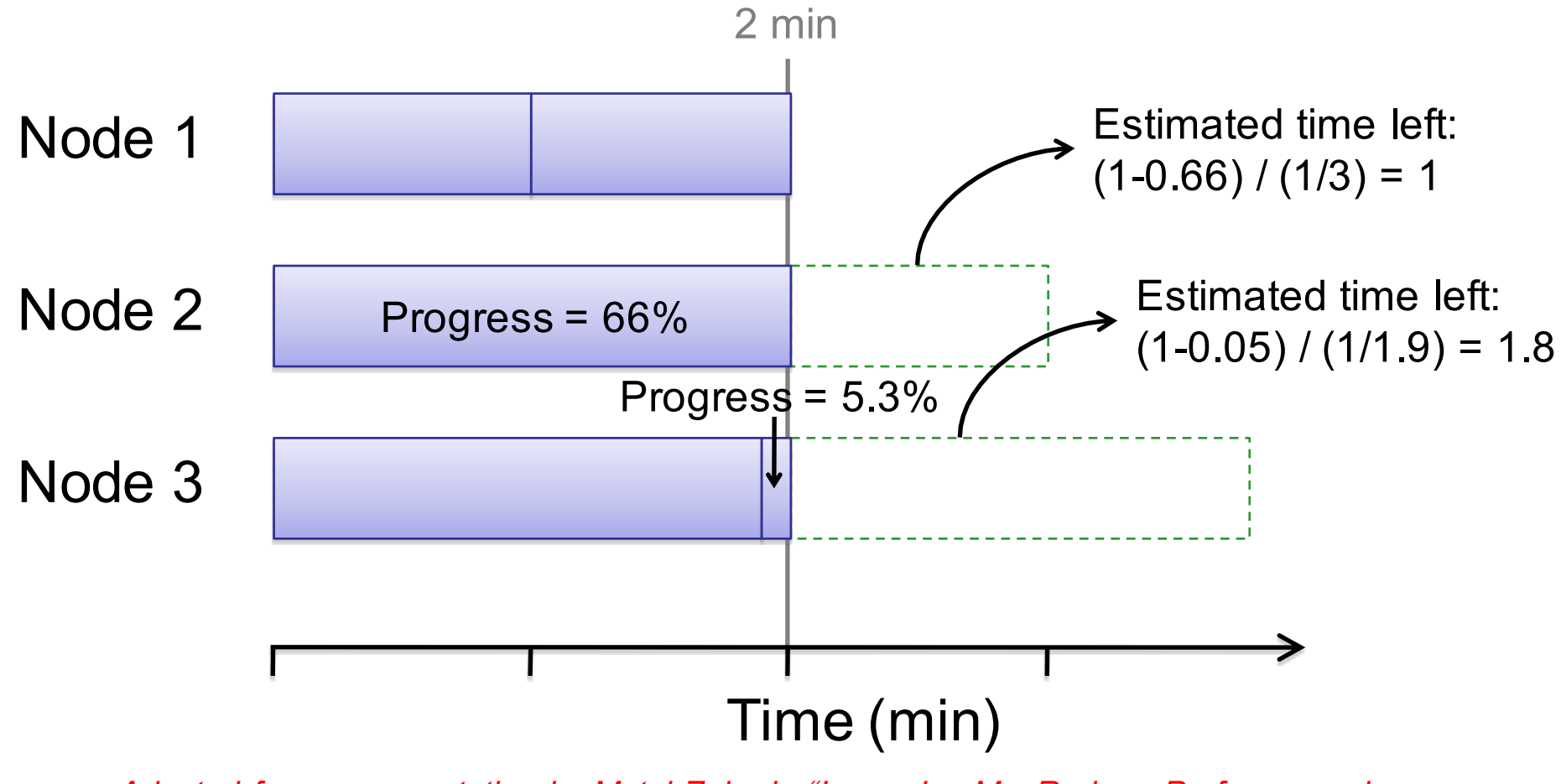

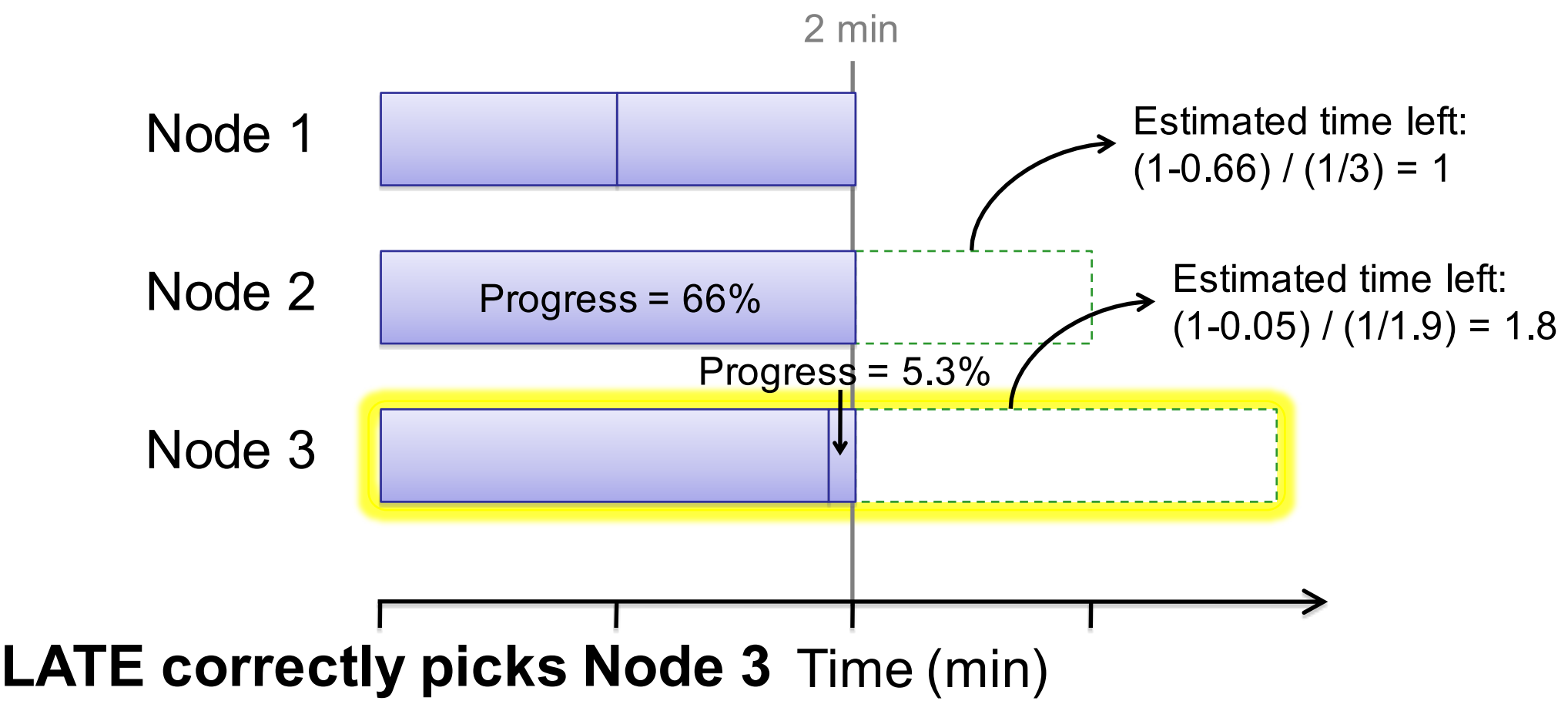

*Adopted from a presentation by Matei Zaharia "Improving MapReduce Performance in Heterogeneous Environments", OSDI 2008, San Diego, CA, December 2008.*

*Hadoop – INRIA S.IBRAHIM* 60

## **Evaluation**

- Environments:
	- EC2 (3 job types, 200-250 nodes)
	- Small local testbed
- Self-contention through VM placement
- Stragglers through background processes

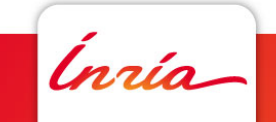

## **EC2 Sort with Stragglers**

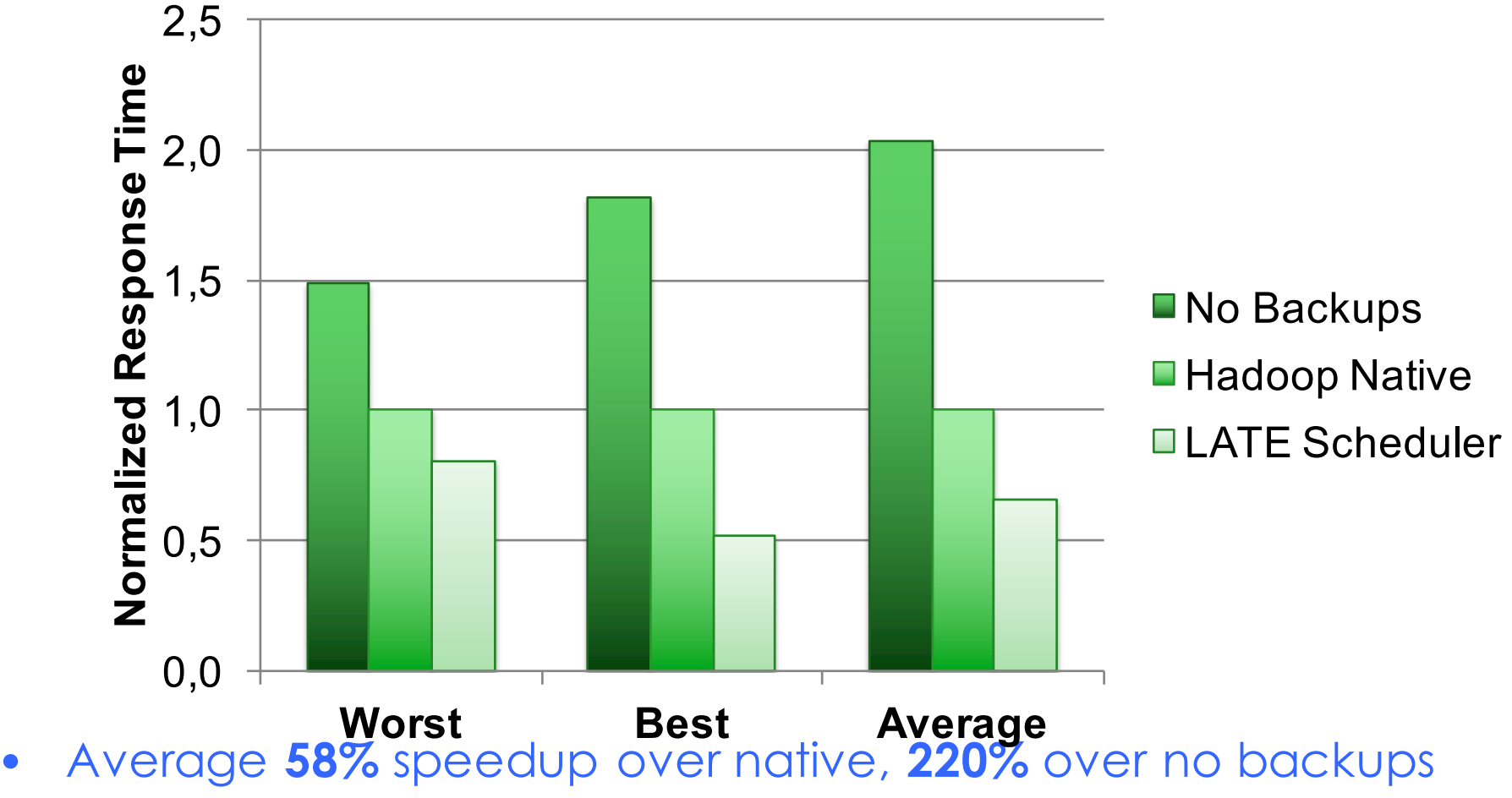

• **93%** max speedup over native

## **EC2 Sort without Stragglers**

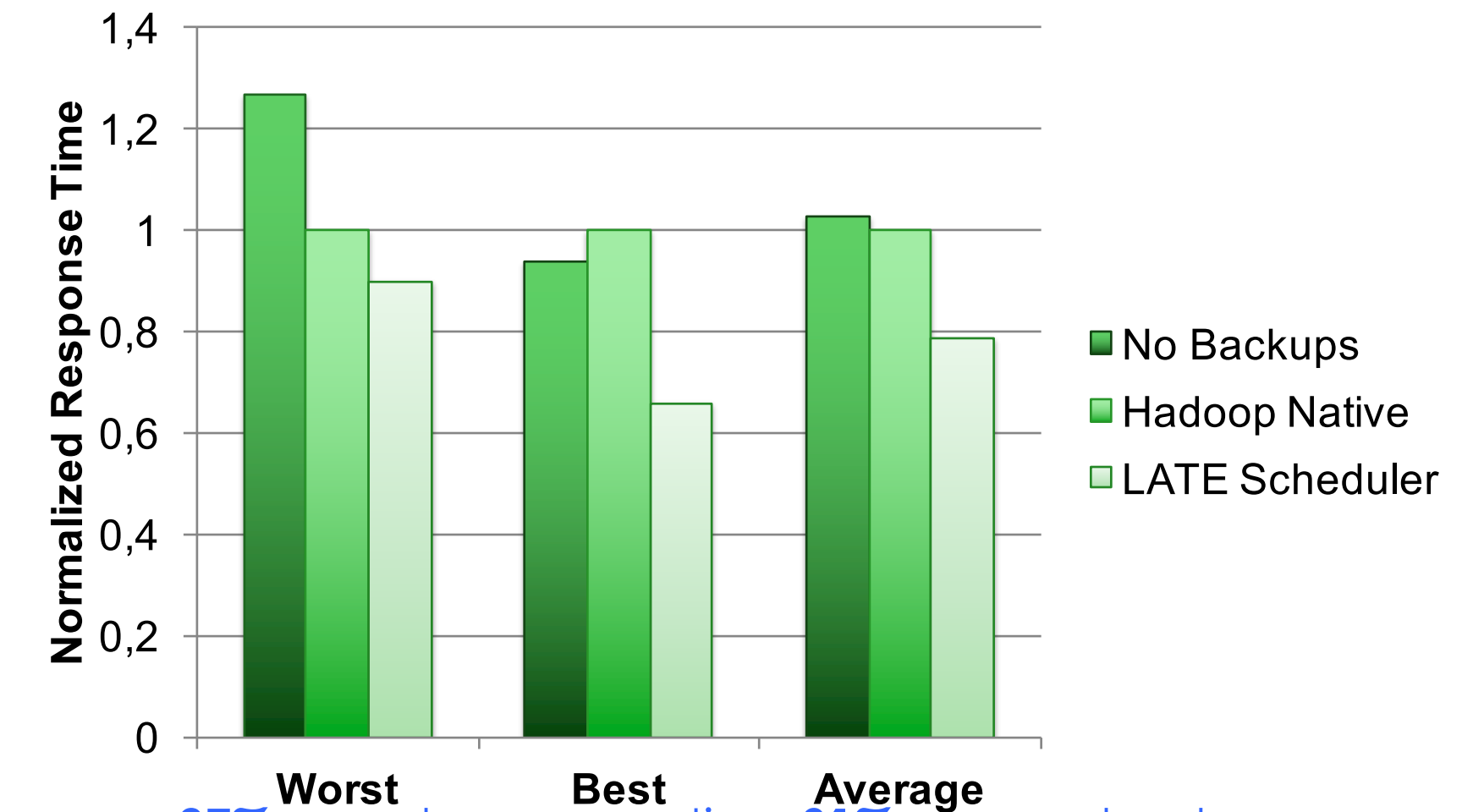

• Average **27%** speedup over native, **31%** over no backups

*Adopted from a presentation by Matei Zaharia "Improving MapReduce Performance in Heterogeneous Environments", OSDI 2008, San Diego, CA, December 2008.*

*Hadoop – INRIA S.IBRAHIM* 63

#### **Cost of speculative execution**

**T-D. Phan, S. Ibrahim, G. Antoniu, L. Bouge .** *On Understanding the Energy Impact of Speculative Execution in Hadoop. Greencom 2016*

> **CMU trace of production Hadoop cluster**

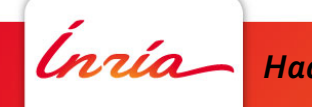

#### **Cost of speculative execution**

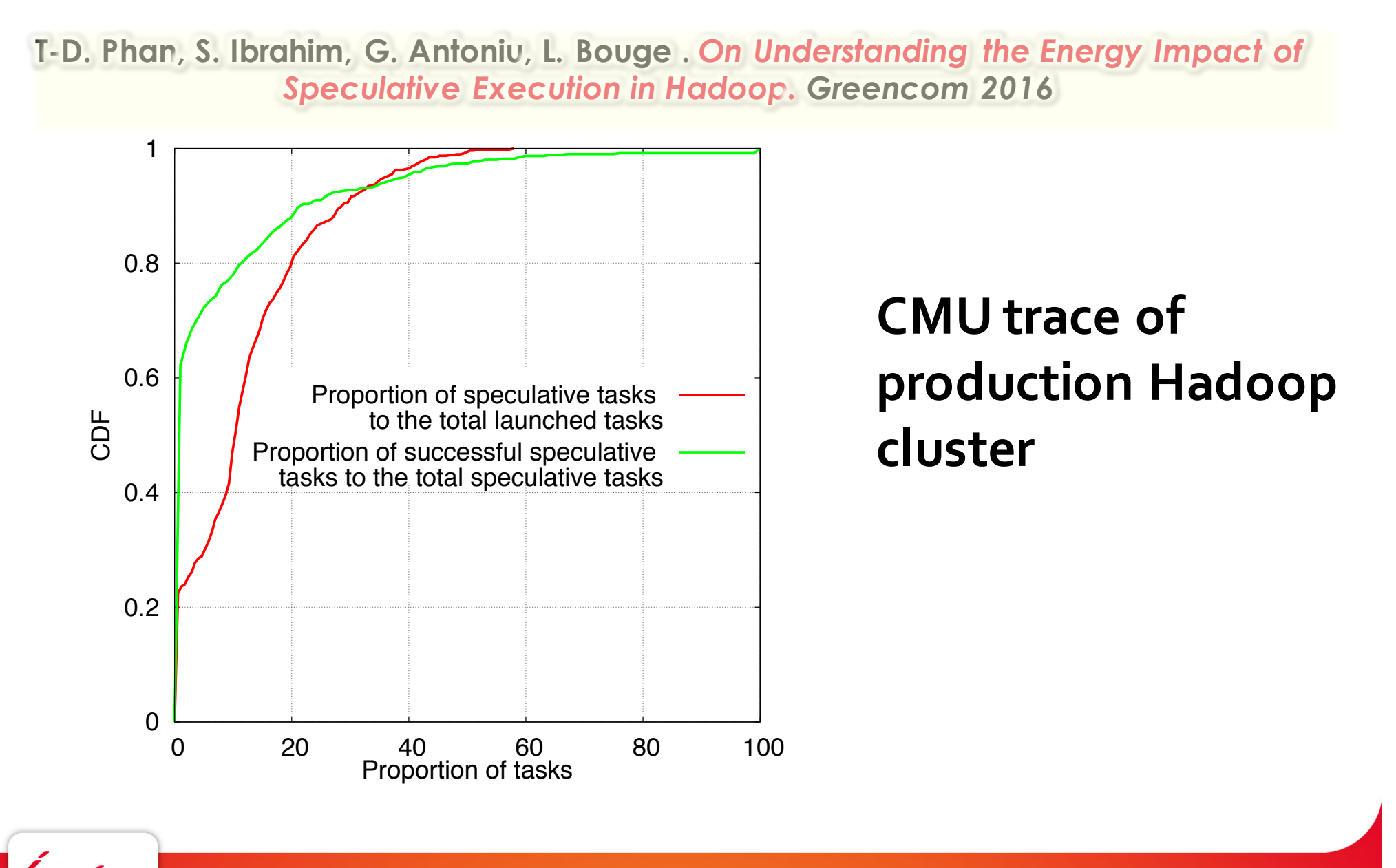

# **Energy vs. Speculation**

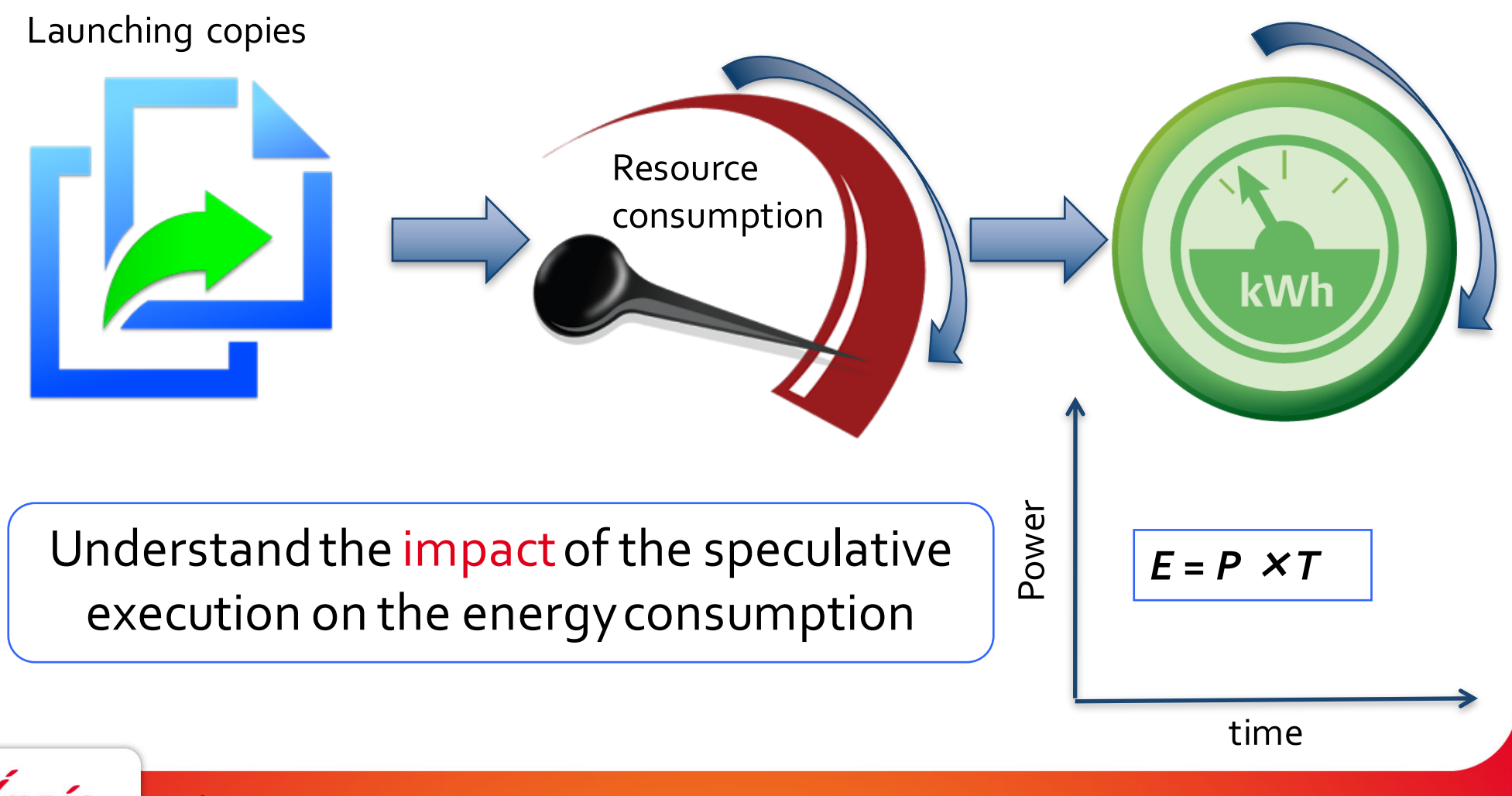

# **Methodology: testbed and**

#### **platform**

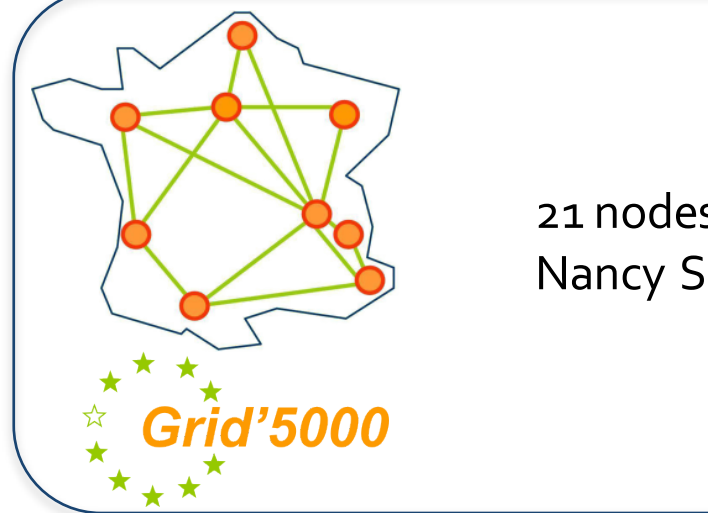

21 nodes on Nancy Site

Each node has:

• Intel 4-core CPU

• 16GB memory

• 256 GB storage

• Gigabit connection

PDU for power monitoring

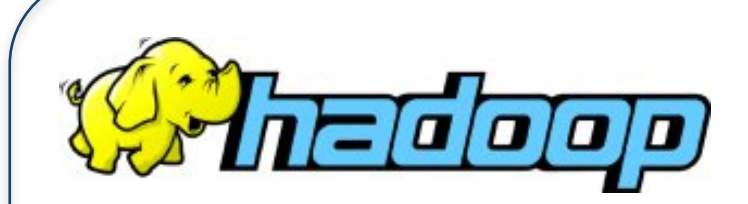

Hadoop 1.2.1

8 Map slots, 2 Reduce slots per node (8 for CloudBurst) Replication factor: 3 Block size: 64MB

## **Methodology: benchmarks**

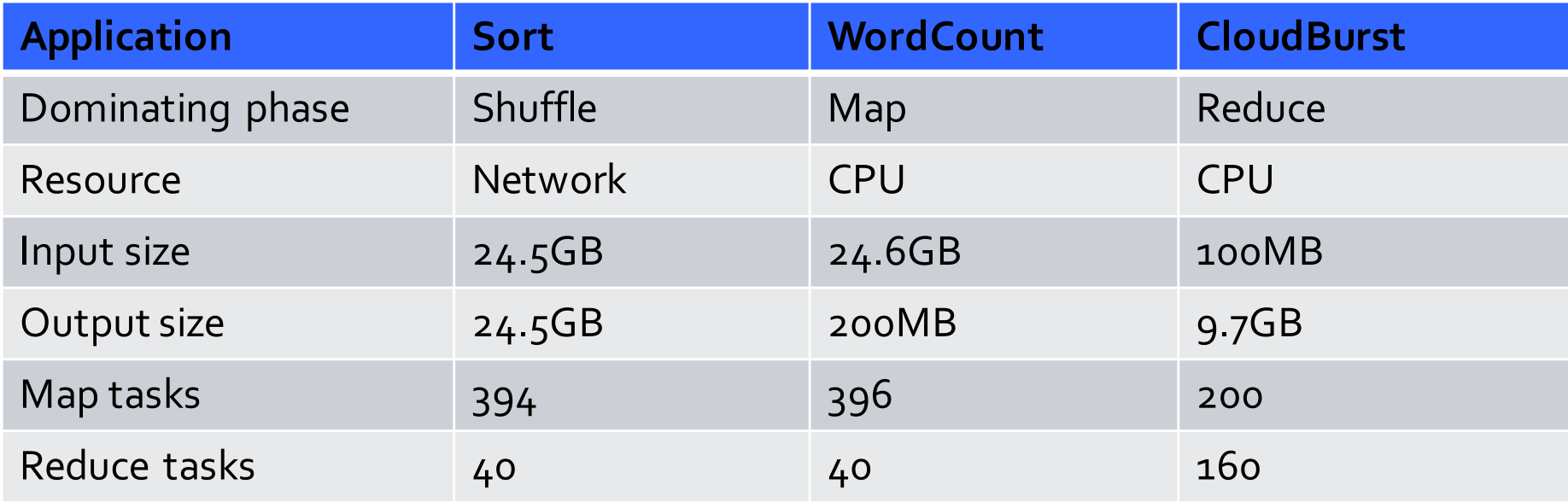

#### Heterogeneous cluster

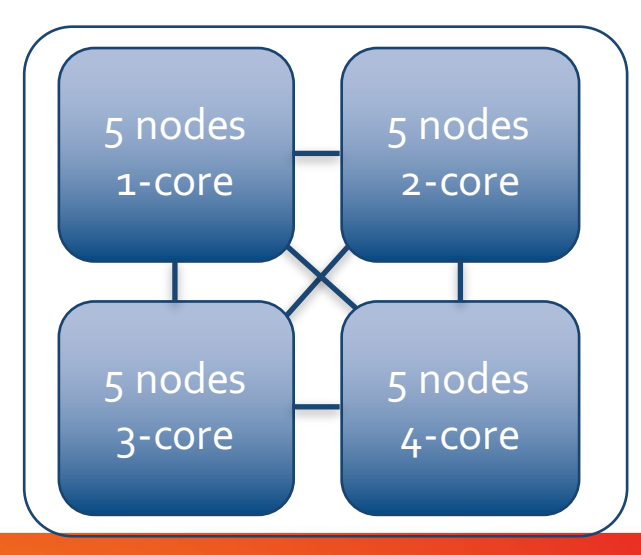

#### **Homo-environment: Execution time**

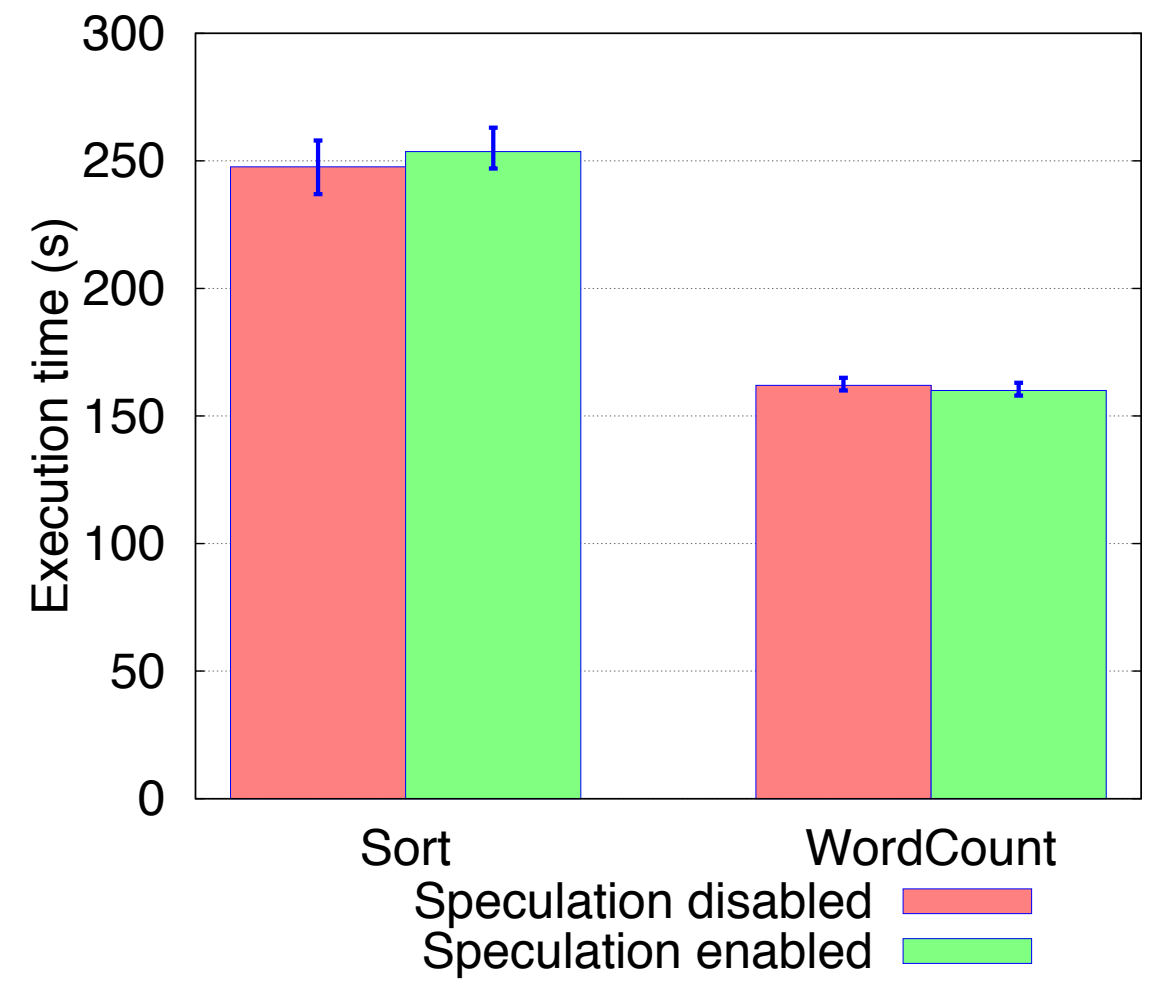

#### **Homo-environment: Unsuccessful speculative ratio**

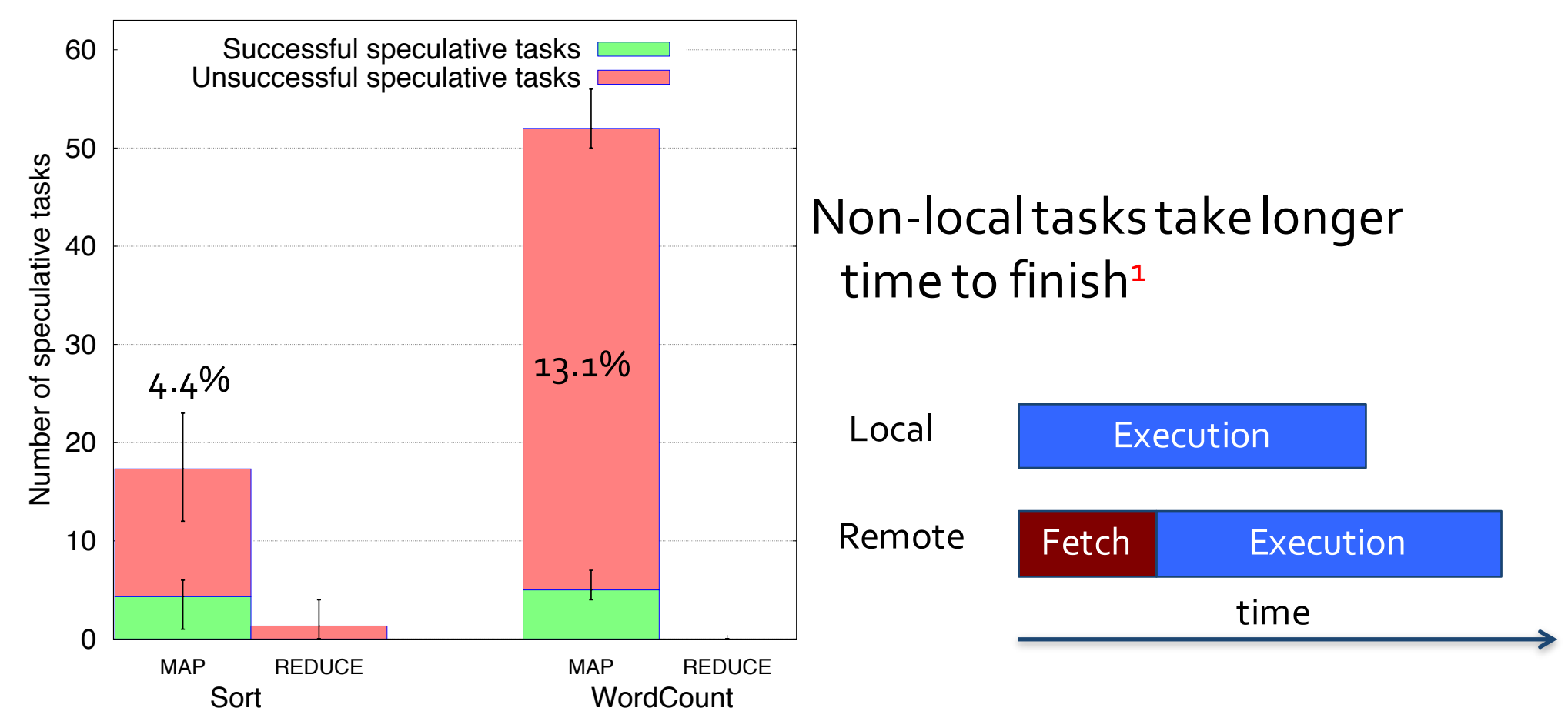

<sup>1</sup> Ibrahim et al., Maestro: Replica- aware map scheduling for MapReduce, CCqrid2012

#### **Homo-environment:**

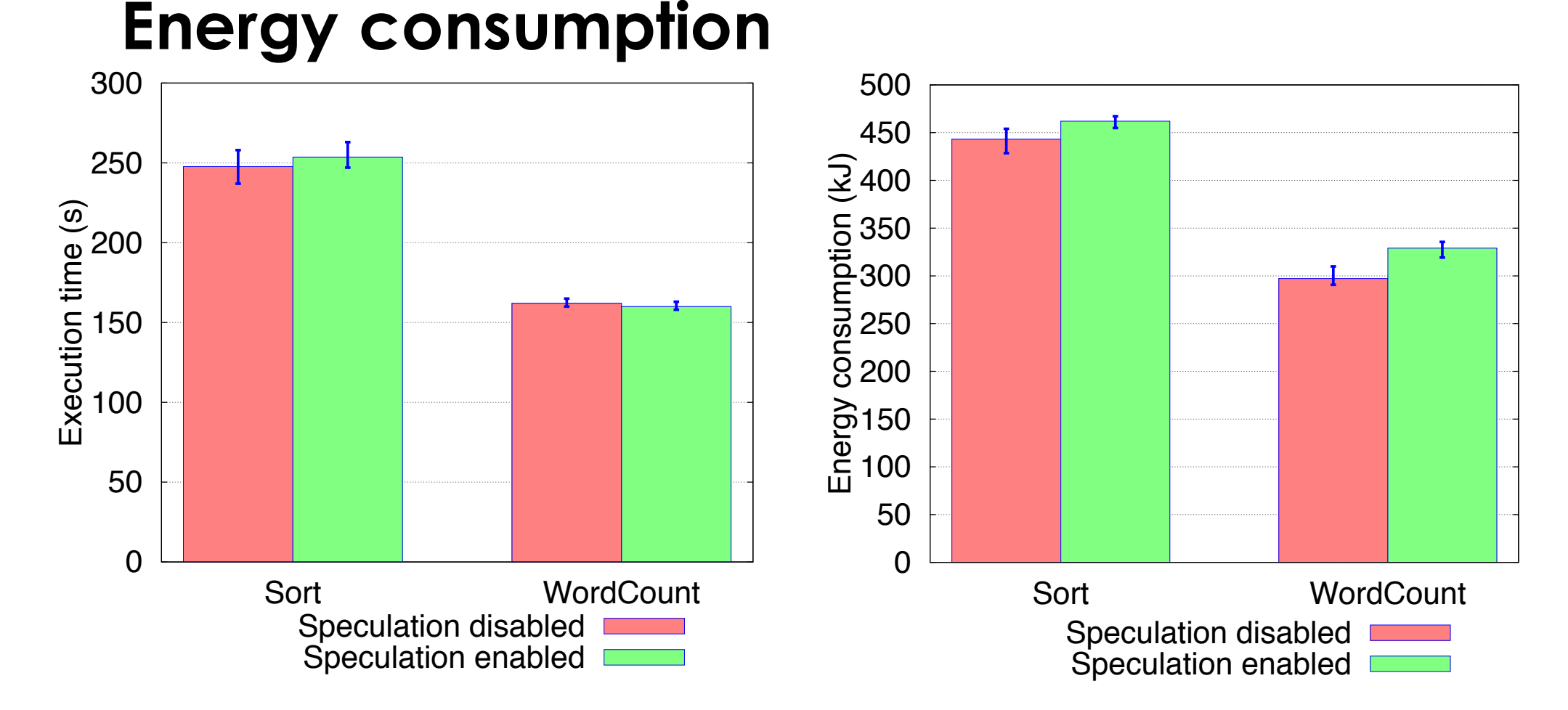

The unsuccessful speculative copies result in extra energy consumption

## **Speculation benefit in Heteenvironment**

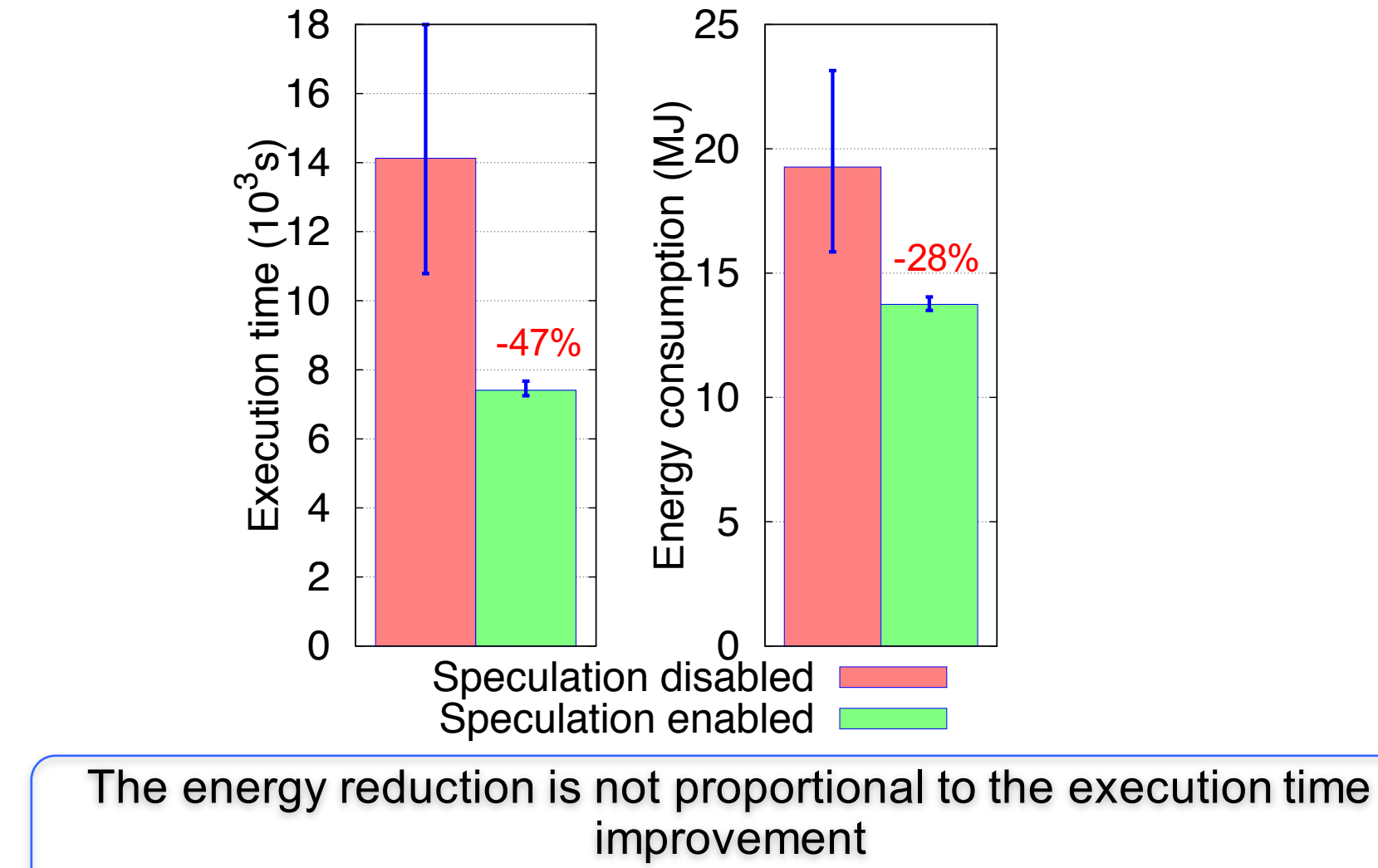
#### **Zoom on speculation behavior and impact** • High ratio of successful copies

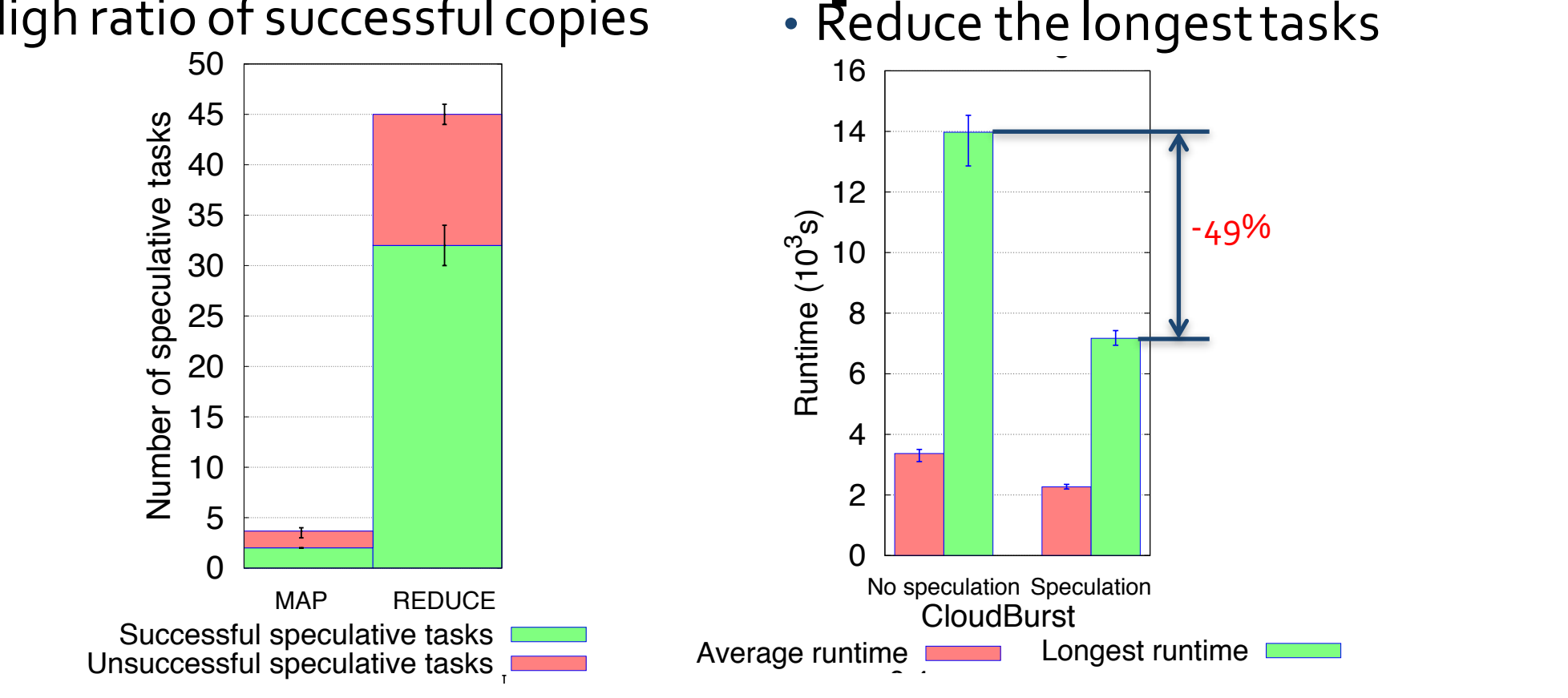

ıni Successful speculative copies reduce the execution time of slow  $\overline{a}$ tasks and result in significant performance improvement

0.25

10<br>10 March 10<br>10 March 10 March 10 March 10 March 10 March 10 March 10 March 10 March 10 March 10 March 10 March 10 March 10

Runtime (10

40

 $\overline{\mathcal{L}}$ 

#### **Impact of speculation on power consumption**

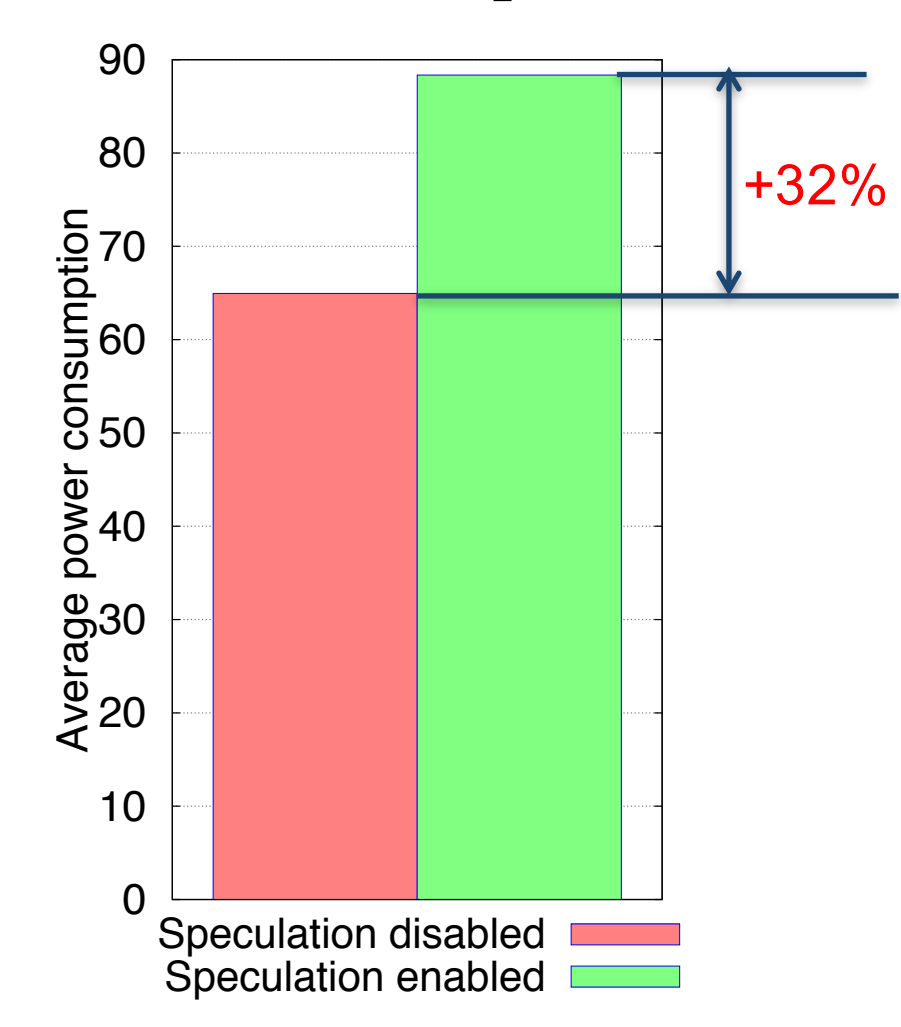

#### **Power and Performance under different task allocations**

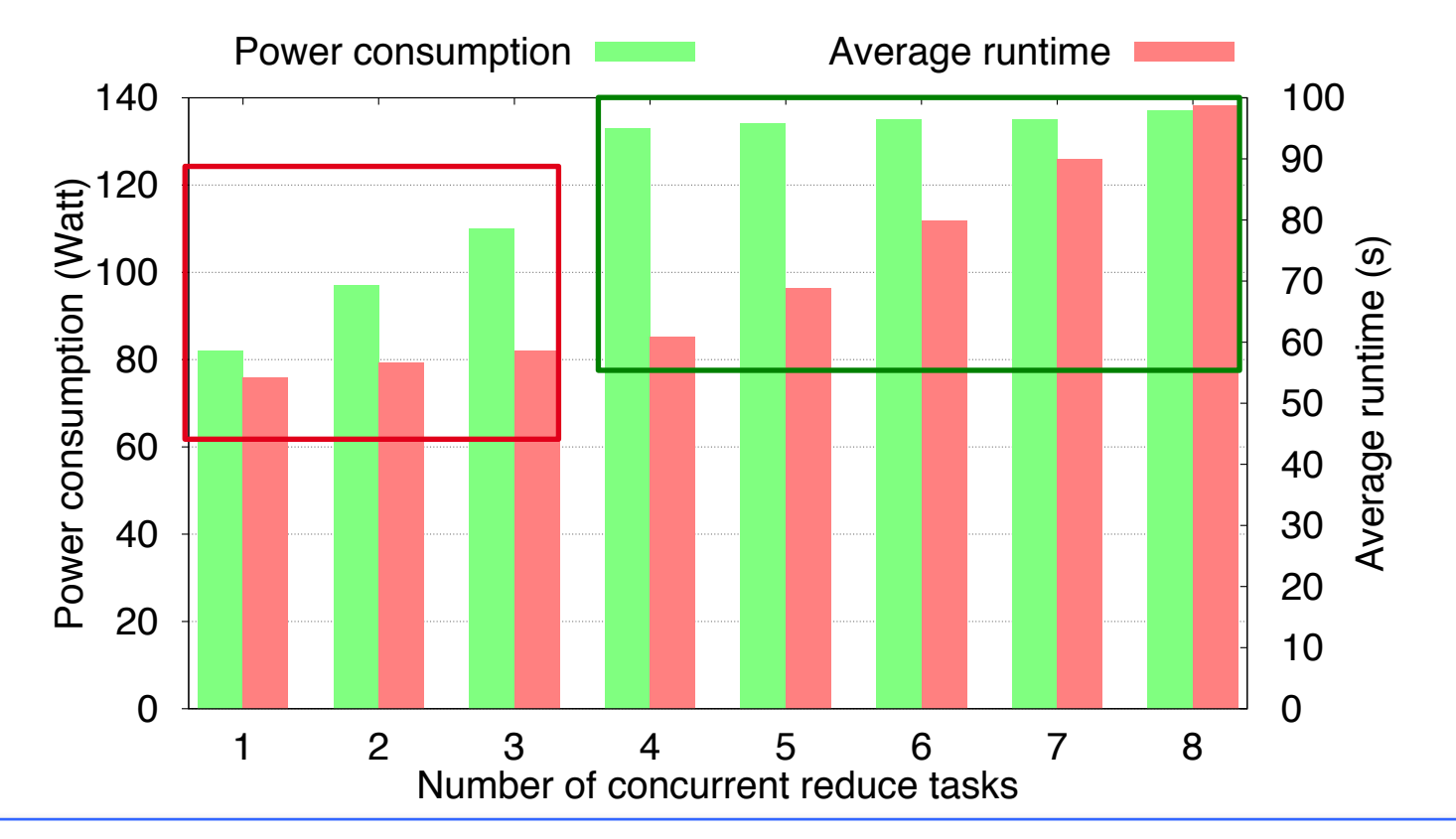

Tradeoffs between power cost and the performance gain of different speculative copies allocations

#### **Straggler handling**

- Mantri (Ananthanarayanan et al.)
- Cloning (Ananthanarayanan et al.)

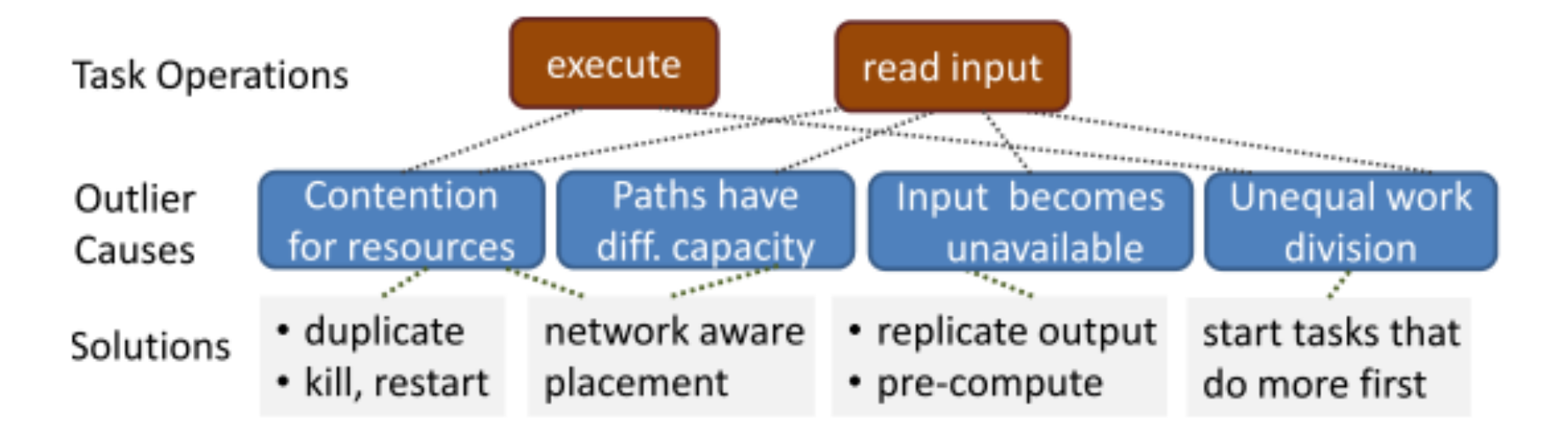

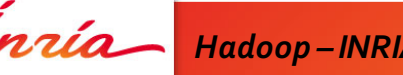

## **Open Issues**

- ...in production clusters
- LATE: The slowest task runs **8 times** slower\* than the median task in a job
- Mantri: The slowest task runs **6 times** slower\* than the median task in a job
- (but they work well for large jobs...)

#### Effective Straggler Mitigation: Attack of the Clones. NSDI 2013

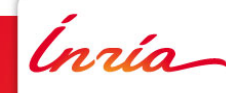

#### **Open Issues**

Considering When and where ?

Provide better task/job scheduling

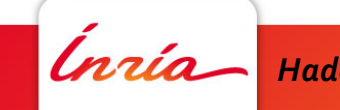

# **Data Locality: Task and job scheduling**

#### **Maestro: Replica-Aware Map Scheduling for MapReduce.**

*The 12th IEEE/ACM International Symposium on Cluster, Cloud and Grid Computing CCGrid 2012, May 13-16, 2012, Ottawa, Canada (CCGRID2012).*

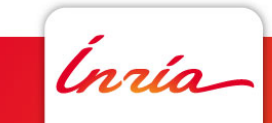

## **Why Data locality?**

- Data locality is crucial for Hadoop's performance
- How can we expose data-locality of Hadoop in the Cloud efficiently?
- Hadoop in the Cloud
	- Unaware of network topology
	- Node-aware or non-local map tasks

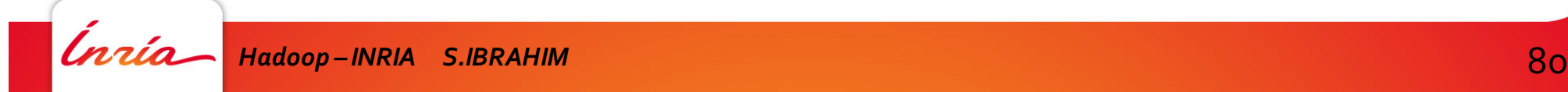

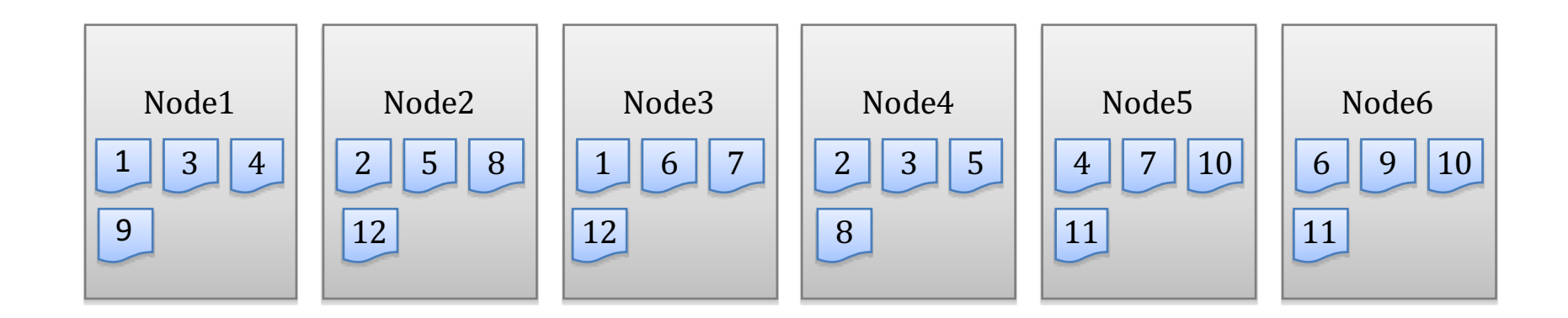

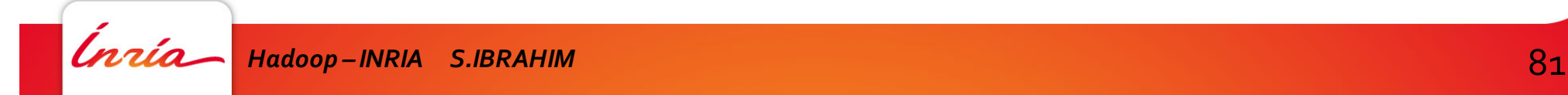

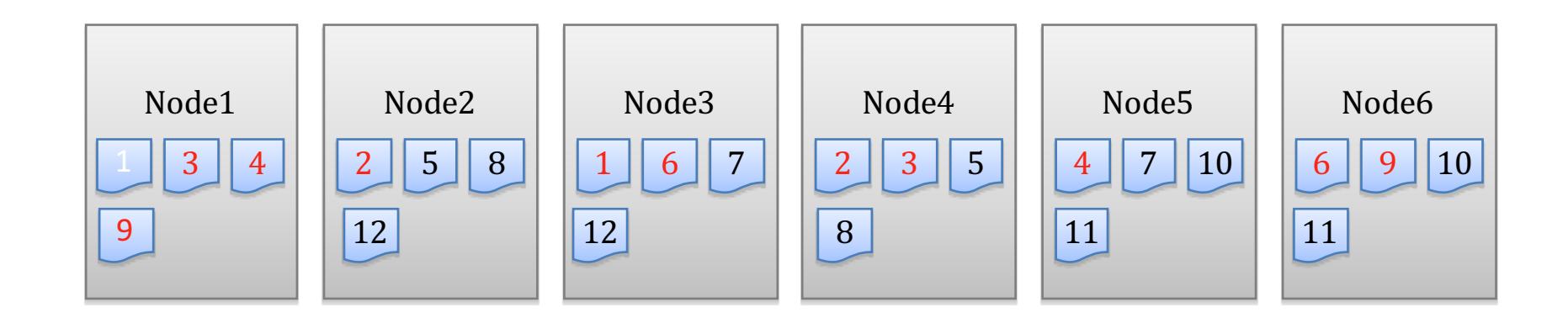

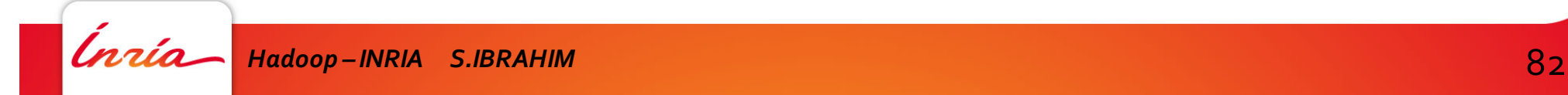

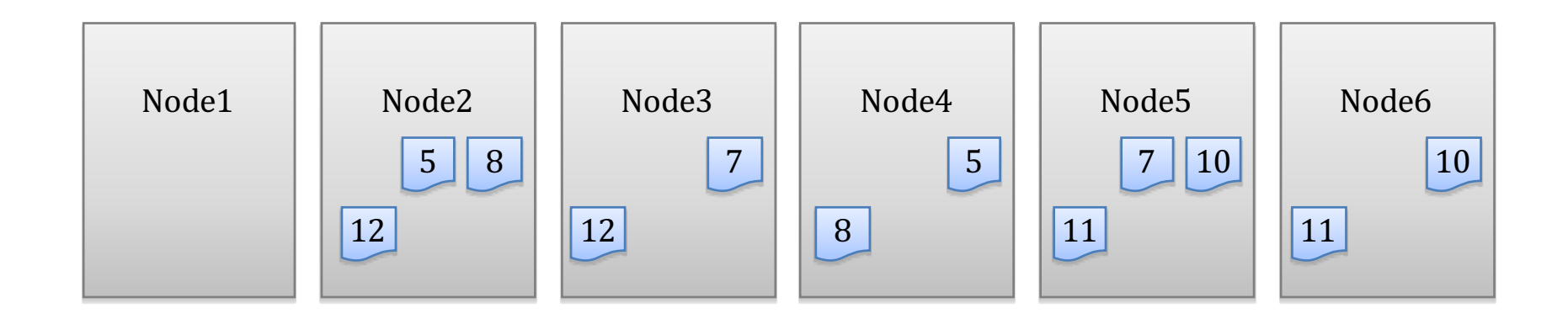

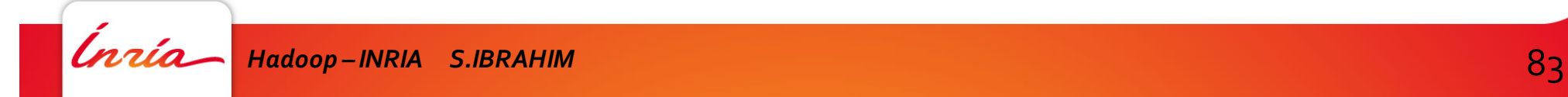

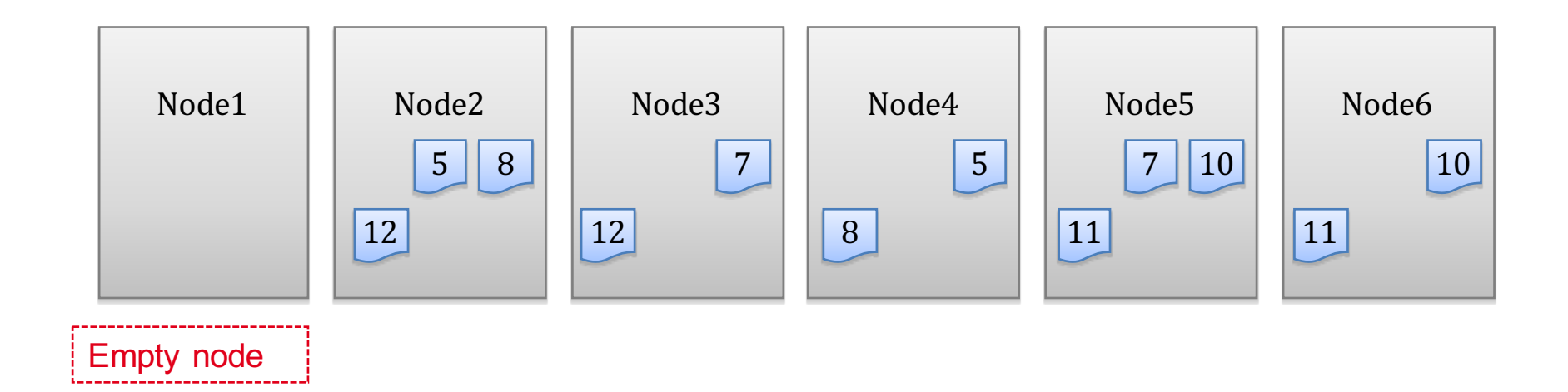

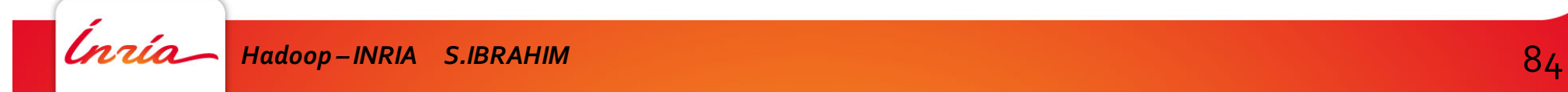

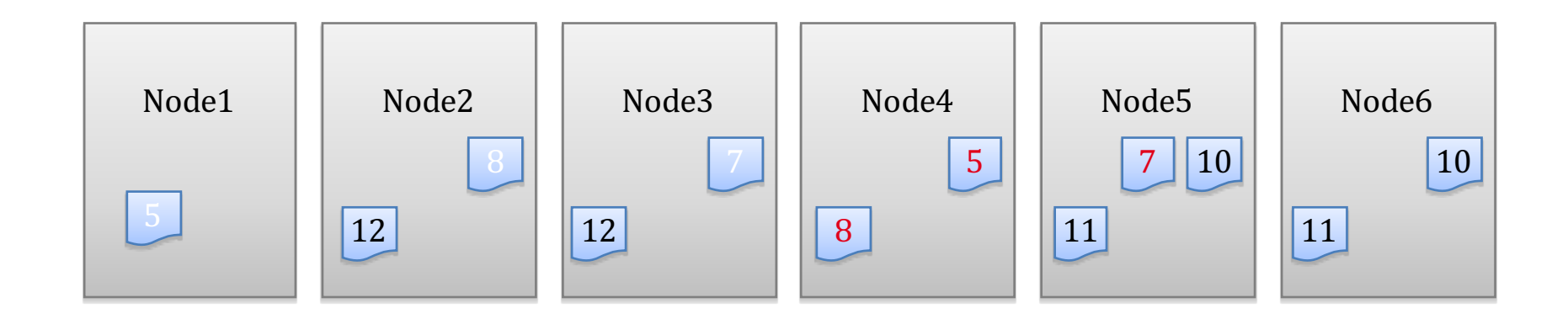

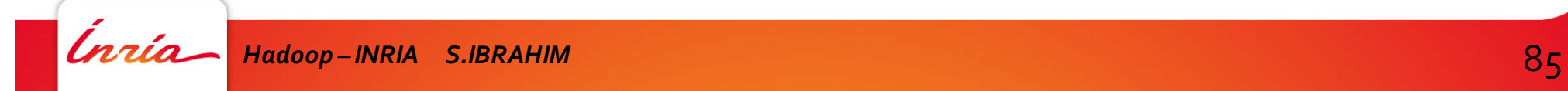

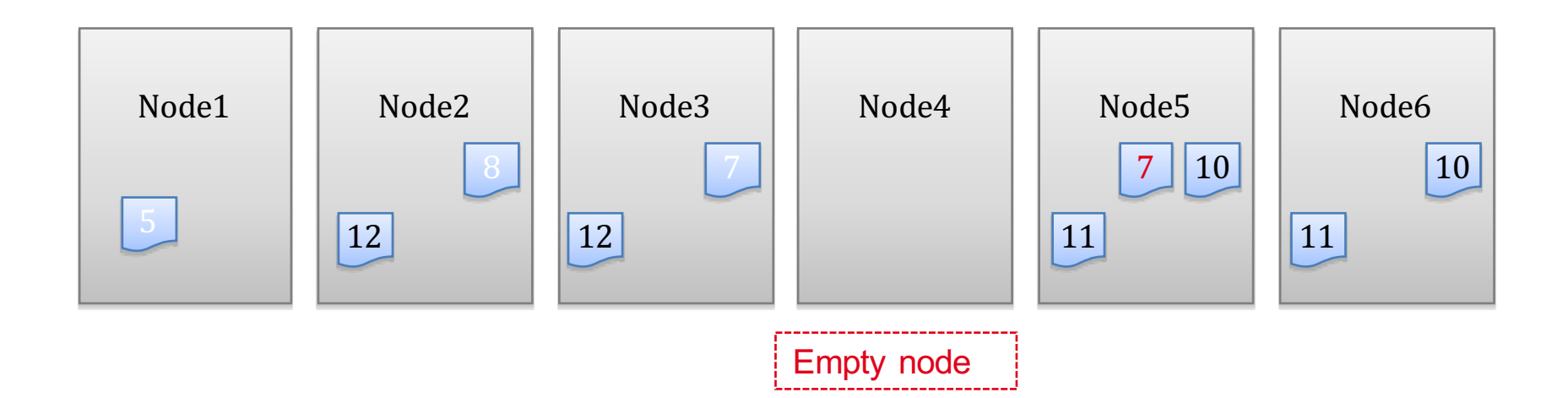

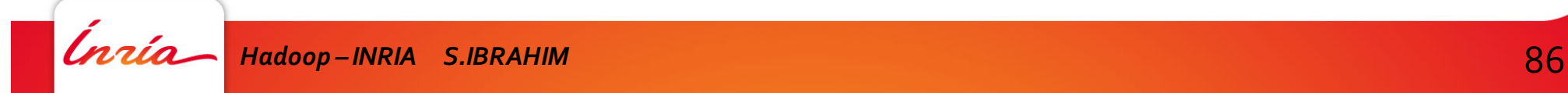

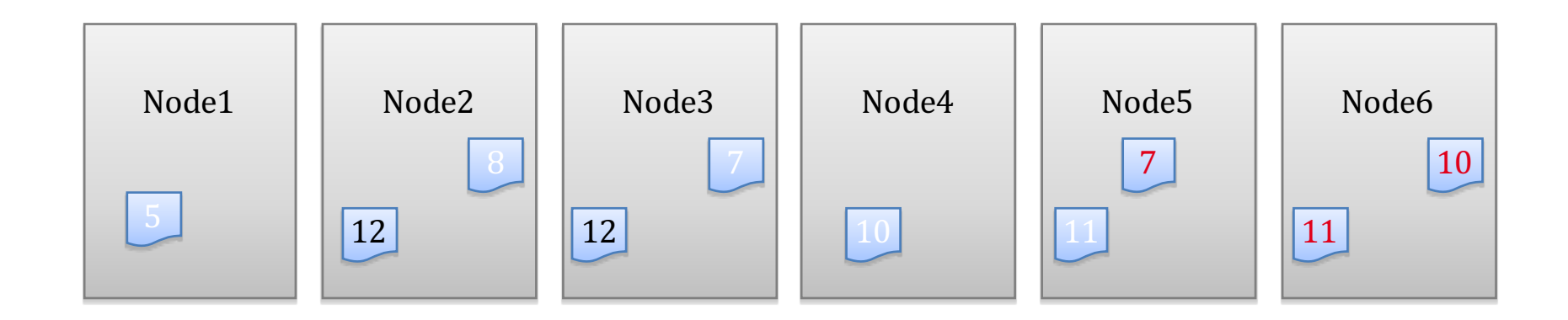

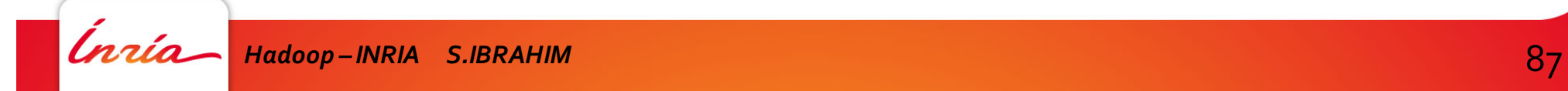

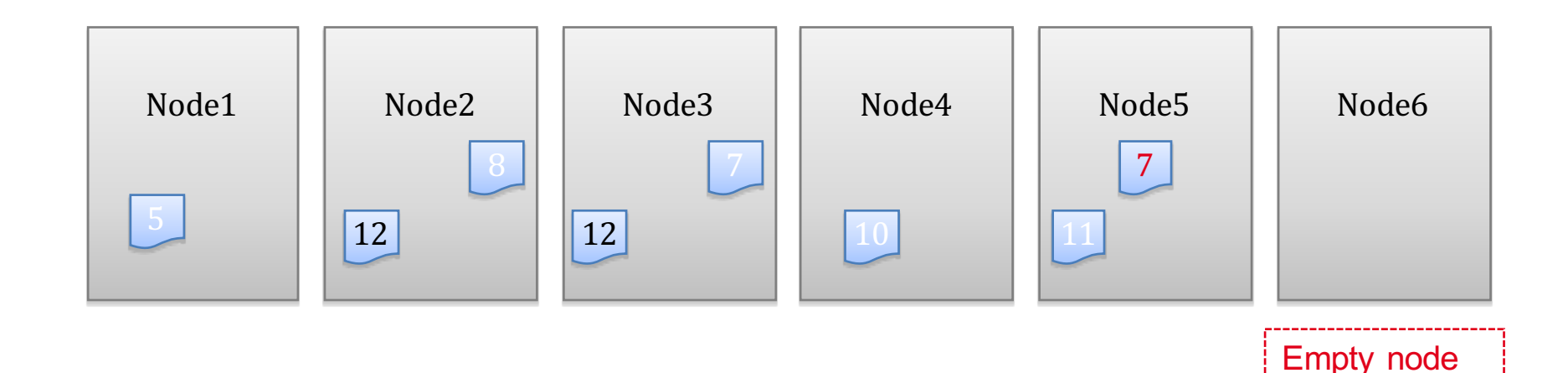

ĺnrío *Hadoop – INRIA S.IBRAHIM* 88

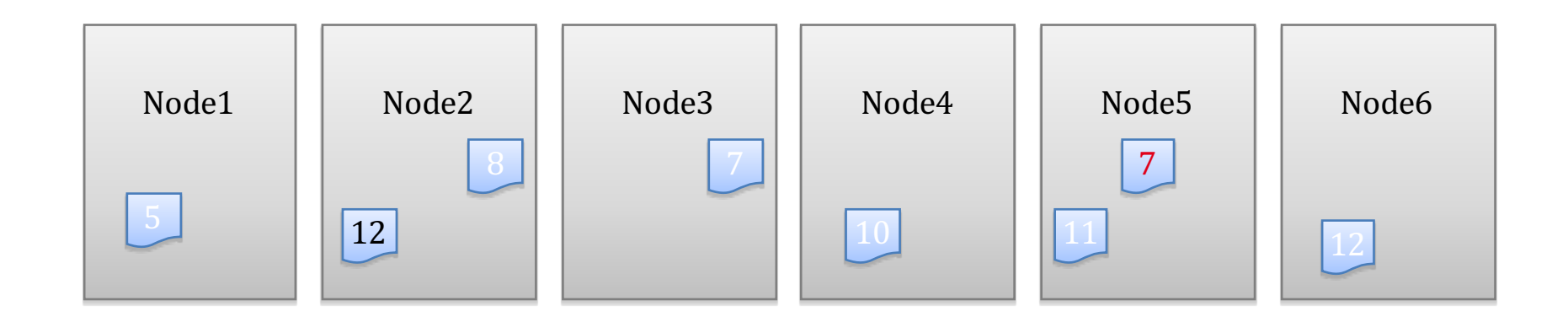

The simplicity of Map tasks Scheduling leads to

Non-local maps execution (25%)

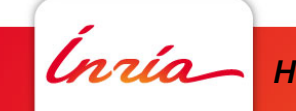

## **Side impacts:**

- Increase the execution time
- Increase the number of useless speculation
- Slot occupying

– Imbalance in the Map execution among nodes

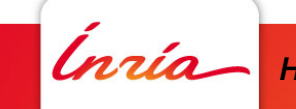

#### **Maestro: Replica-Aware scheduling in Hadoop**

- Schedule the map tasks in two waves: First wave: fills the empty slots of each data node based on the number of hosted map tasks and on the replication scheme for their input data Second wave: runtime scheduling takes into account the probability of scheduling a map task on a given machine depending on the replicas of the task's input data.
- Results: Maestro can achieve optimal data locality even if data are not uniformly distributed among nodes and improve the performance of Hadoop applications

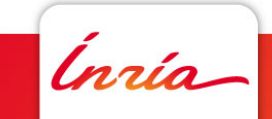

## **Maestro Details**

- Selecting Data nodes
	- Has minimal potential to execute map tasks localy
	- Has minimal impacts on other nodes
		- Share chunks with more nodes
- Selecting chunks
	- Has maximal probability of not being processed locally
- The three heuristics are all applied for the first wave
- Only the third one applied in the runtime wave (heartbeat)

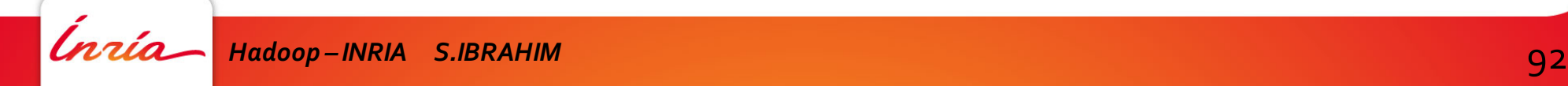

## **Maestro: First Wave**

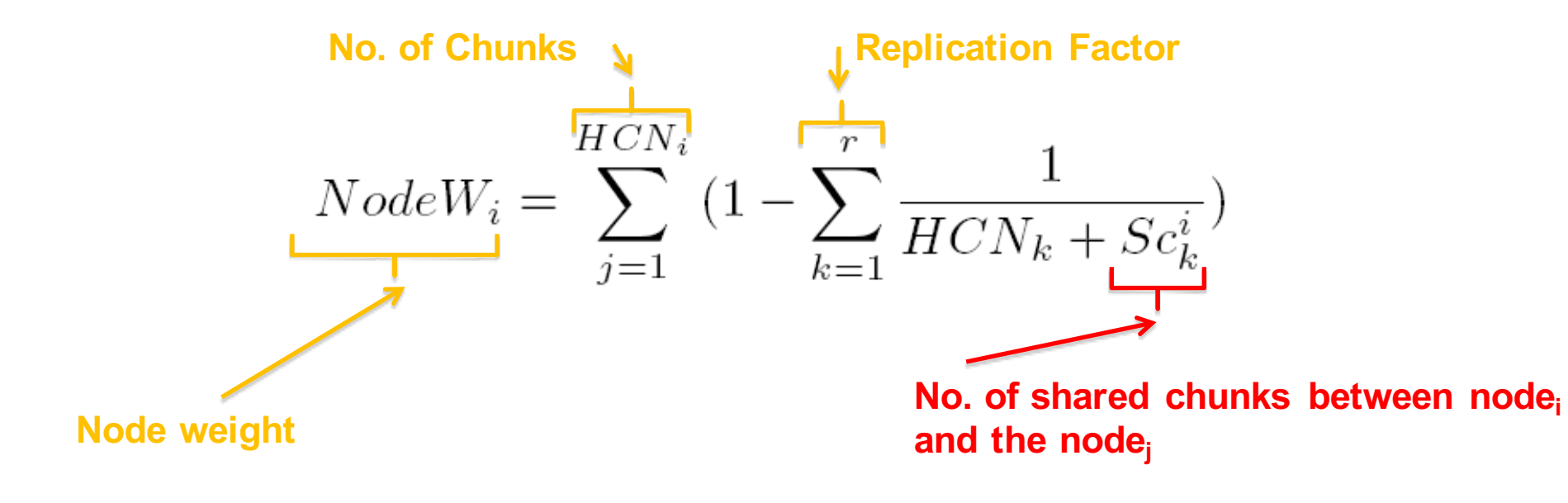

- Sort the node ascendingly according to their NodeW:
	- Node with less chunks are preferred
	- Node with low share rate are preferred
		- The higher the share rate indicates higher NodeW

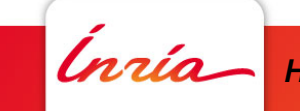

#### **Maestro: Runtime**

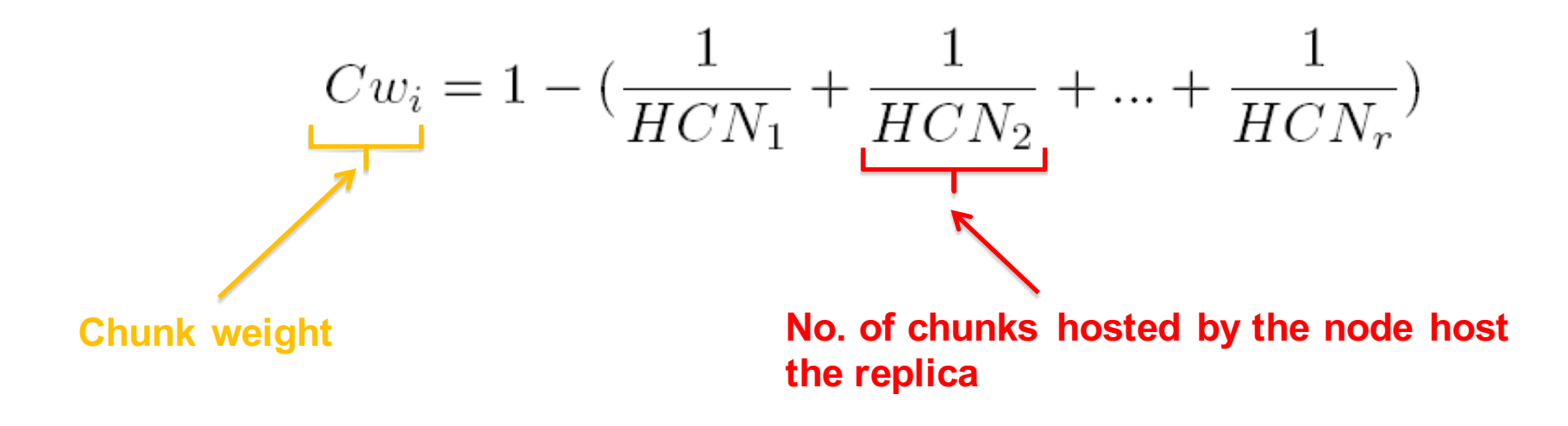

• Chunks share data with nodes host more data are prioritized

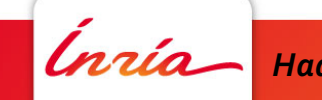

#### **Maestro: Refinements**

#### Fault-Tolerance

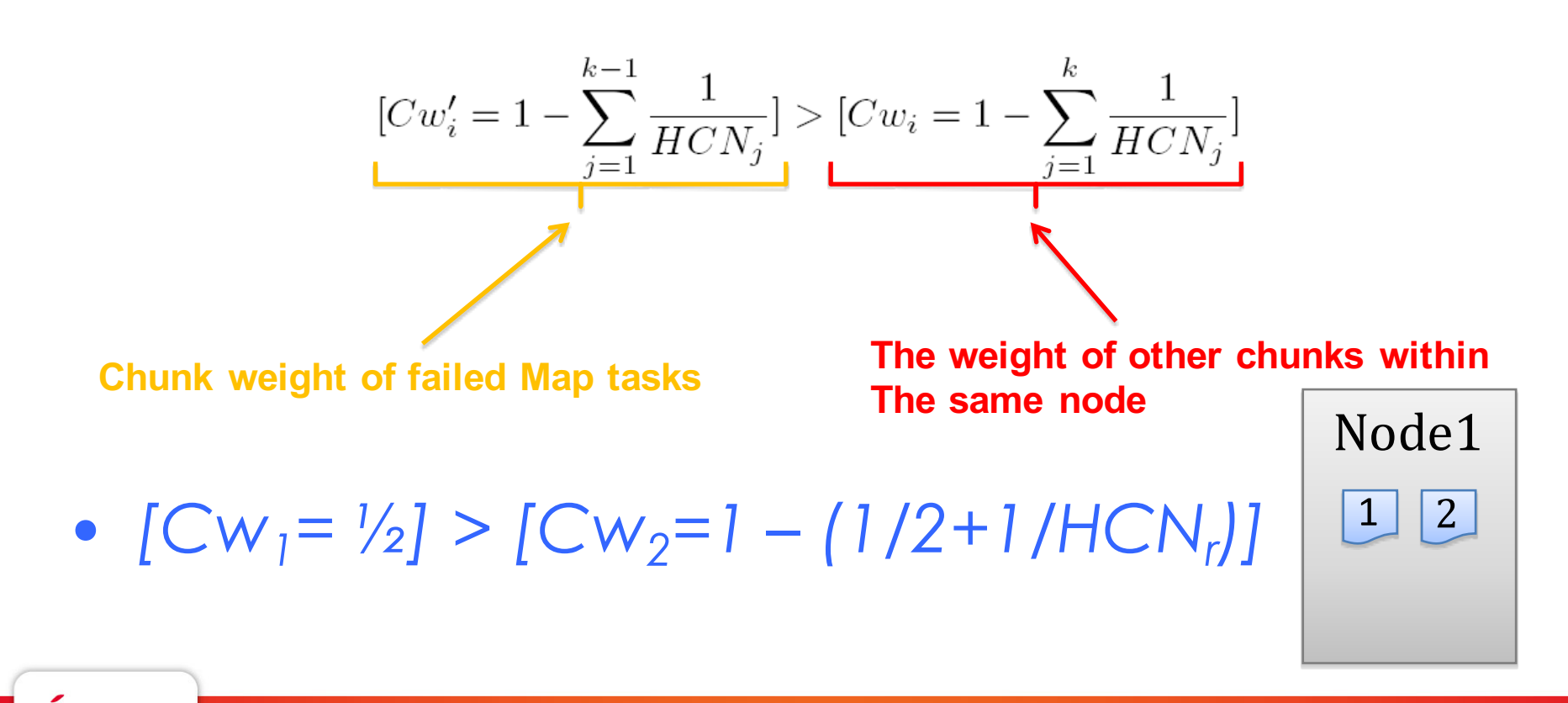

## **Maestro: Refinements**

• Heterogeneous Cloud

**Higher S<sub>r</sub> results with lower Cw** 

 $\label{eq:Cw} Cw_i = 1 - (\frac{s_1}{HCN_1} + \frac{s_2}{HCN_2} + \ldots + \frac{\Gamma_{s_r}}{HCN_r})$ 

- Maestro prefers the chunks shared with low computation capacity
- Prevent the nodes with higher computation capacity to be out of chunks

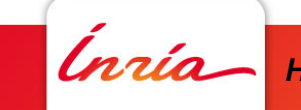

## **Results**

- Sort application
- Native Hadoop  $\blacksquare$  Maestro

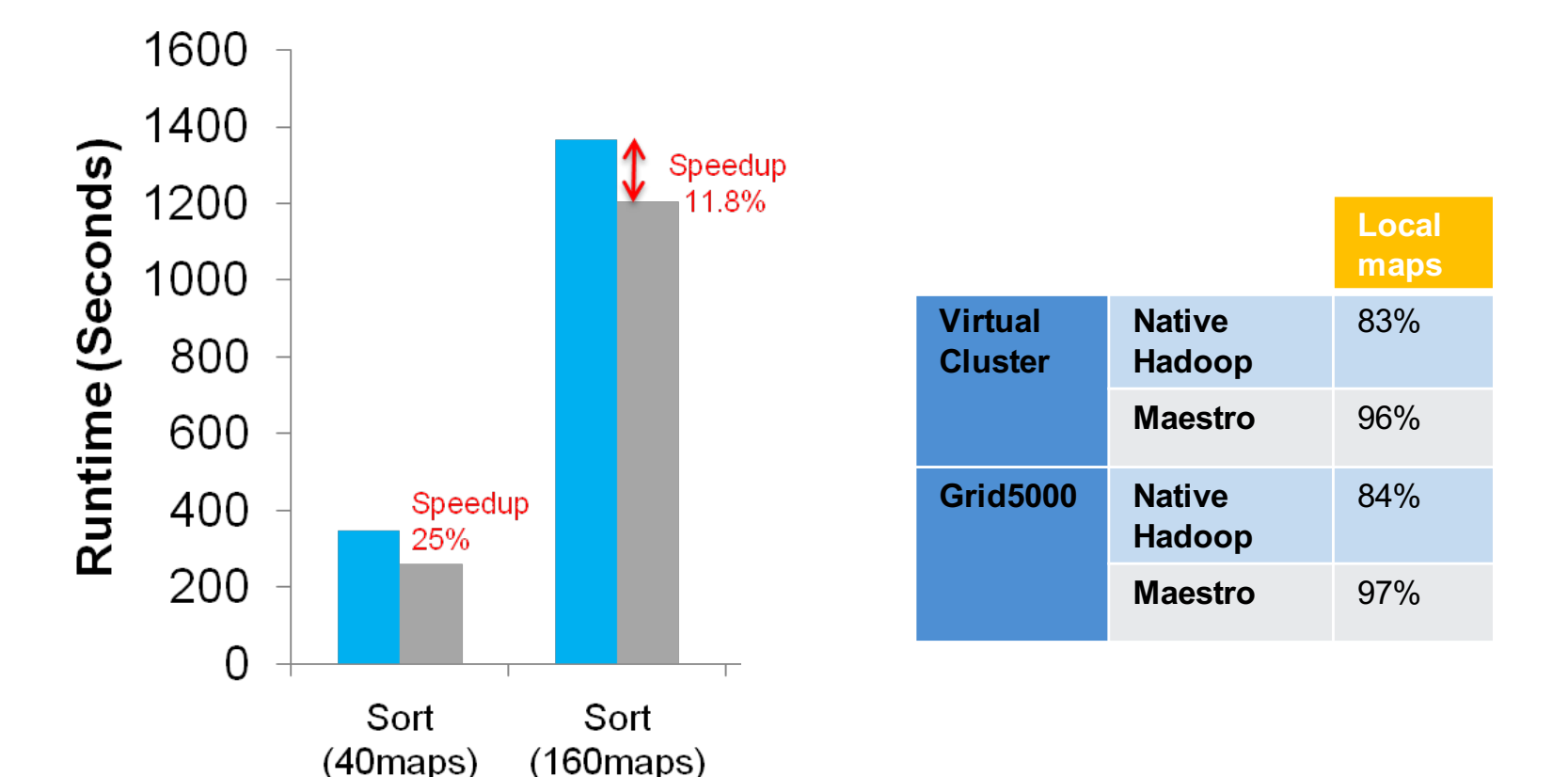

*S. Ibrahim, H. Jin, L. Lu, B. He, G. Antoniu, S. Wu, Maestro: Replica-aware map scheduling for* 

# **Data Locality in Shared Cluster**

**Delay scheduling: a simple technique for achieving locality and fairness in cluster scheduling.** In *Proceedings of the 5th European conference on Computer systems* (EuroSys '10).

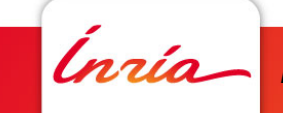

• MapReduce / Hadoop originally designed for high throughput batch processing

 $\overline{\phantom{a}}$ 

• MapReduce / Hadoop originally designed for high throughput batch processing

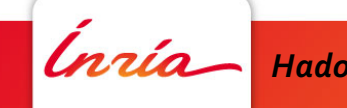

 $\overline{\phantom{a}}$ 

- MapReduce / Hadoop originally designed for high throughput batch processing
- Today's workload is far more diverse:

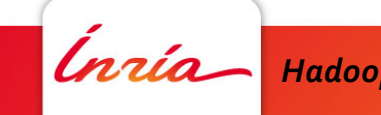

 $\overline{\phantom{a}}$ 

- MapReduce / Hadoop originally designed for high throughput batch processing
- Today's workload is far more diverse:
	- *Many users* want to share a cluster

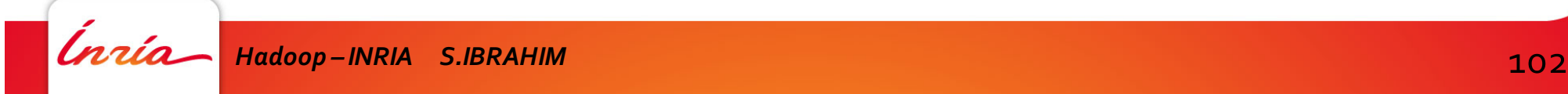

 $\blacksquare$ 

- MapReduce / Hadoop originally designed for high throughput batch processing
- Today's workload is far more diverse:
	- *Many users* want to share a cluster
		- Engineering, marketing, business intelligence, etc

*Hadoop – INRIA S.IBRAHIM* 103

Ė

- MapReduce / Hadoop originally designed for high throughput batch processing
- Today's workload is far more diverse:
	- *Many users* want to share a cluster
		- Engineering, marketing, business intelligence, etc
	- Vast majority of jobs are *short*

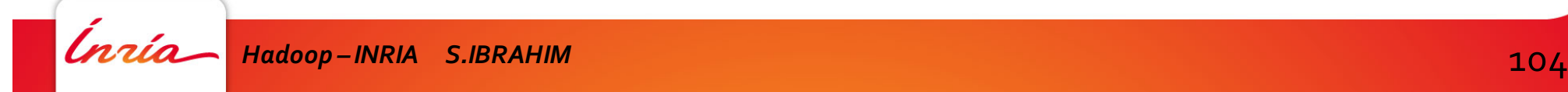

Ė

- MapReduce / Hadoop originally designed for high throughput batch processing
- Today's workload is far more diverse:
	- *Many users* want to share a cluster
		- Engineering, marketing, business intelligence, etc
	- Vast majority of jobs are *short*
		- Ad-hoc queries, sampling, periodic reports

1

- MapReduce / Hadoop originally designed for high throughput batch processing
- Today's workload is far more diverse:
	- *Many users* want to share a cluster
		- Engineering, marketing, business intelligence, etc
	- Vast majority of jobs are *short*
		- Ad-hoc queries, sampling, periodic reports
	- *Response time* is critical

Ė

- MapReduce / Hadoop originally designed for high throughput batch processing
- Today's workload is far more diverse:
	- *Many users* want to share a cluster
		- Engineering, marketing, business intelligence, etc
	- Vast majority of jobs are *short*
		- Ad-hoc queries, sampling, periodic reports
	- *Response time* is critical
		- Interactive queries, deadline-driven reports

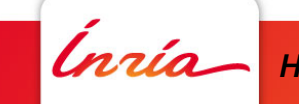

1

- MapReduce / Hadoop originally designed for high throughput batch processing
- Today's workload is far more diverse:
	- *Many users* want to share a cluster
		- Engineering, marketing, business intelligence, etc
	- Vast majority of jobs are *short*
		- Ad-hoc queries, sampling, periodic reports
	- *Response time* is critical
		- Interactive queries, deadline-driven reports

Ø How can we efficiently share MapReduce clusters between users?
### **Example: Hadoop at Facebook**

- 600-node, 2 PB data warehouse, growing at 15 TB/day
- Applications: data mining, spam detection, ads
- 200 users (half non-engineers)
- 7500 Map Reduce jobs / day

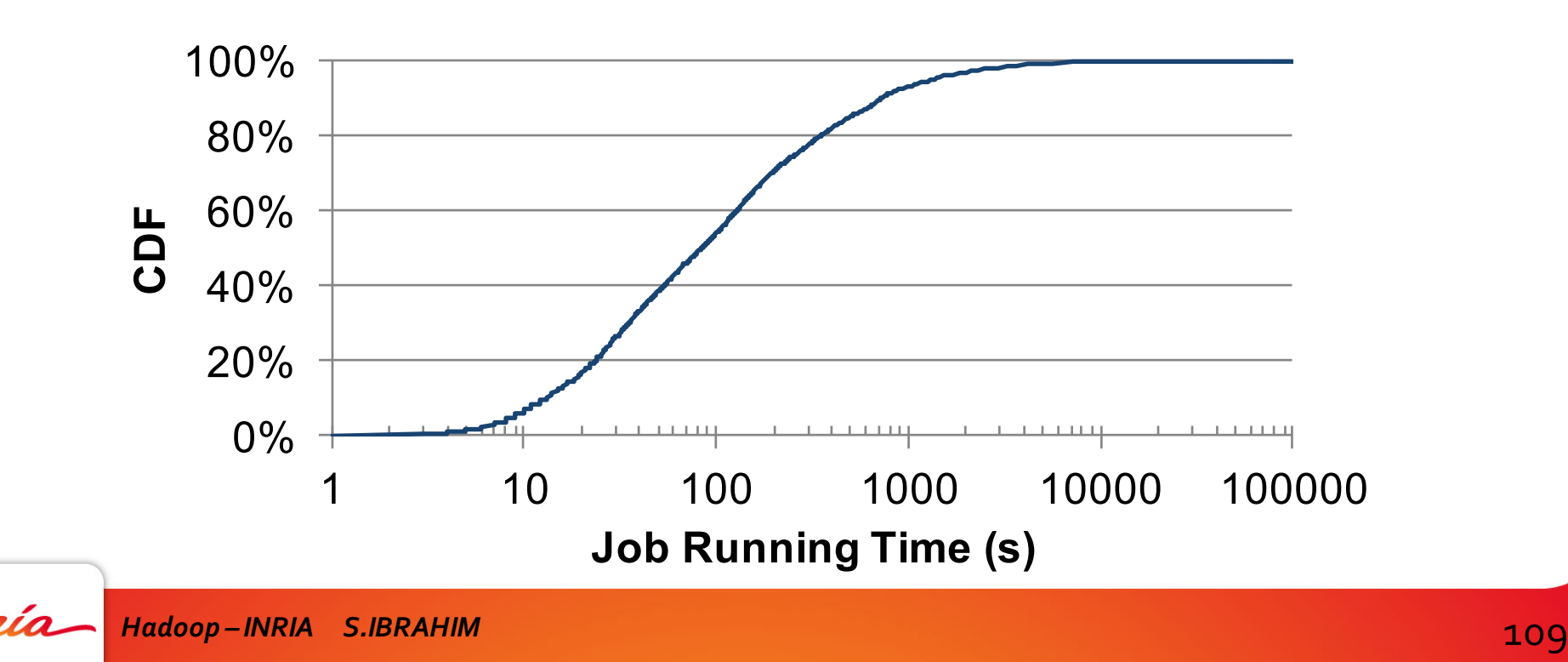

### **Example: Hadoop at Facebook**

- 600-node, 2 PB data warehouse, growing at 15 TB/day
- Applications: data mining, spam detection, ads
- 200 users (half non-engineers)
- 7500 Map Reduce jobs / day

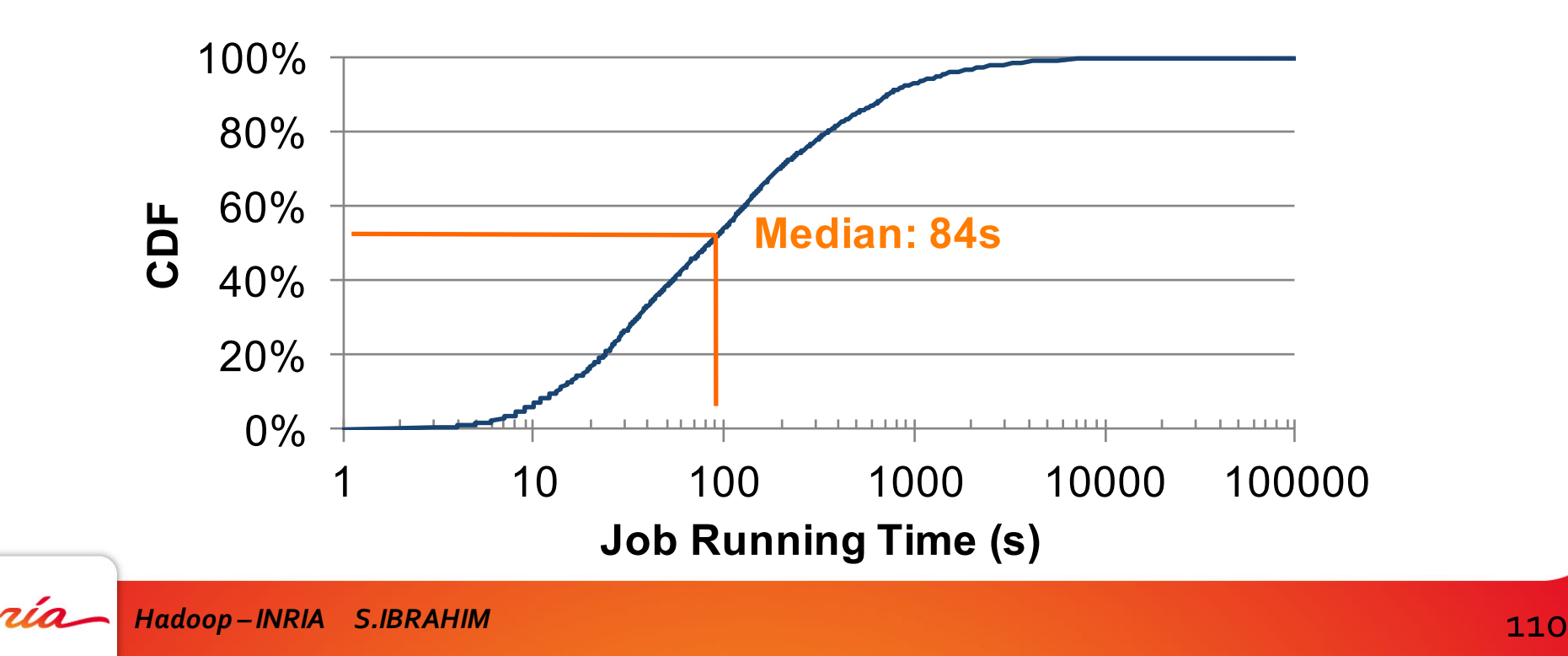

# **Approaches to Sharing**

- Hadoop default scheduler (FIFO)
	- **Problem:**short jobs get stuck behind long ones
- Separate clusters
	- **Problem 1:** poor utilization
	- **Problem 2:** costly data replication
		- Full replication across clusters nearly infeasible at Facebook/Yahoo! scale
		- Partial replication prevents cross-dataset queries

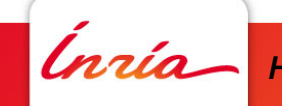

- Fine-grained sharing at level of map & reduce tasks
- Predictable response times and user isolation

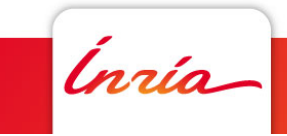

- Fine-grained sharing at level of map & reduce tasks
- Predictable response times and user isolation

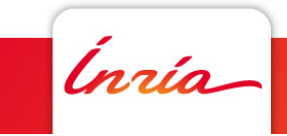

- Fine-grained sharing at level of map & reduce tasks
- Predictable response times and user isolation

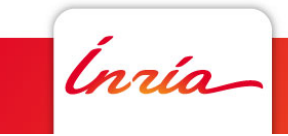

- Fine-grained sharing at level of map & reduce tasks
- Predictable response times and user isolation

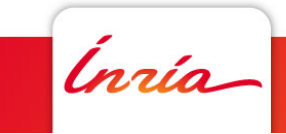

- Fine-grained sharing at level of map & reduce tasks
- Predictable response times and user isolation
- Main challenge: data locality

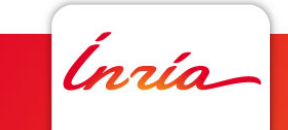

- Fine-grained sharing at level of map & reduce tasks
- Predictable response times and user isolation
- 
- Main challenge: data locality<br>- For efficiency, must run tasks near their input data

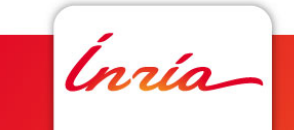

- Fine-grained sharing at level of map & reduce tasks
- Predictable response times and user isolation
- 
- Main challenge:data locality For efficiency, must run tasks near their input data Strictly following *any* job queuing policy hurts locality: job picked by policy may not have data on free nodes

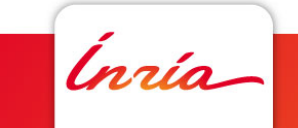

- Hadoop Fair Scheduler
	- Fine-grained sharing at level of map & reduce tasks
	- Predictable response times and user isolation
- 
- Main challenge:data locality For efficiency, must run tasks near their input data Strictly following *any* job queuing policy hurts locality: job picked by policy may not have data on free nodes
- Solution: delay scheduling

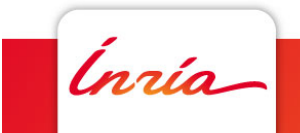

- Hadoop Fair Scheduler
	- Fine-grained sharing at level of map & reduce tasks
	- Predictable response times and user isolation
- 
- Main challenge:data locality For efficiency, must run tasks near their input data Strictly following *any* job queuing policy hurts locality: job picked by policy may not have data on free nodes
- 

• Solution: delay scheduling – Relax queuing policy for limited time to achieve locality

- Hadoop Fair Scheduler
	- Fine-grained sharing at level of map & reduce tasks
	- Predictable response times and user isolation
- - Main challenge:data locality For efficiency, must run tasks near their input data Strictly following *any* job queuing policy hurts locality: job picked by policy may not have data on free nodes
- Solution: delay scheduling Relax queuing policy for limited time to achieve locality

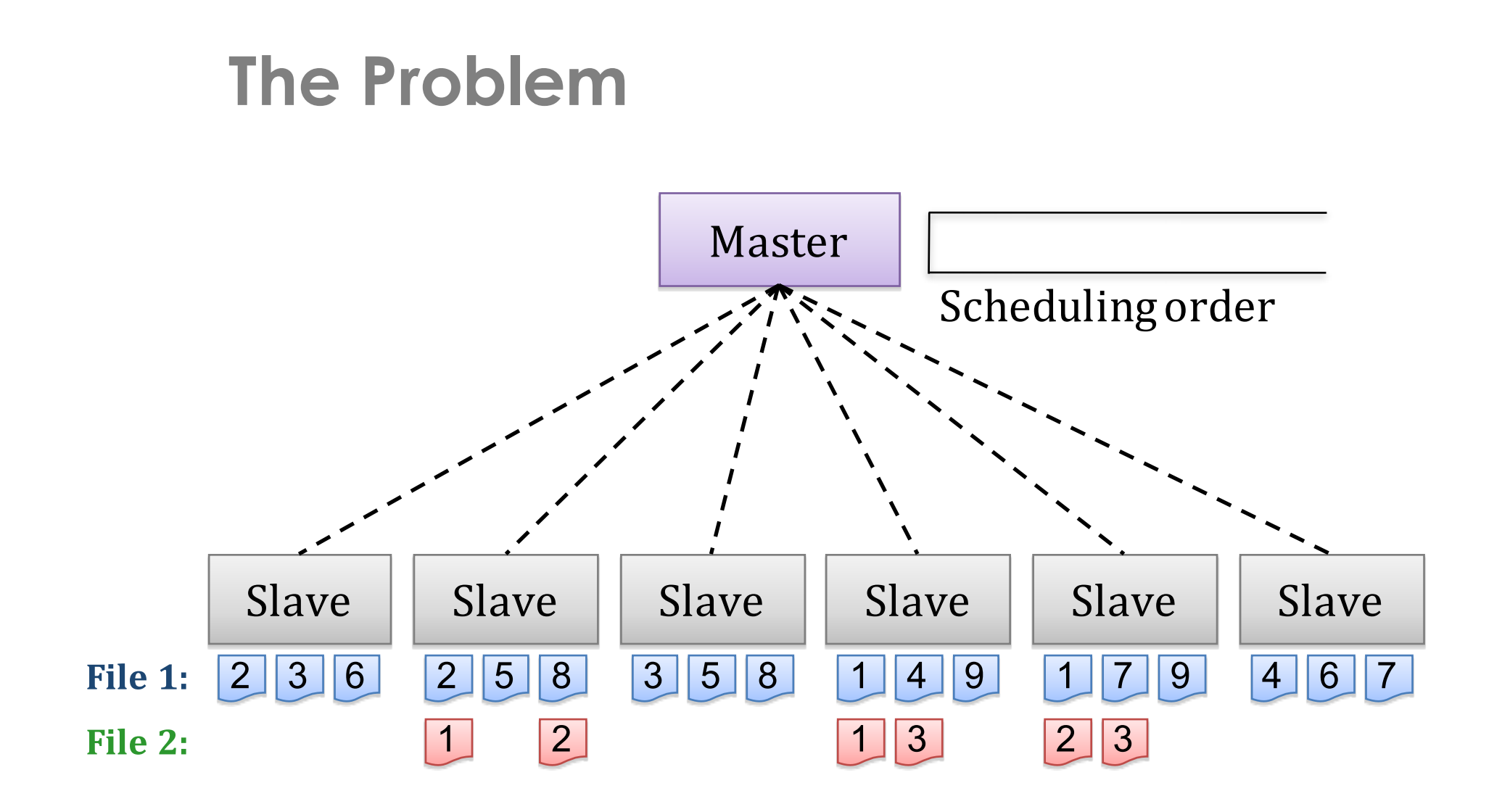

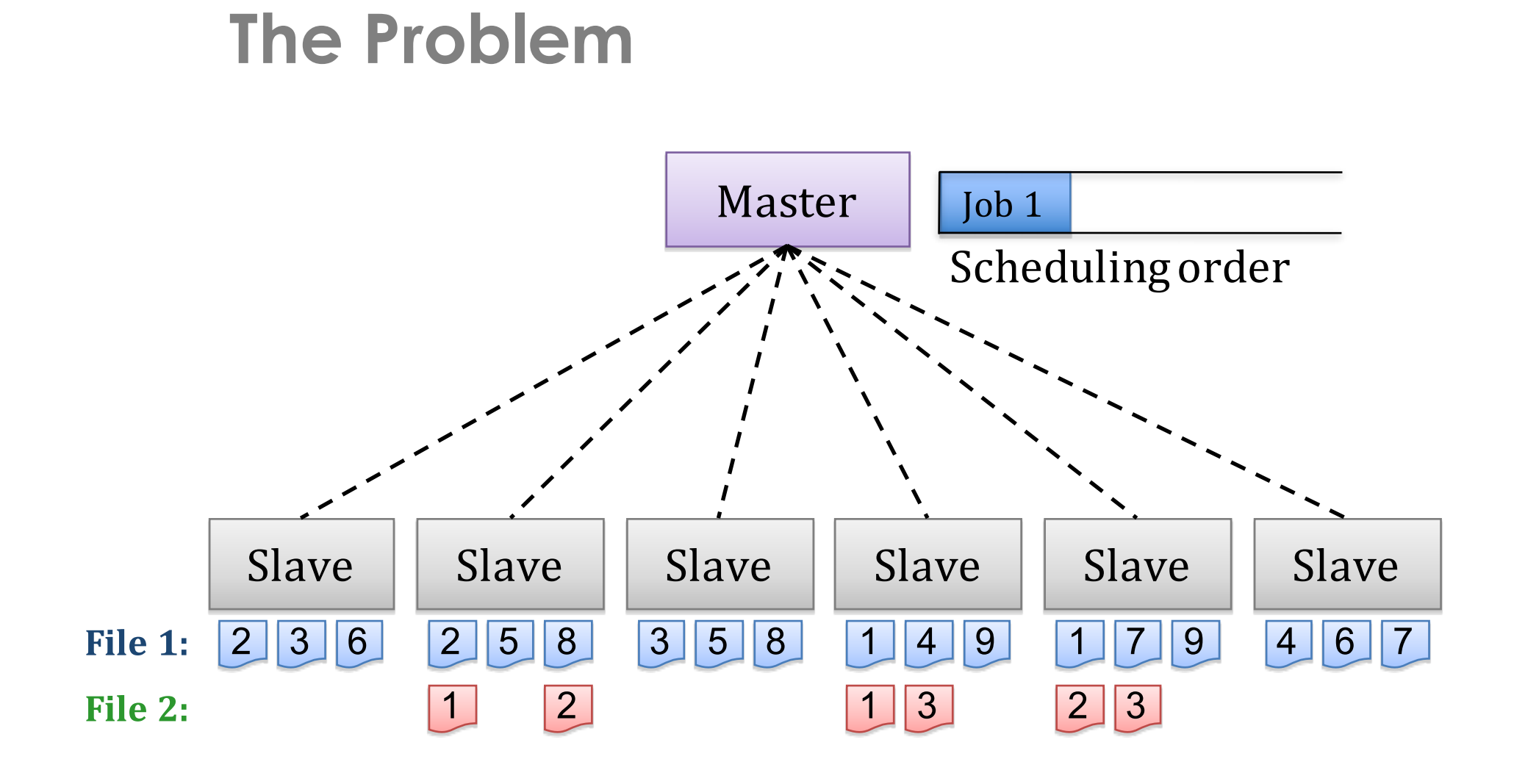

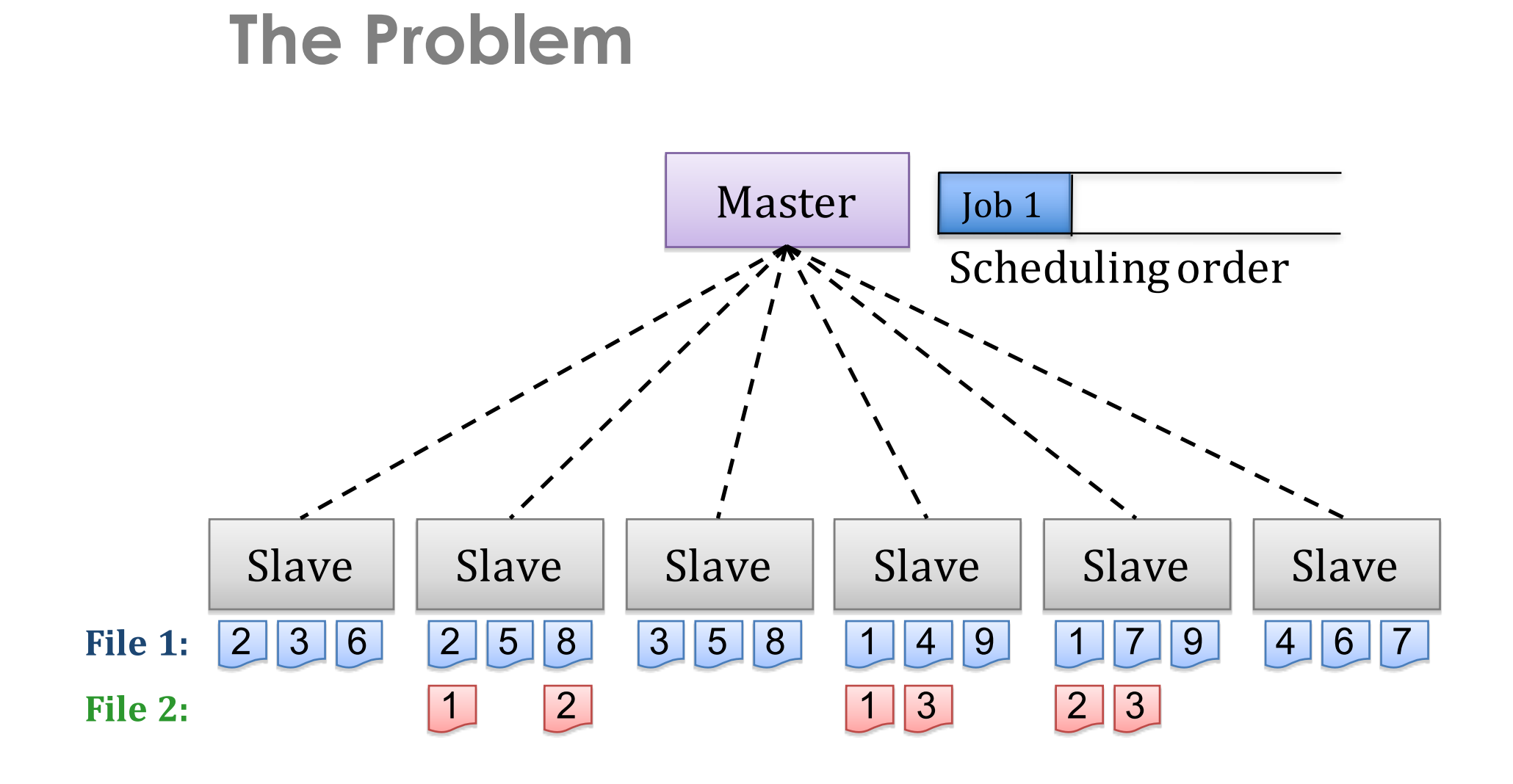

ĺnúa

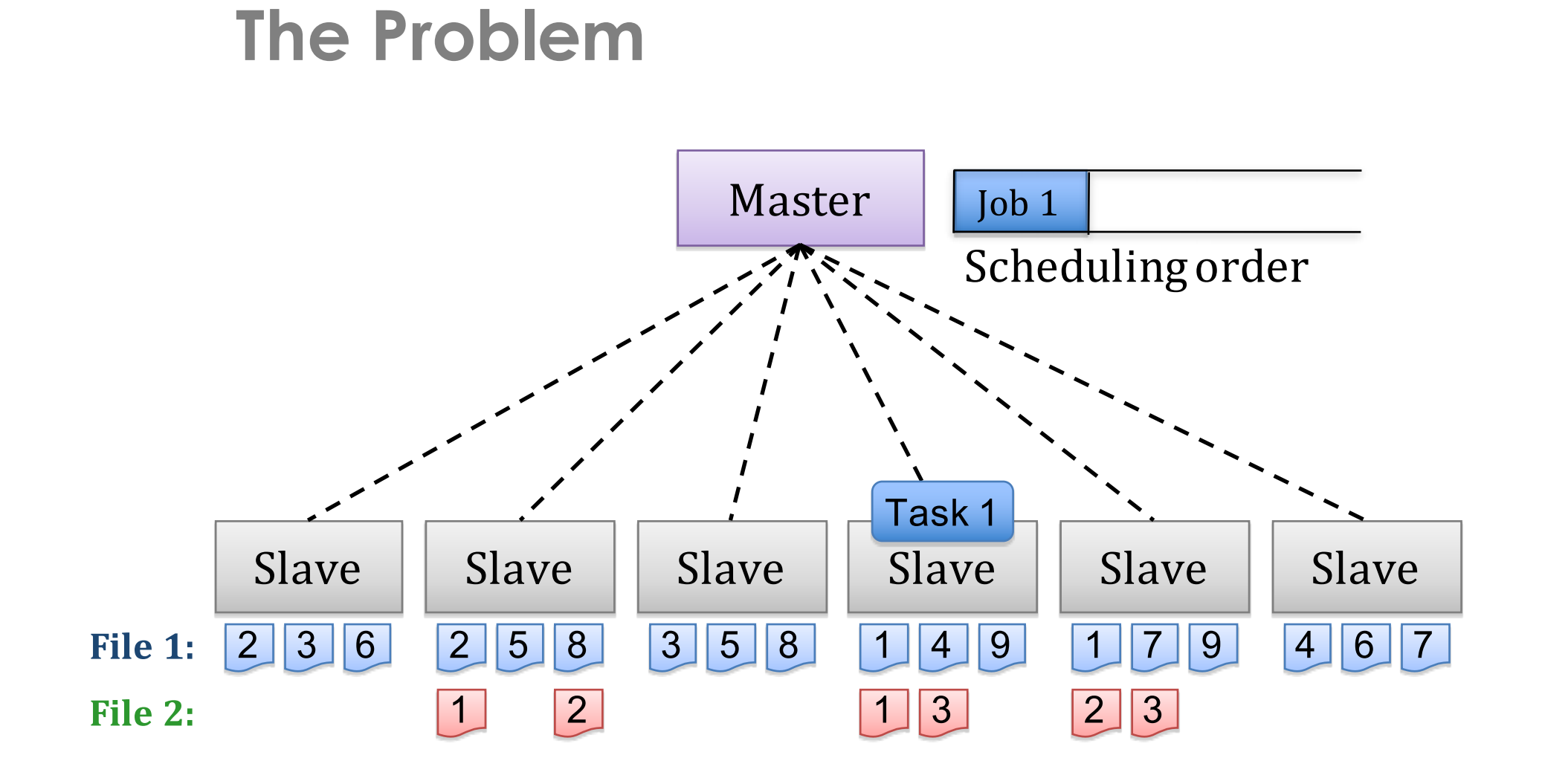

ĺnrío

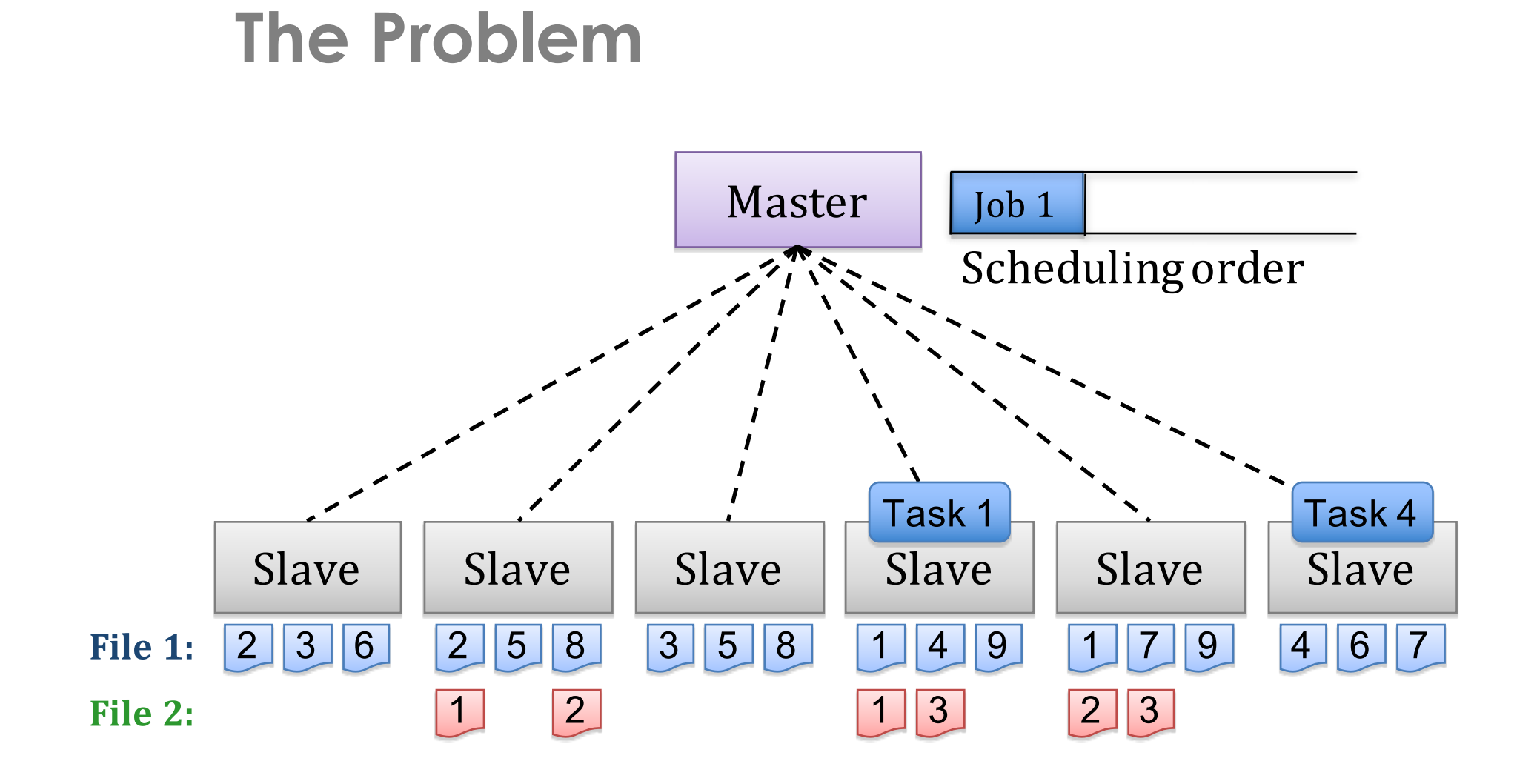

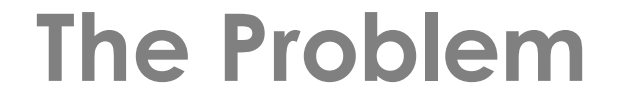

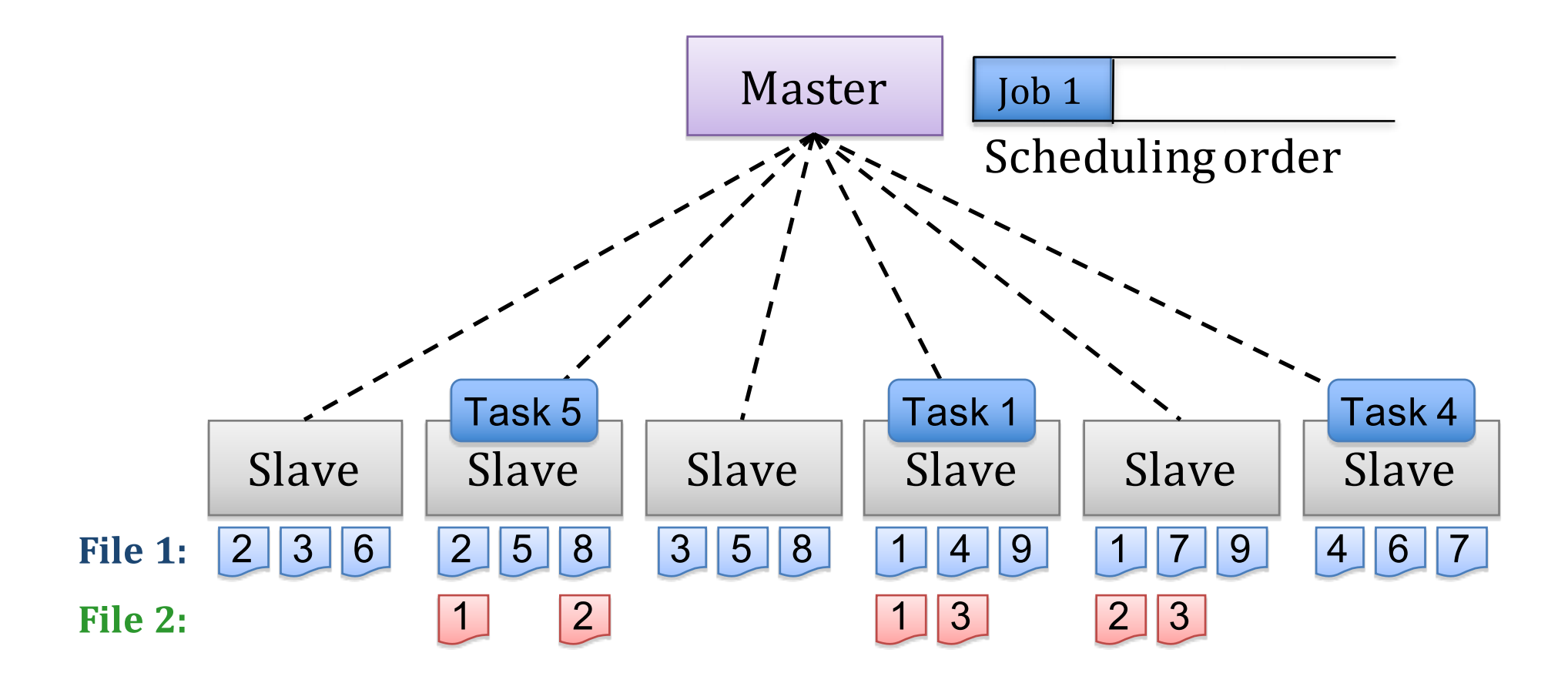

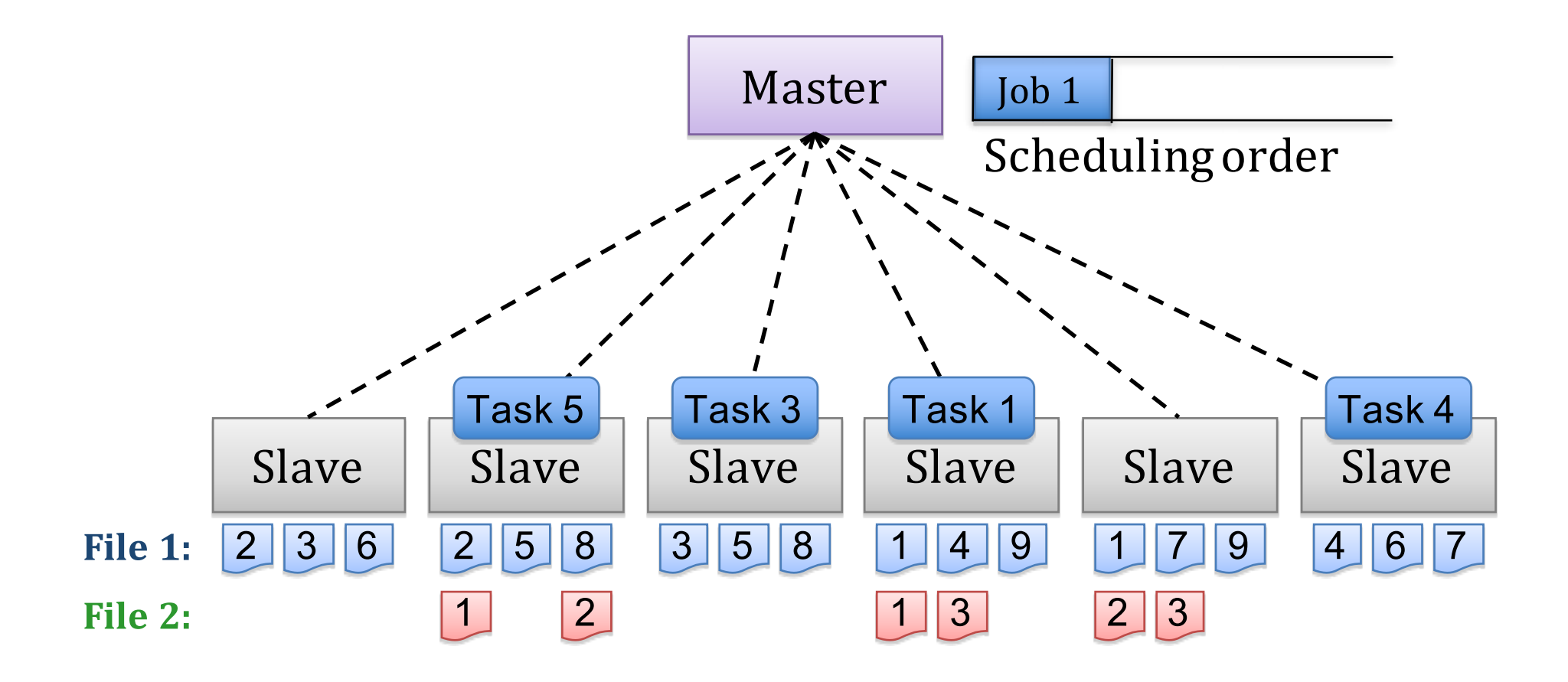

ĺnrío

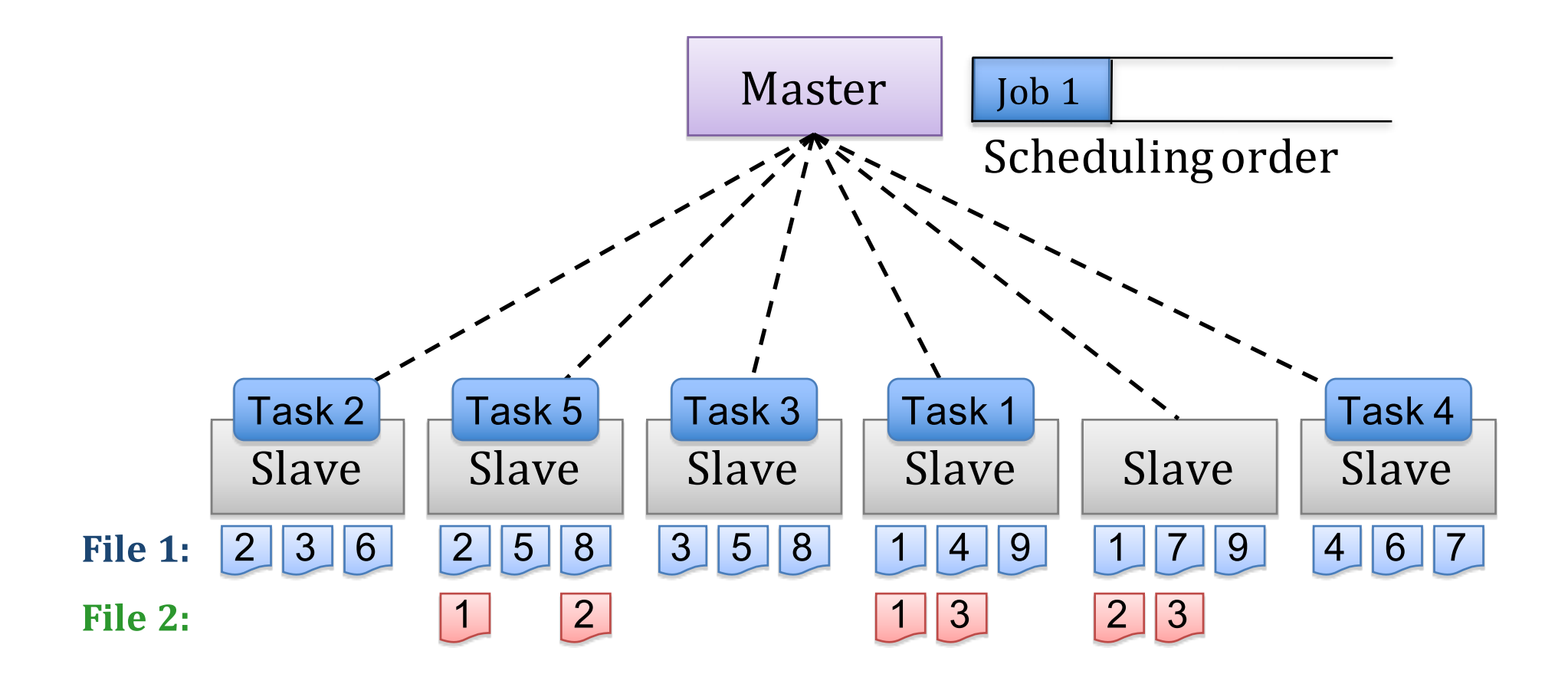

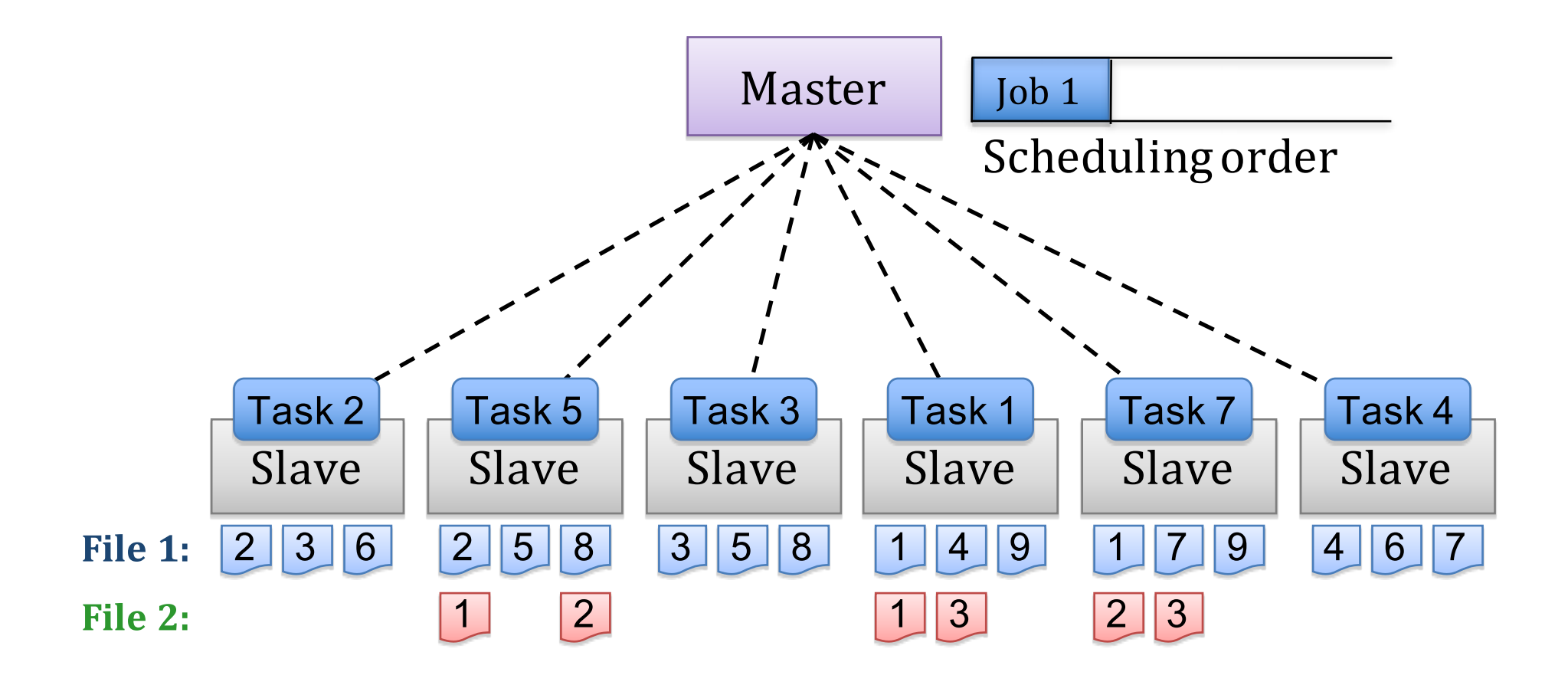

ĺnrío

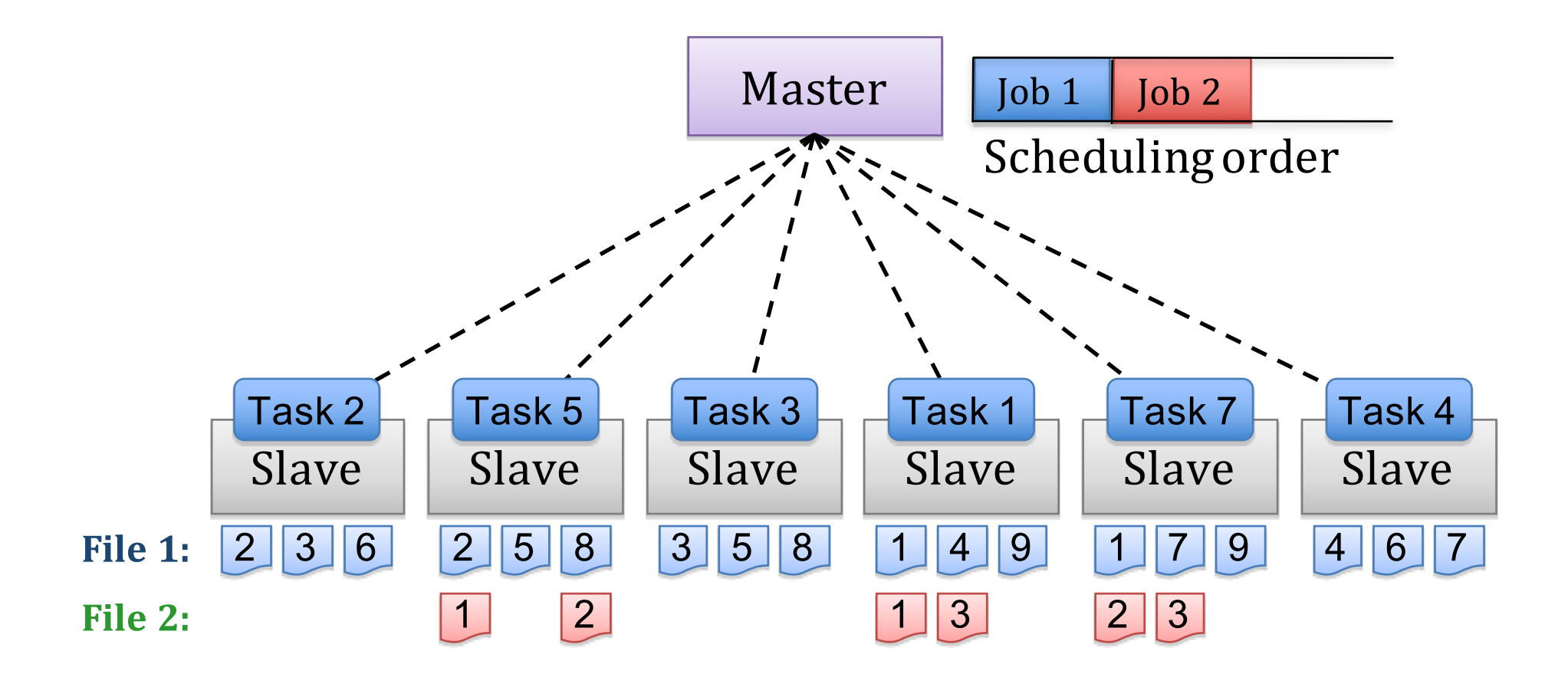

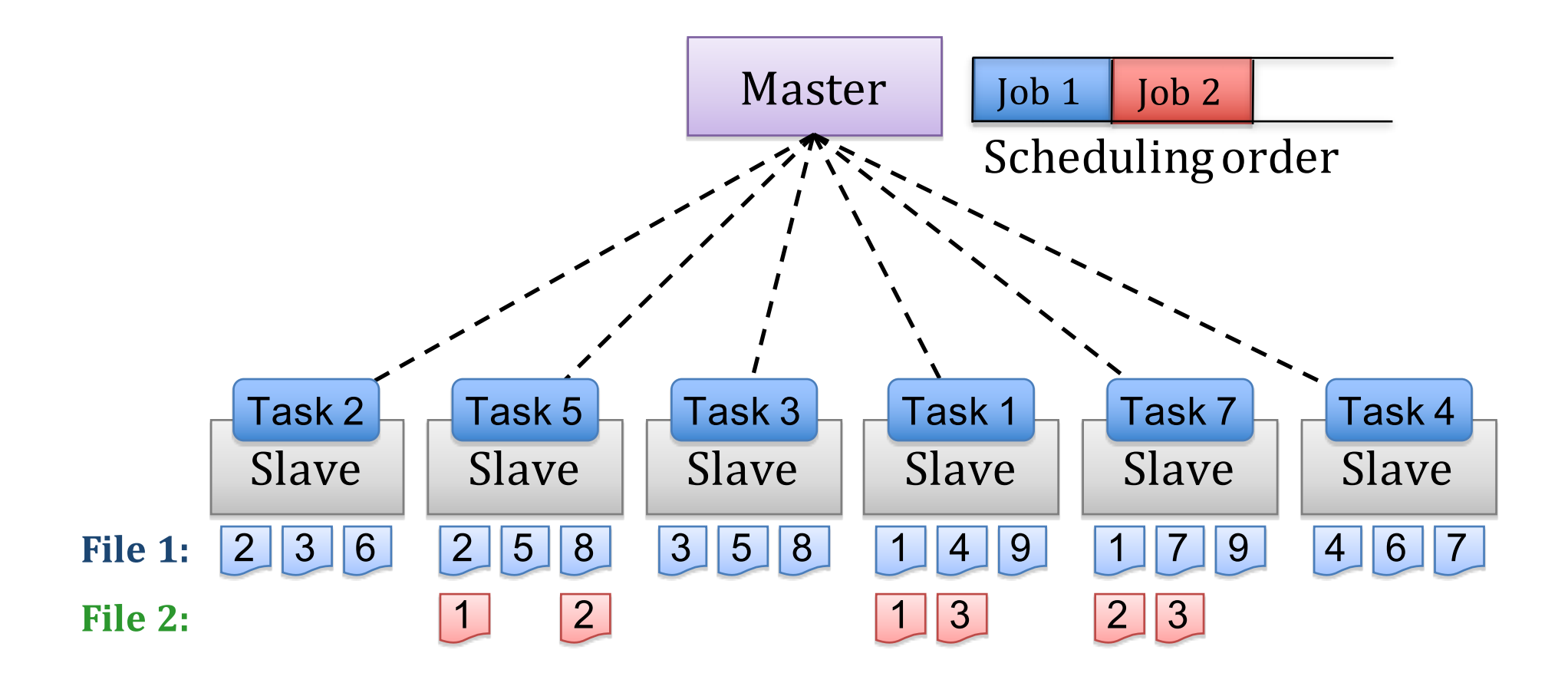

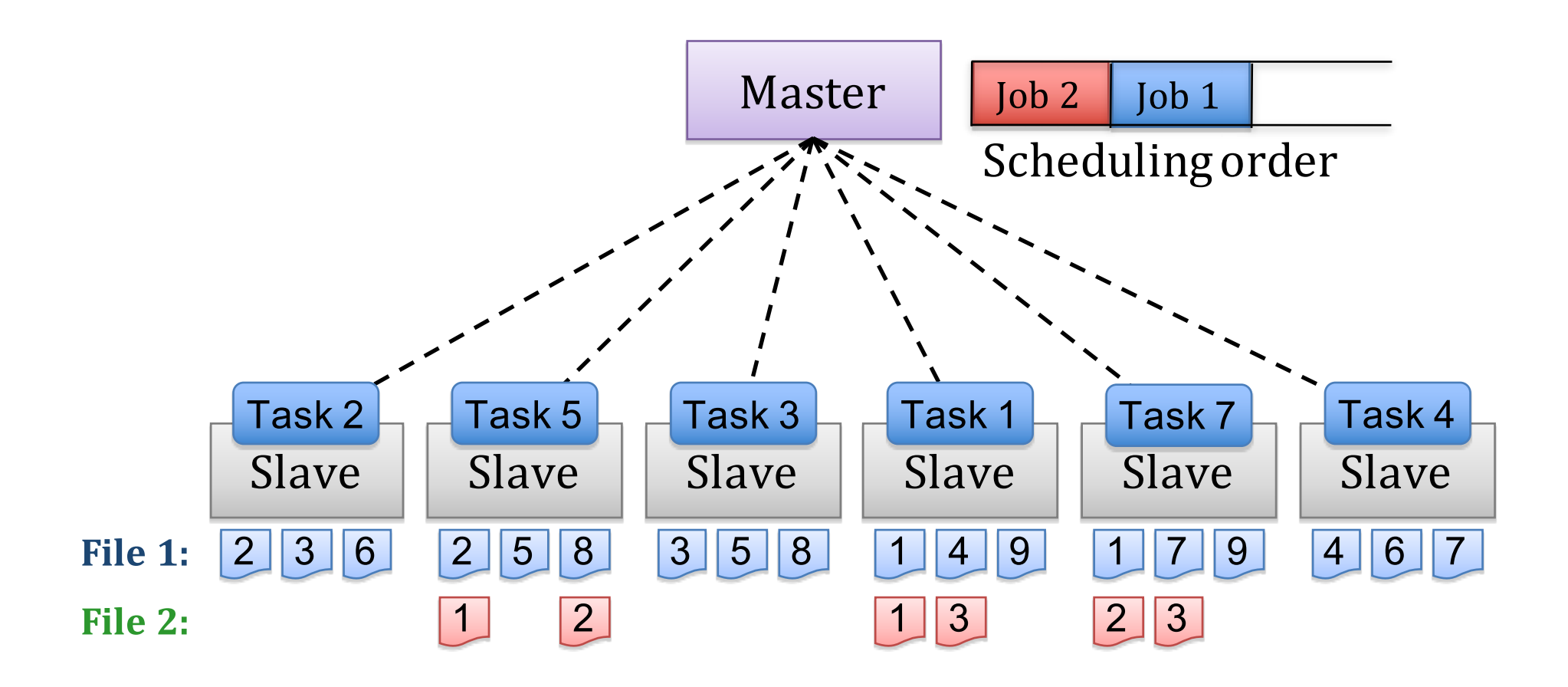

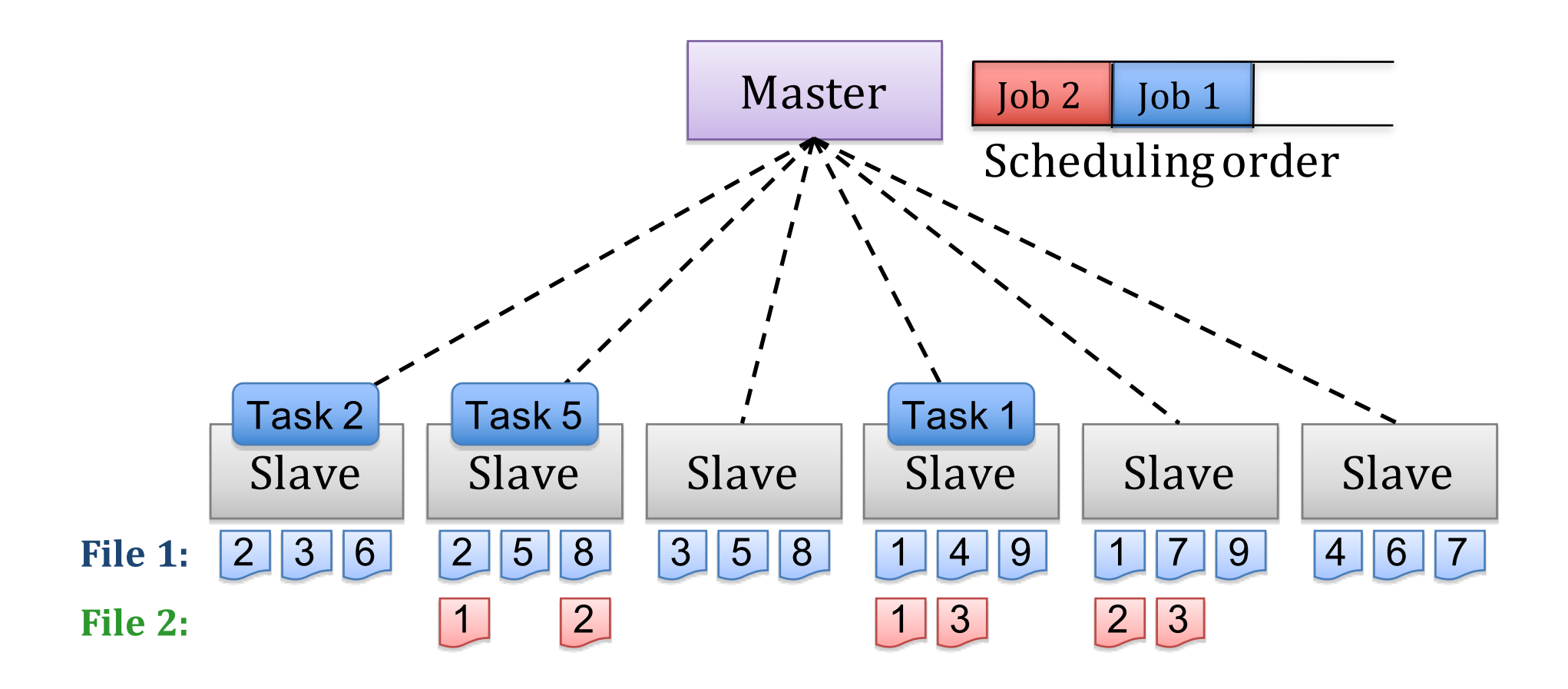

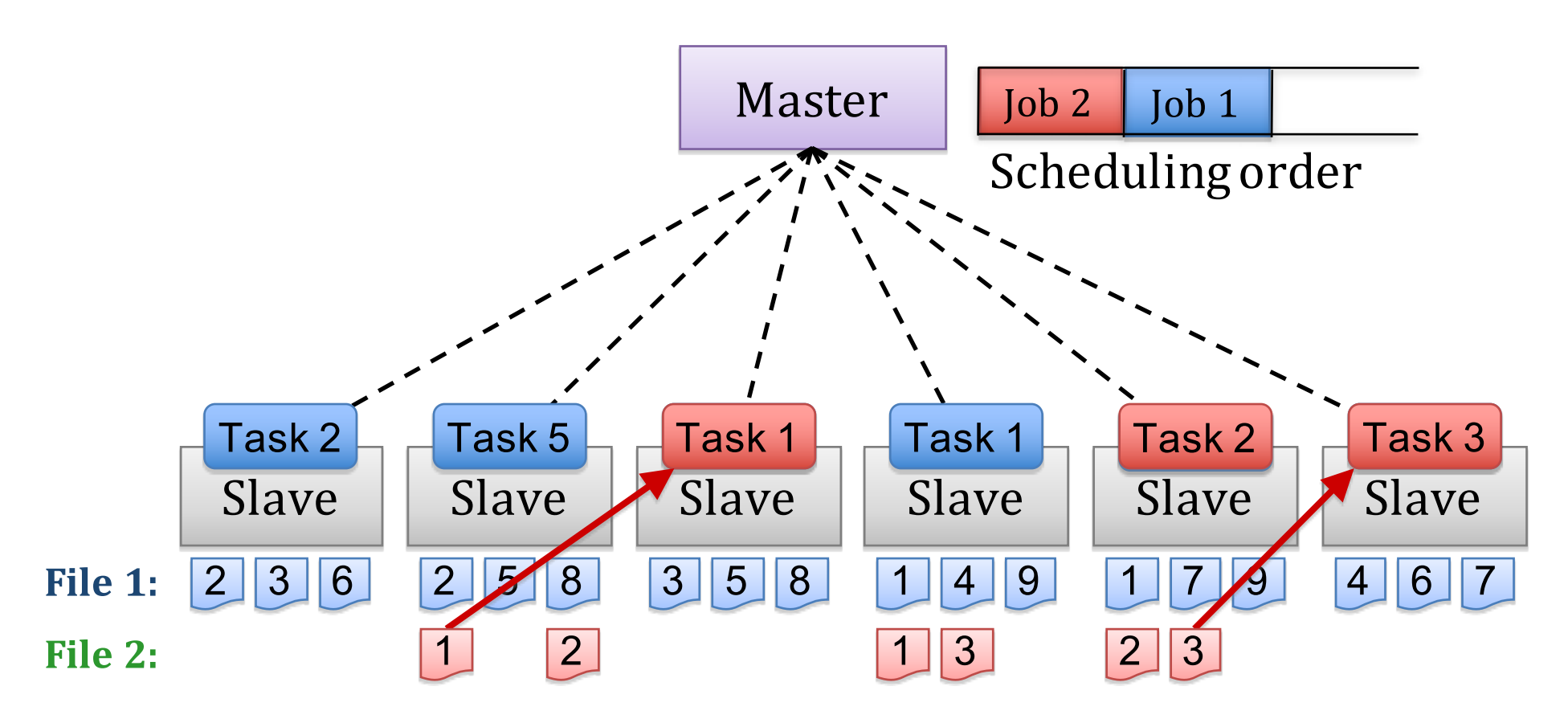

Problem: Fair decision hurts locality Especially bad for jobs with small input files

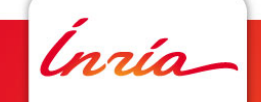

### **Locality vs. Job Size at Facebook**

**Data Locality in Production at Facebook**

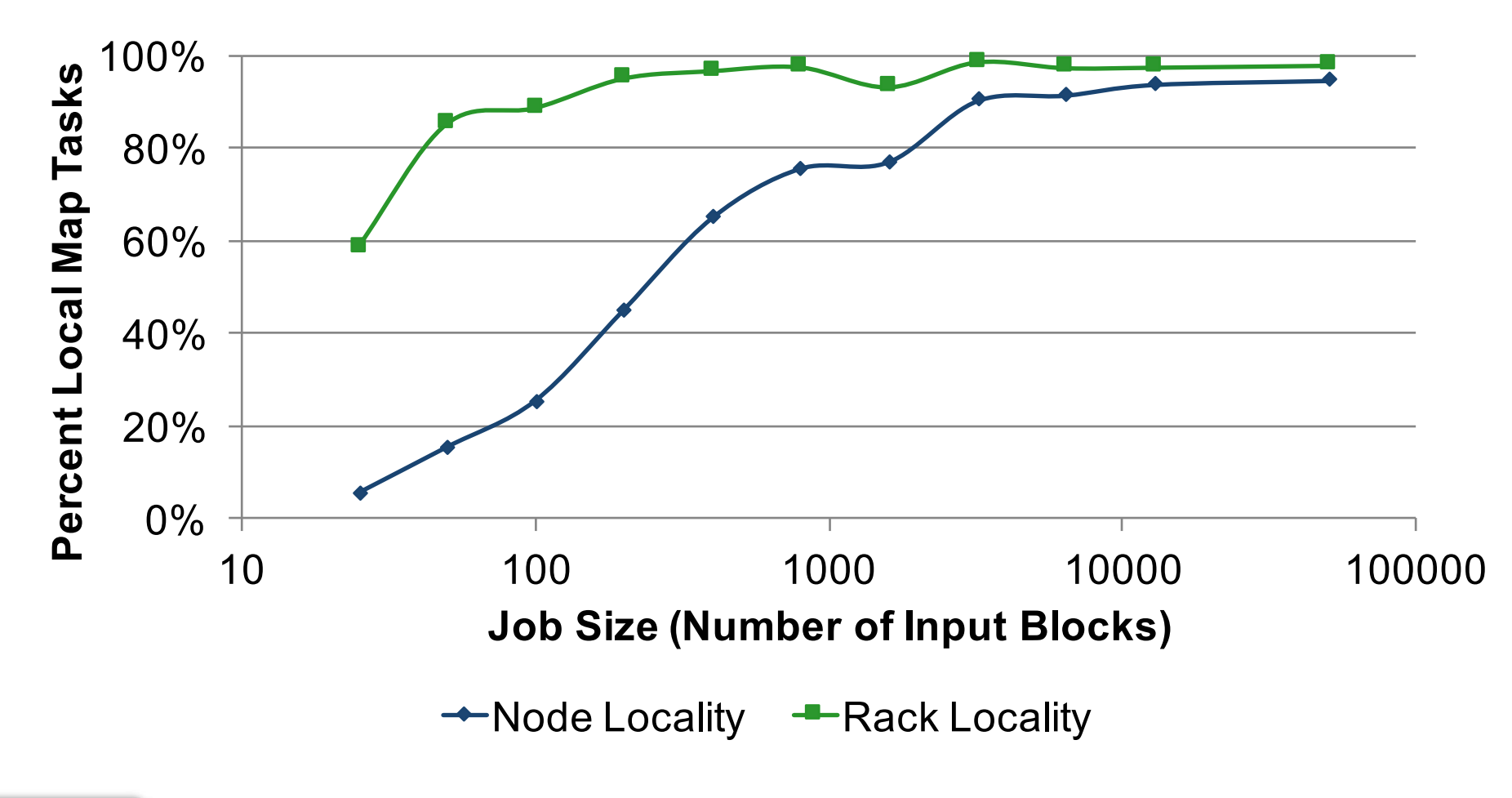

### **Locality vs. Job Size at Facebook**

**Data Locality in Production at Facebook**

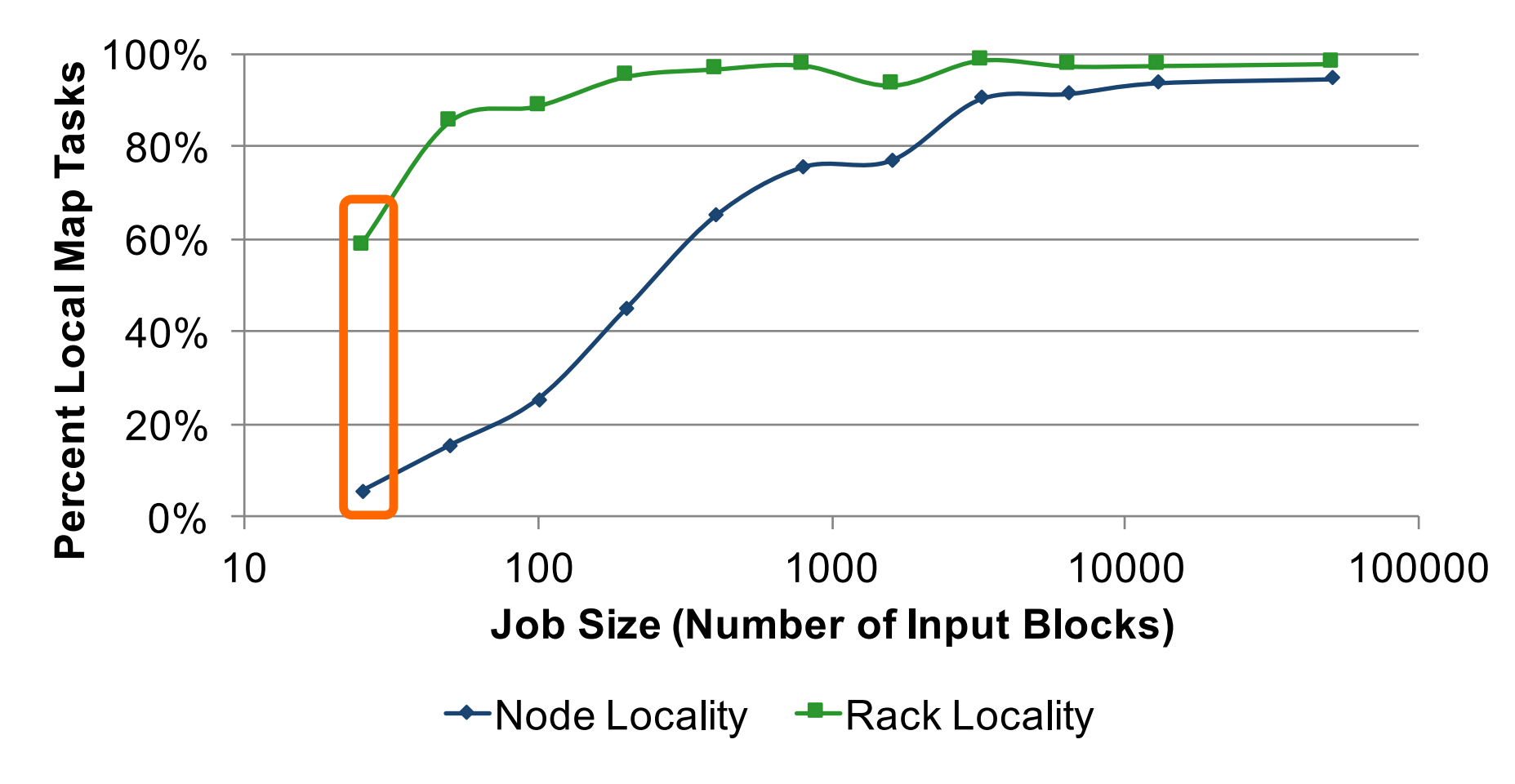

### **Locality vs. Job Size at Facebook**

**Data Locality in Production at Facebook**

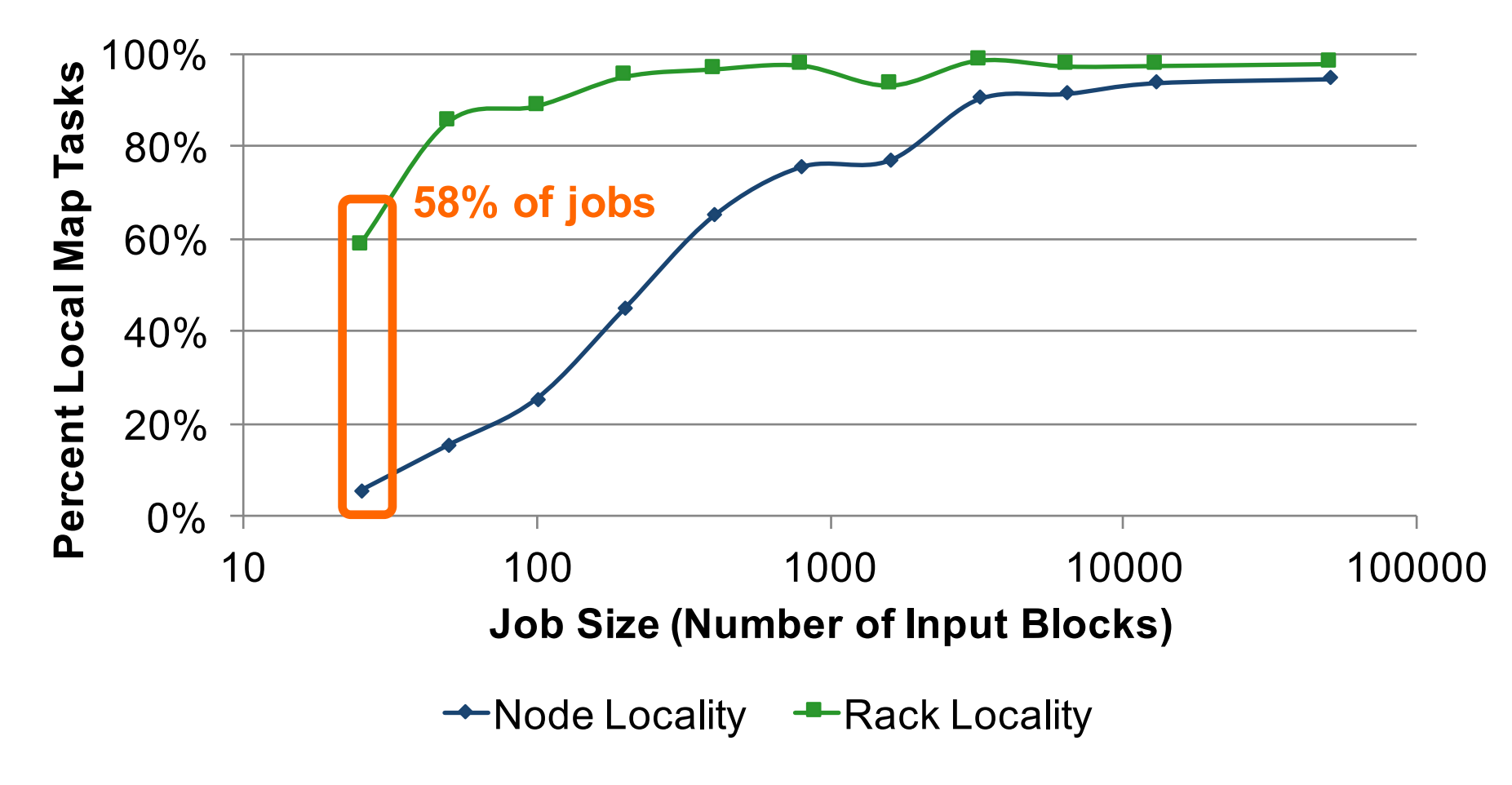

- Under fair sharing, locality can be poor even when all jobs have large input files
- Problem: jobs get "stuck" in the same set of task slots
	- When one a task in job *j* finishes, the slot it was running in is given back to *j*, because *<sup>j</sup>* is below its share – Bad because data files are spread out across *all*  nodes

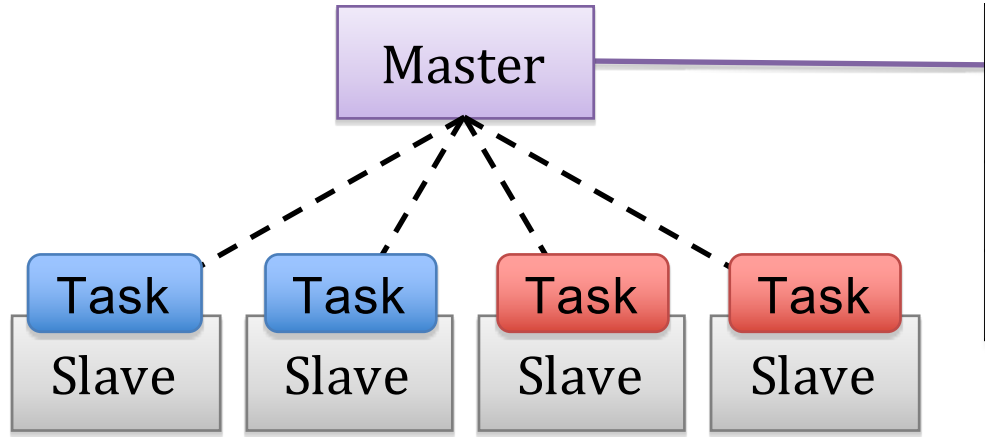

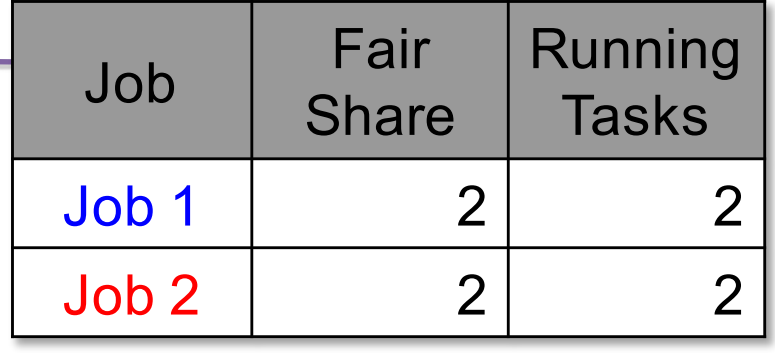

- Under fair sharing, locality can be poor even when all jobs have large input files
- Problem: jobs get "stuck" in the same set of task slots
	- When one a task in job *j* finishes, the slot it was running in is given back to *j*, because *<sup>j</sup>* is below its share – Bad because data files are spread out across *all*  nodes

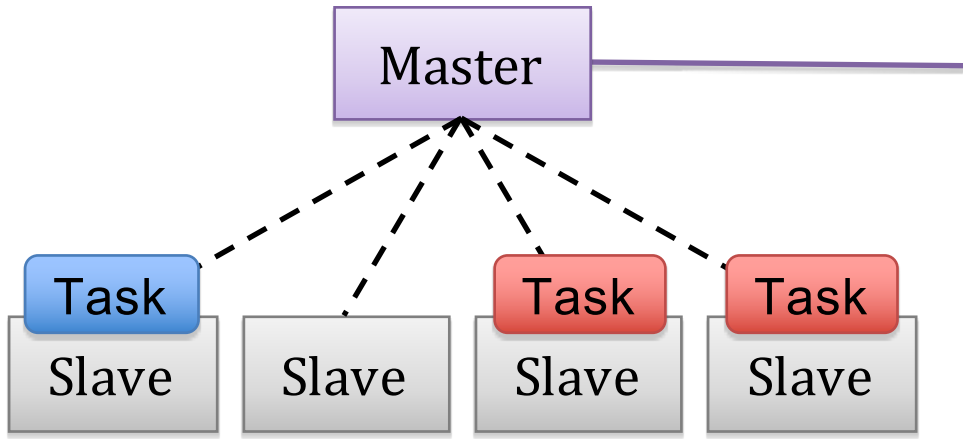

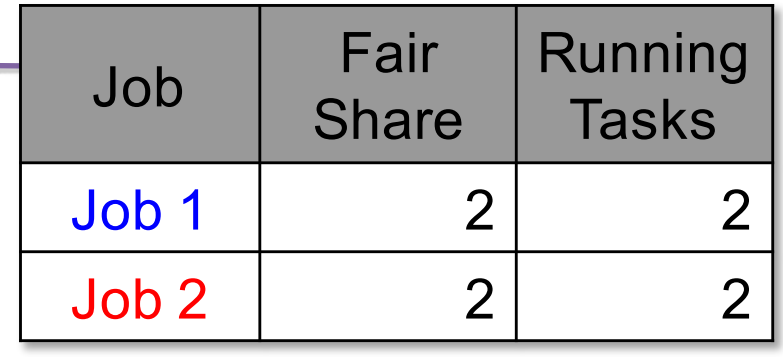

- Under fair sharing, locality can be poor even when all jobs have large input files
- Problem: jobs get "stuck" in the same set of task slots
	- When one a task in job *j* finishes, the slot it was running in is given back to *j*, because *<sup>j</sup>* is below its share – Bad because data files are spread out across *all*  nodes

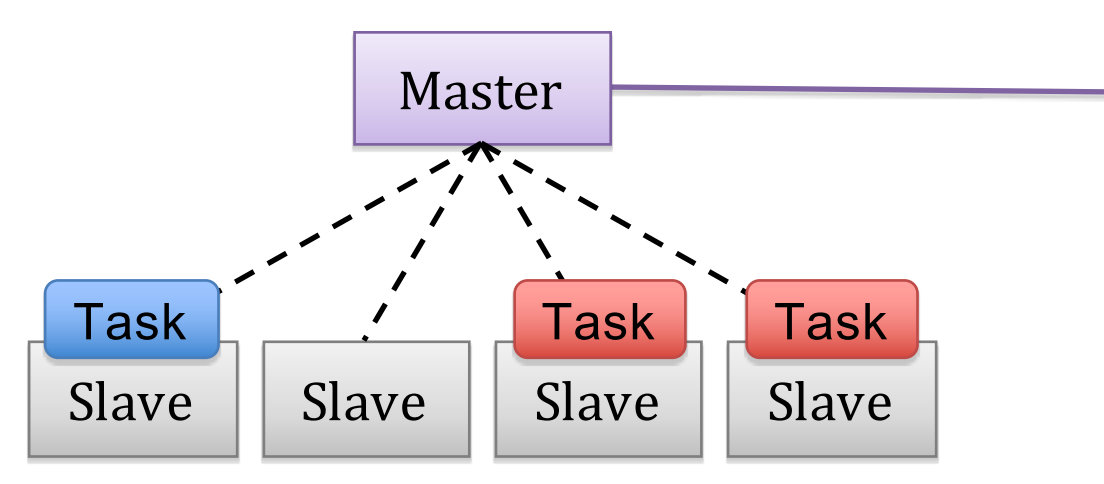

- Under fair sharing, locality can be poor even when all jobs have large input files
- Problem: jobs get "stuck" in the same set of task slots

– When one a task in job *j* finishes, the slot it was running in is given back to *j*, because *<sup>j</sup>* is below its share – Bad because data files are spread out across *all*  nodes

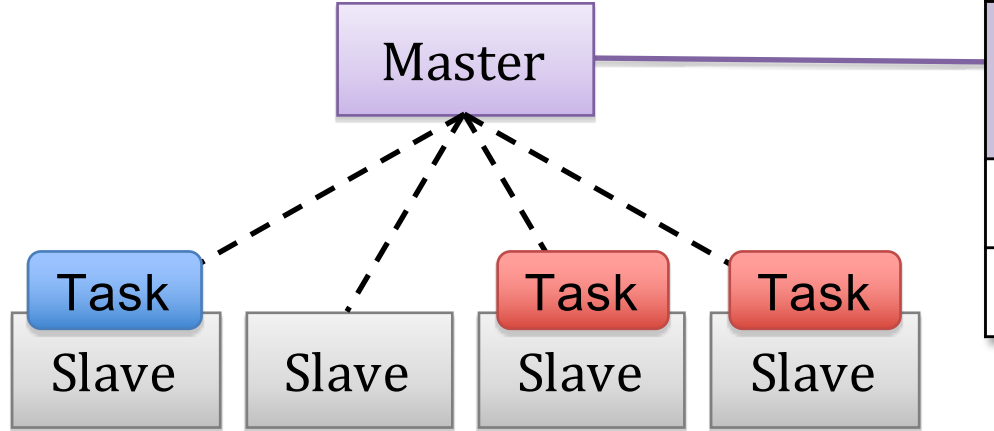

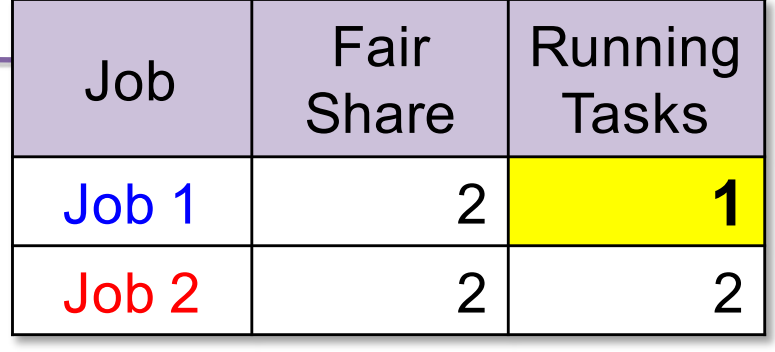

- Under fair sharing, locality can be poor even when all jobs have large input files
- Problem: jobs get "stuck" in the same set of task slots
	- When one a task in job *j* finishes, the slot it was running in is given back to *j*, because *<sup>j</sup>* is below its share – Bad because data files are spread out across *all*  nodes

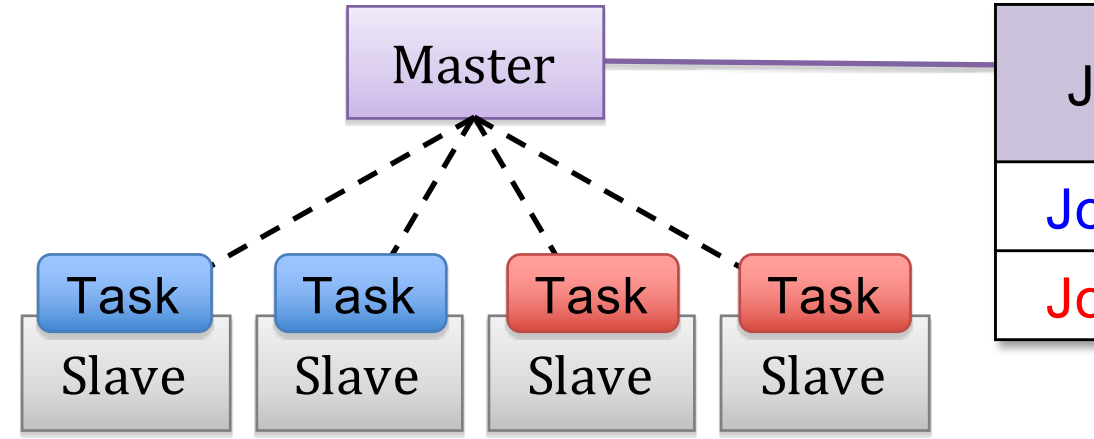

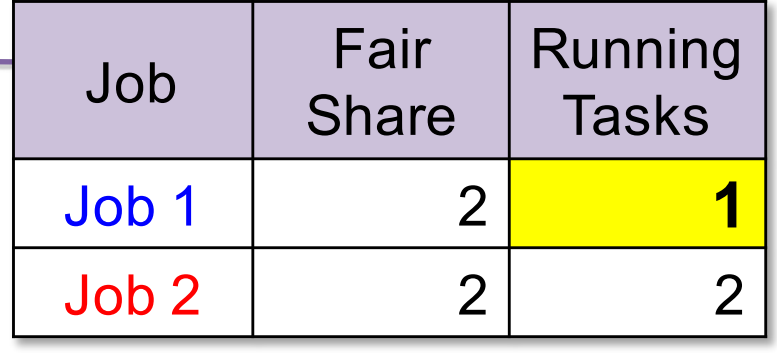

- Under fair sharing, locality can be poor even when all jobs have large input files
- Problem: jobs get "stuck" in the same set of task slots
	- When one a task in job *j* finishes, the slot it was running in is given back to *j*, because *<sup>j</sup>* is below its share – Bad because data files are spread out across *all*  nodes

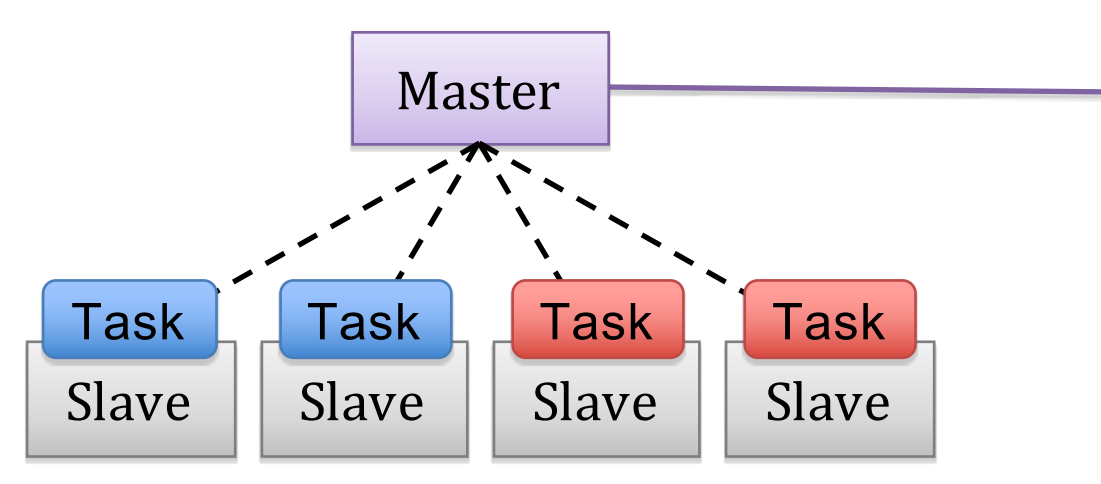

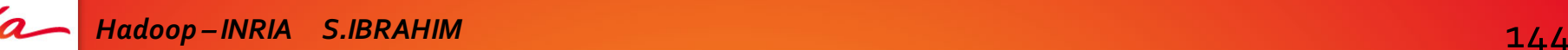
### **Special Instance: Sticky Slots**

- Under fair sharing, locality can be poor even when all jobs have large input files
- Problem: jobs get "stuck" in the same set of task slots
	- When one a task in job *j* finishes, the slot it was running in is given back to *j*, because *<sup>j</sup>* is below its share – Bad because data files are spread out across *all*  nodes

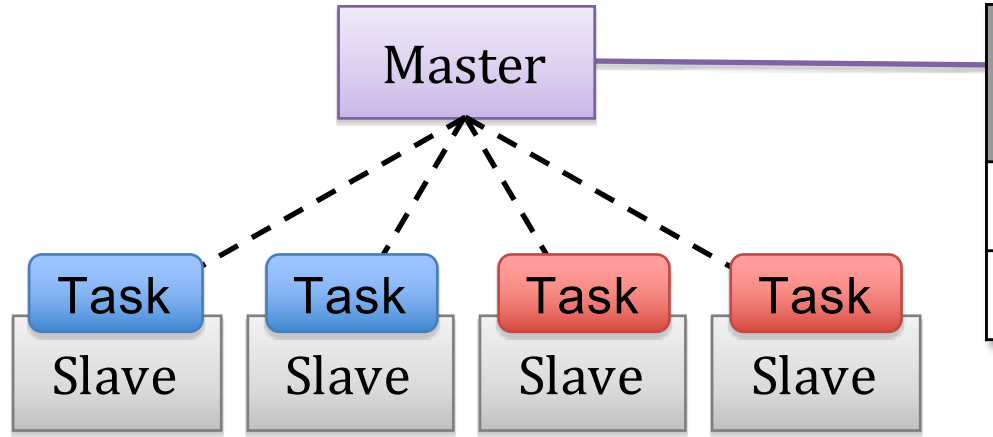

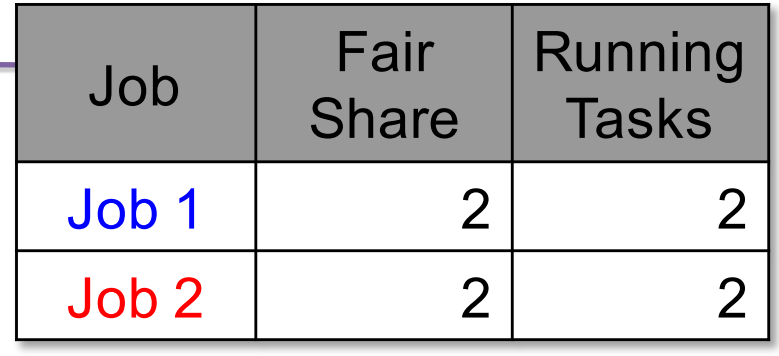

### **Special Instance: Sticky Slots**

- Under fair sharing, locality can be poor even when all jobs have large input files
- Problem: jobs get "stuck" in the same set of task slots

– When one a task in job *j* finishes, the slot it was running in is given back to *j*, because *<sup>j</sup>* is below its share – Bad because data files are spread out across *all*  nodes

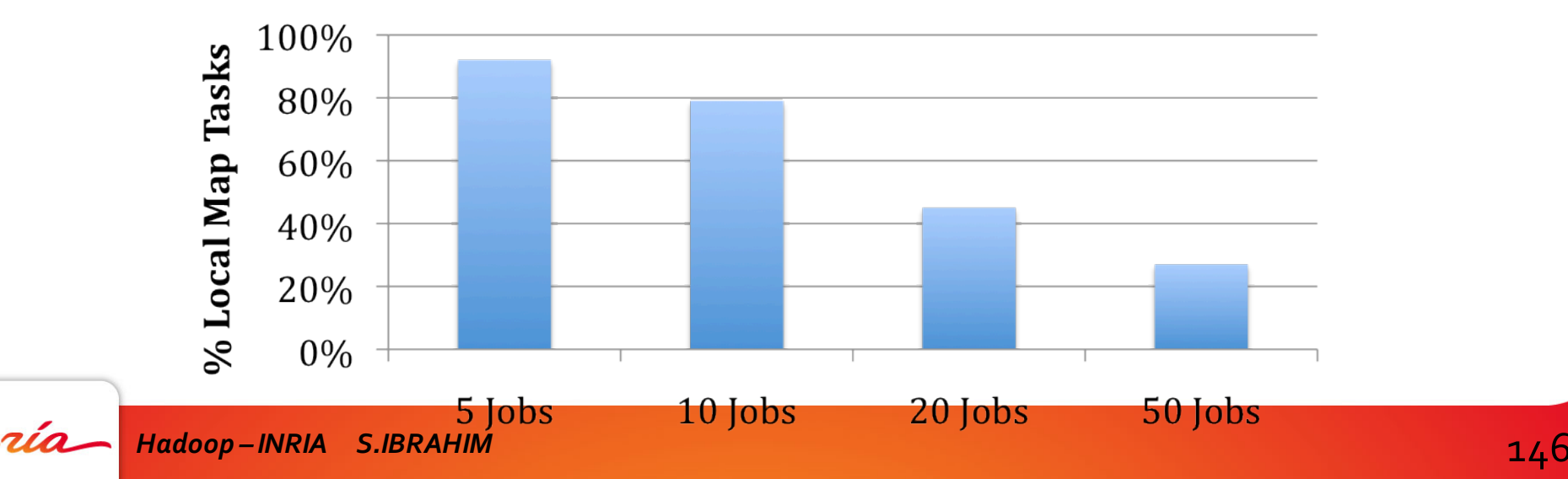

#### Data Locality vs. Number of Concurrent Jobs

## **Solution: Delay Scheduling**

- *Relax queuing policy* to make jobs wait for a limited time if they cannot launch local tasks
- Result: Very short wait time (1-5s) is enough to get nearly 100% locality

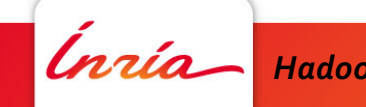

#### **Delay Scheduling Example**

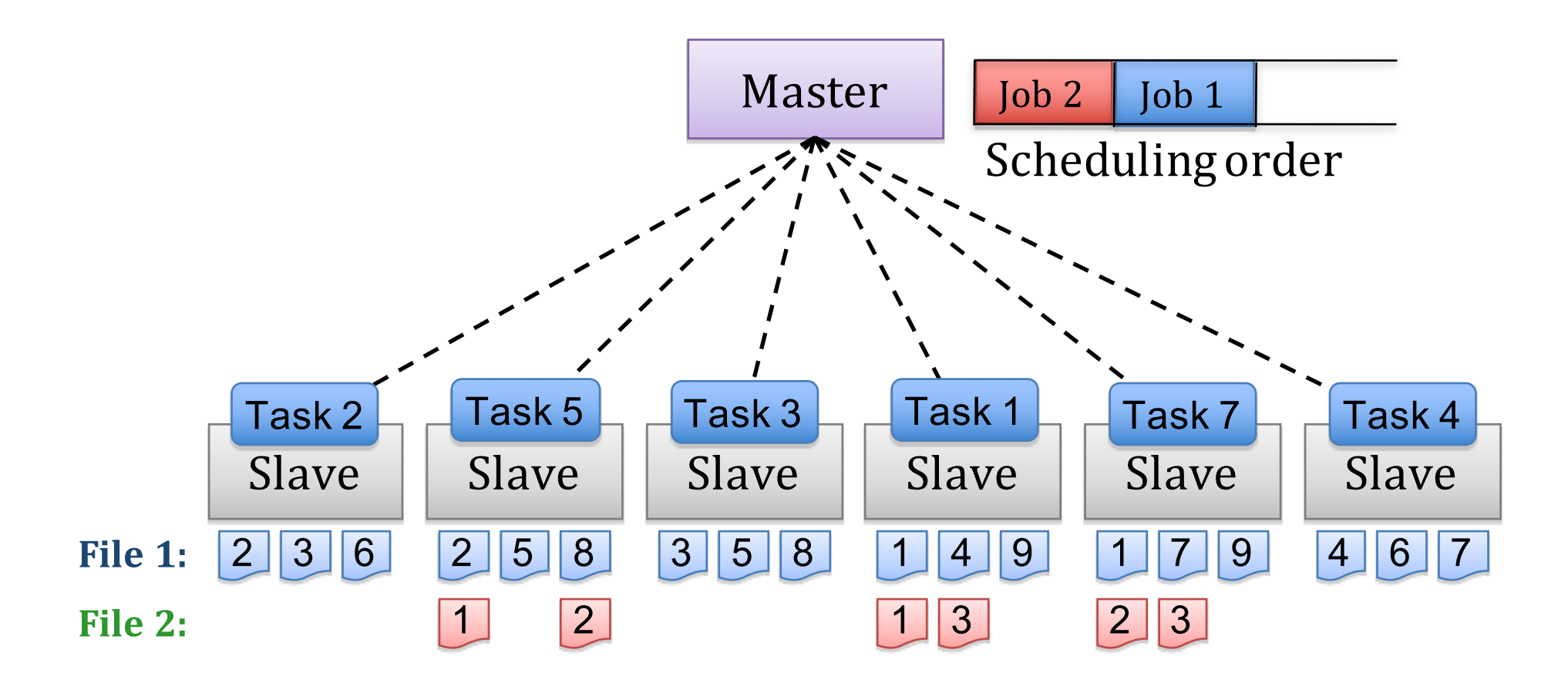

#### **Delay Scheduling Example**

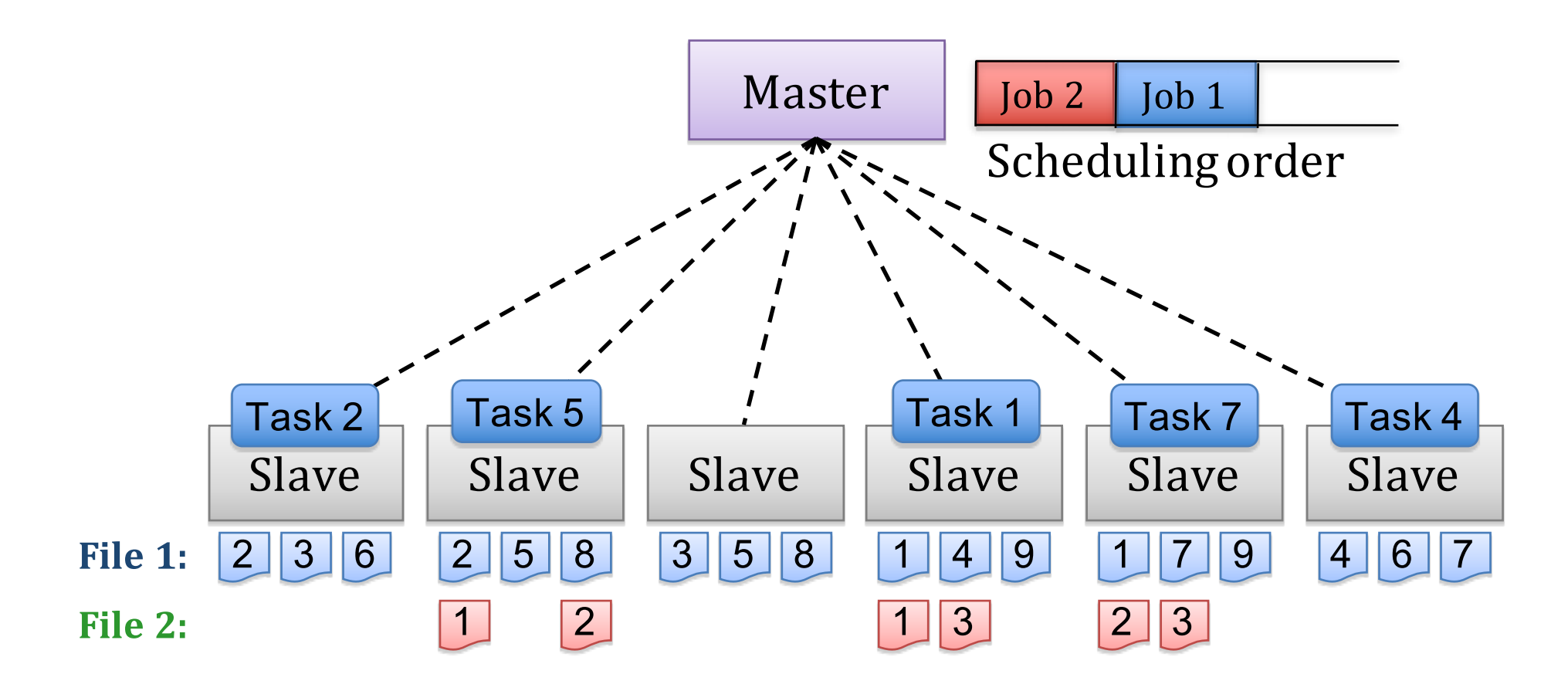

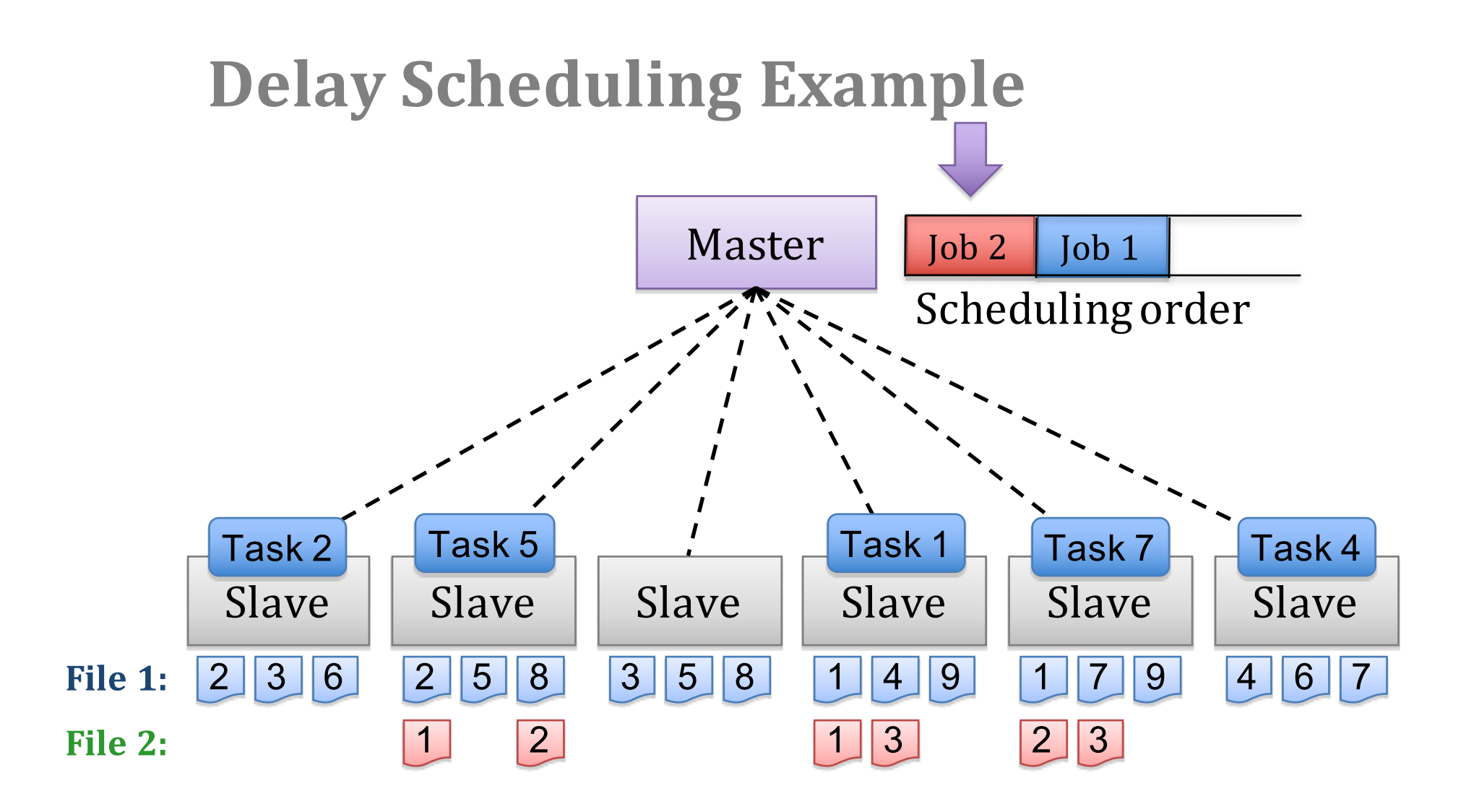

lnría

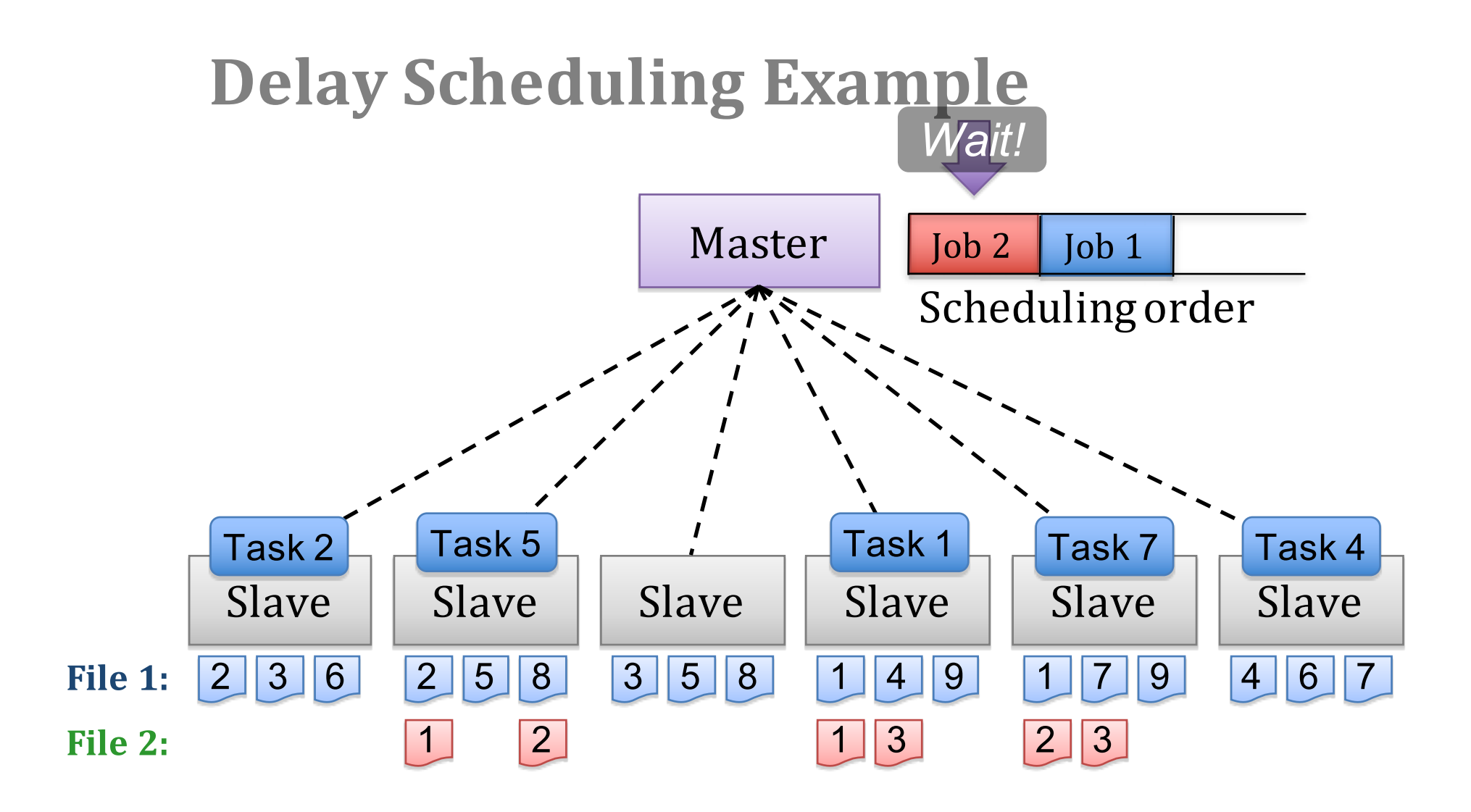

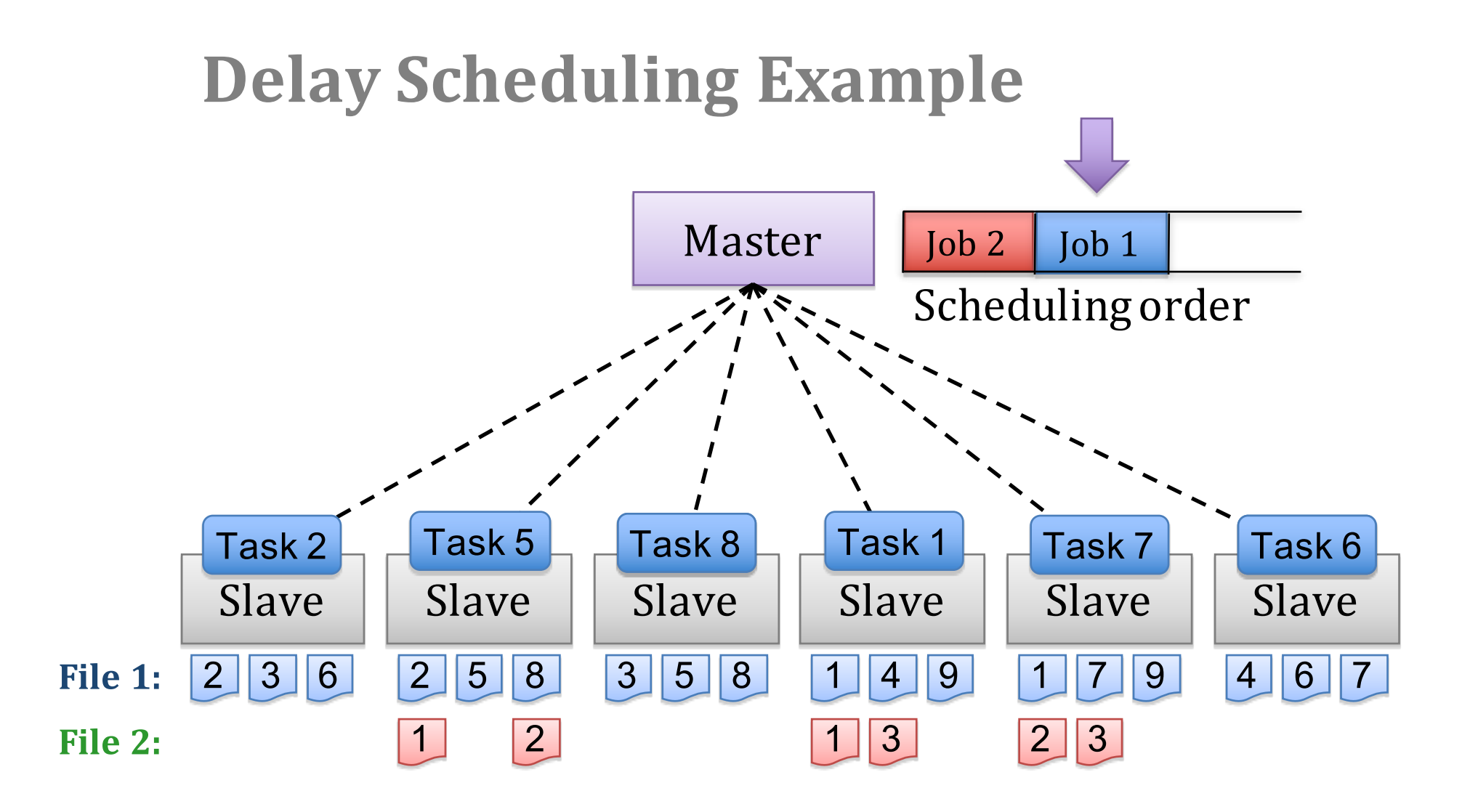

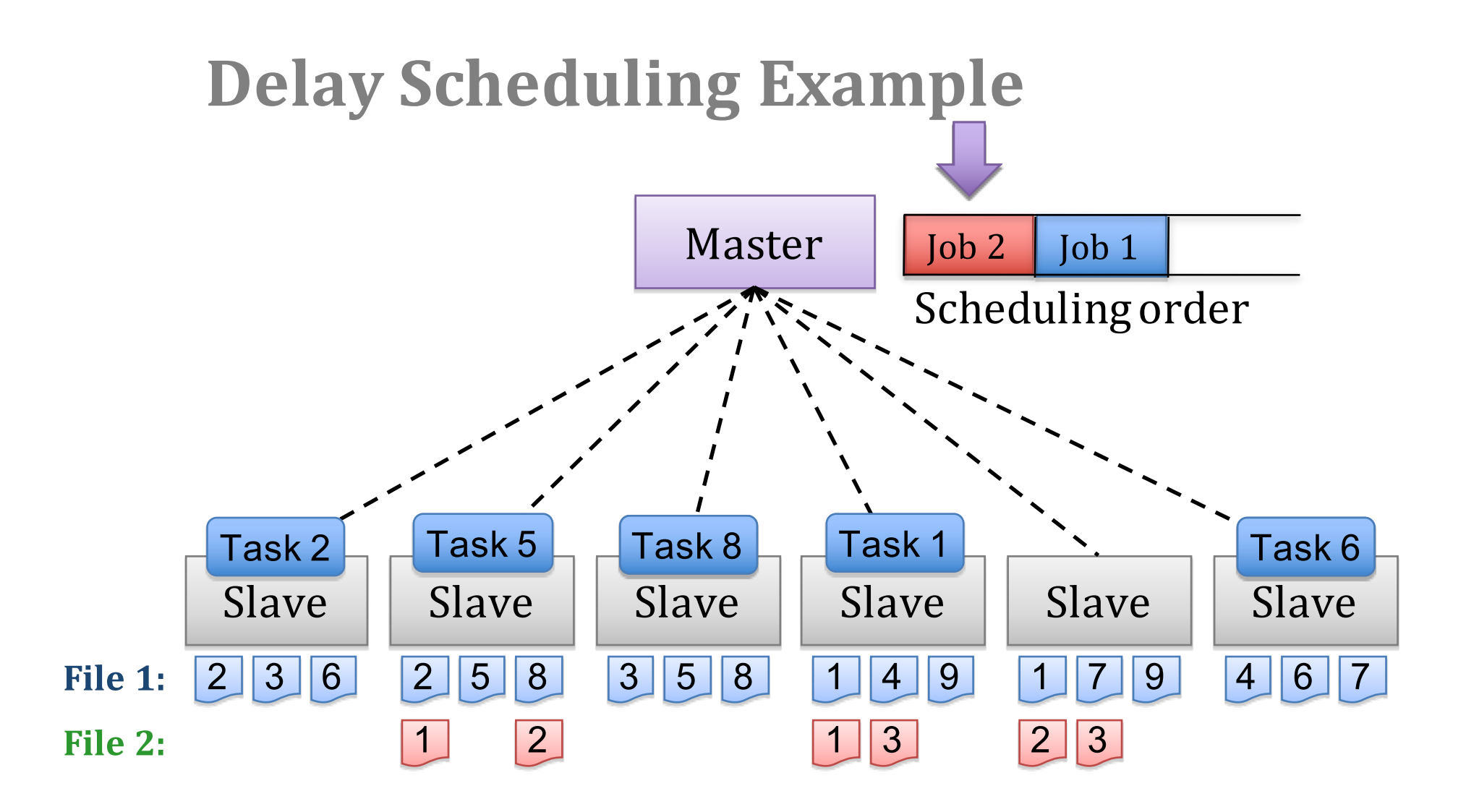

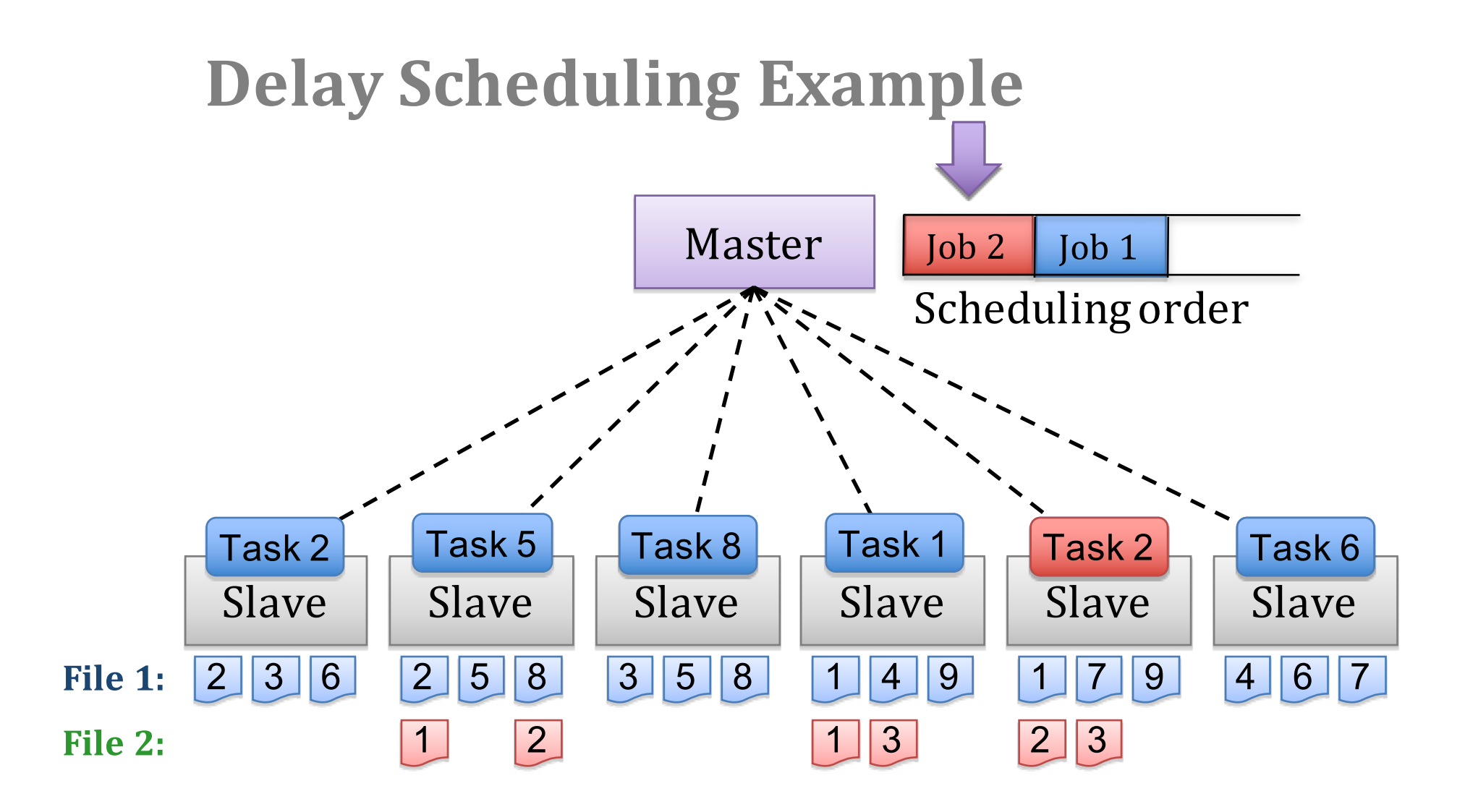

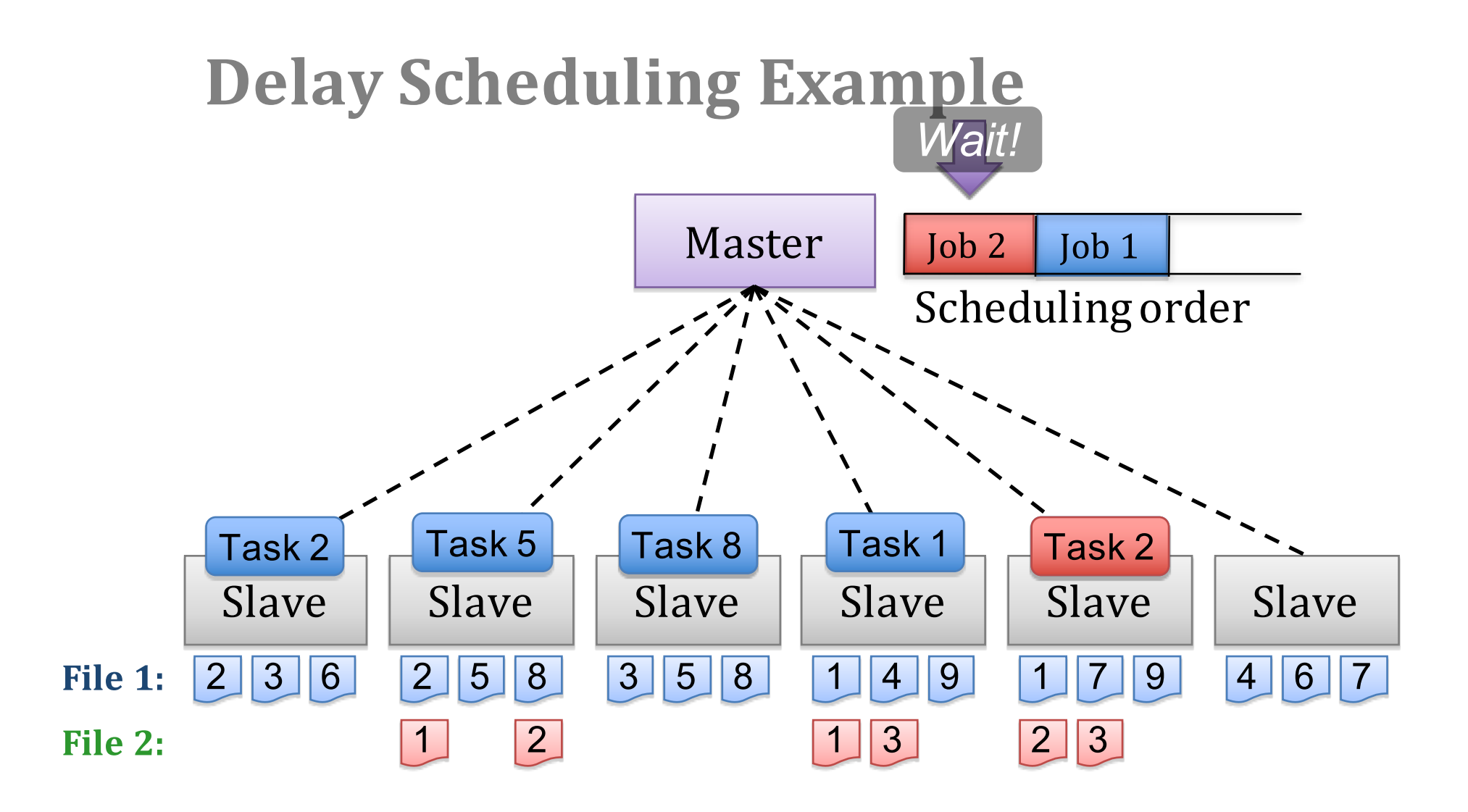

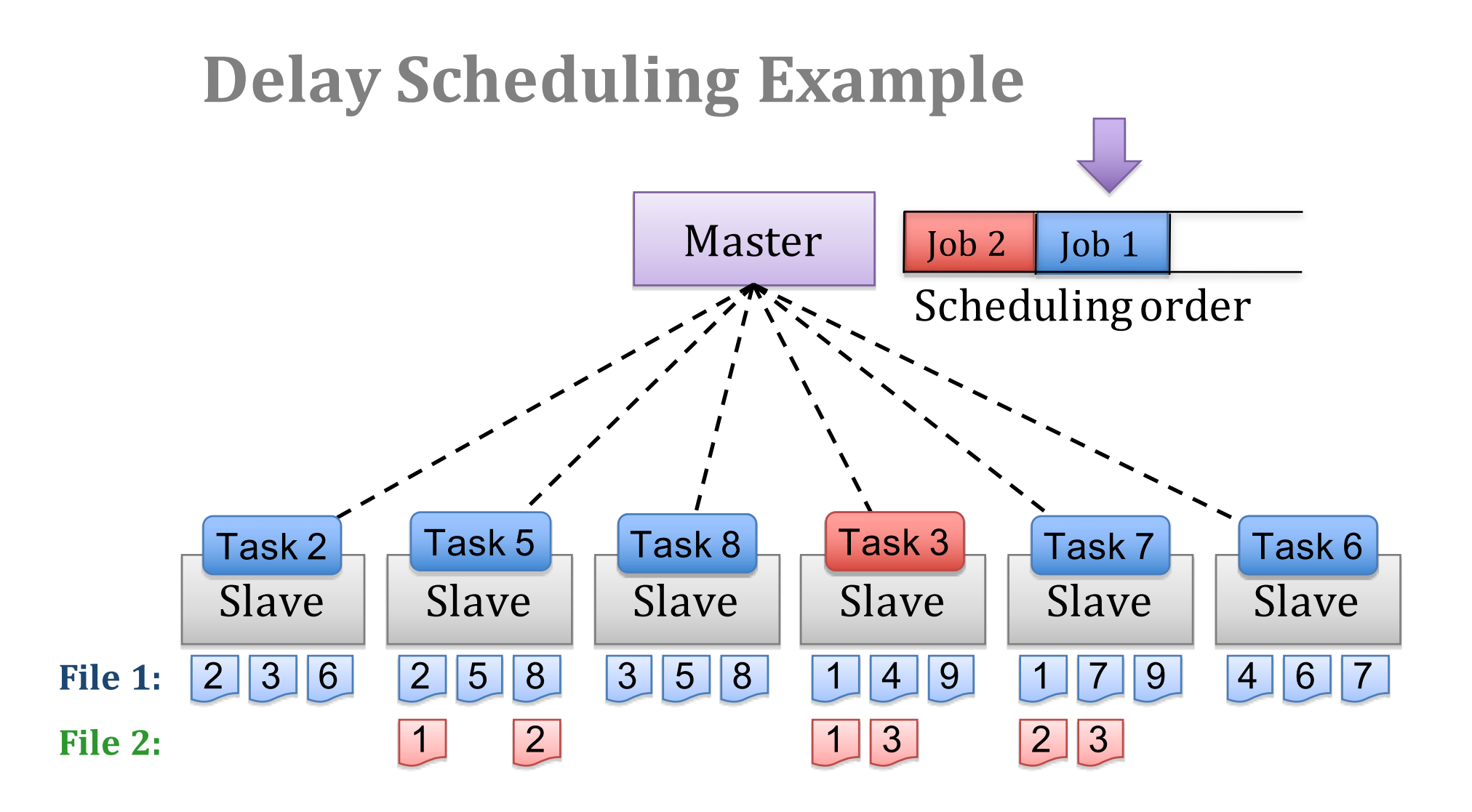

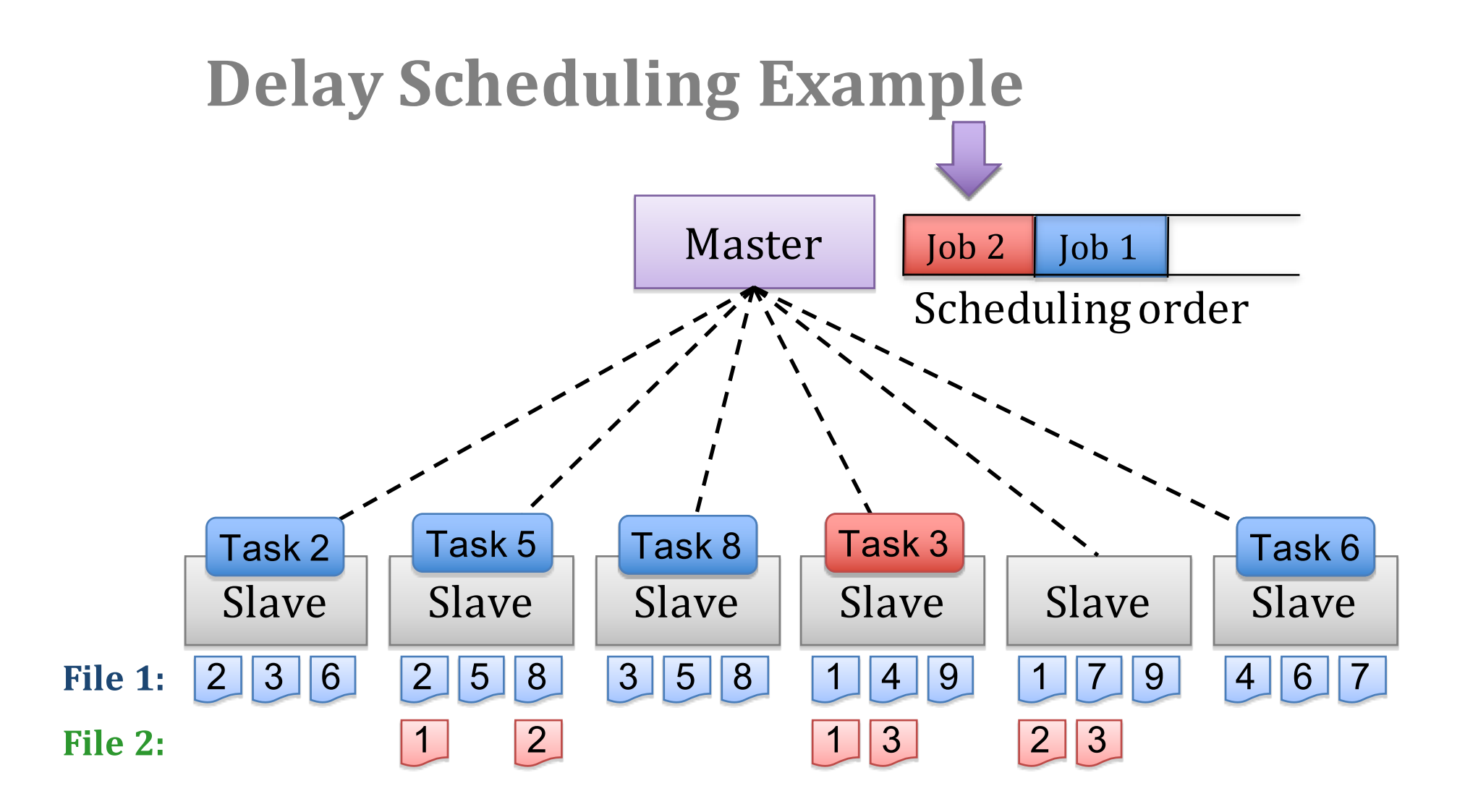

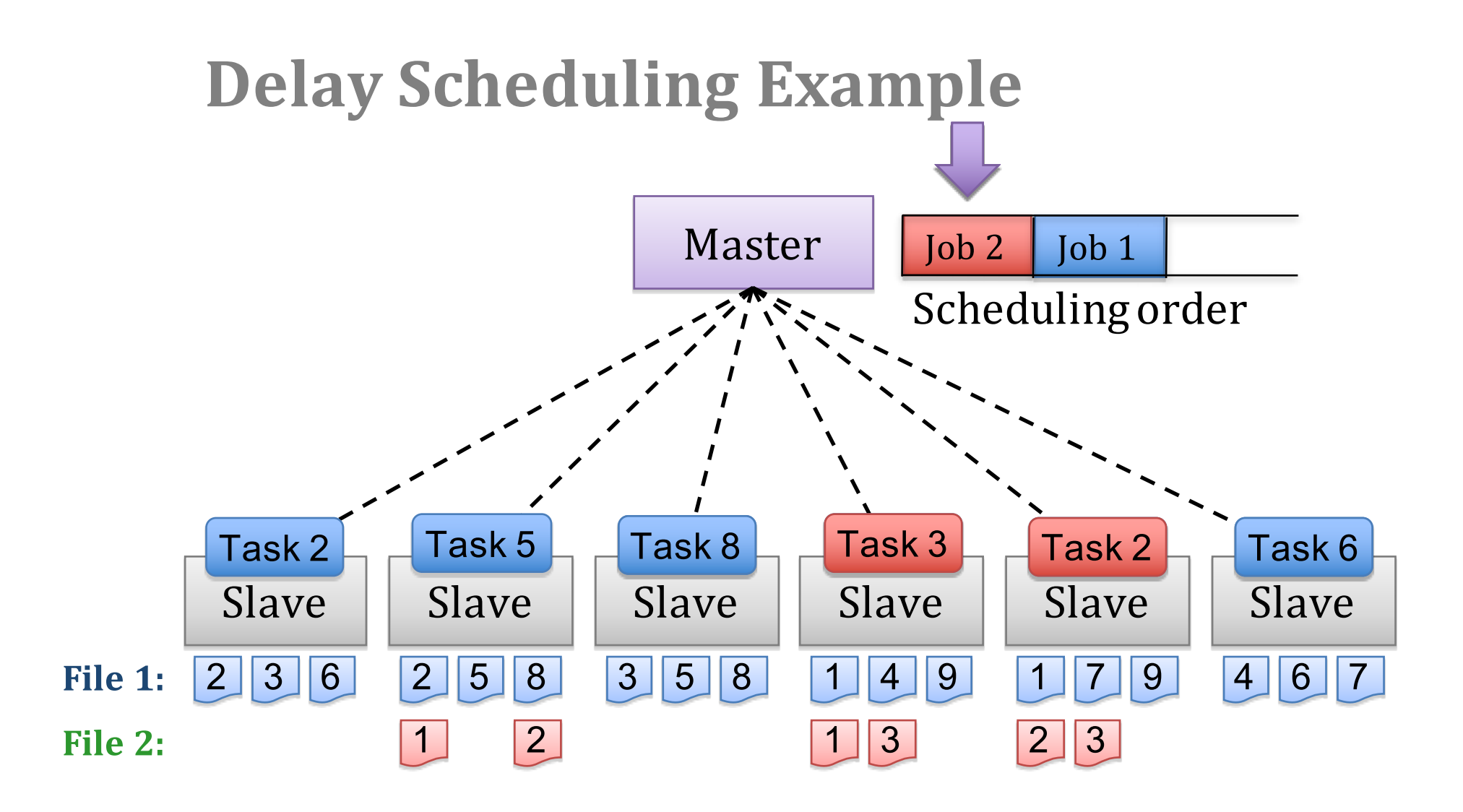

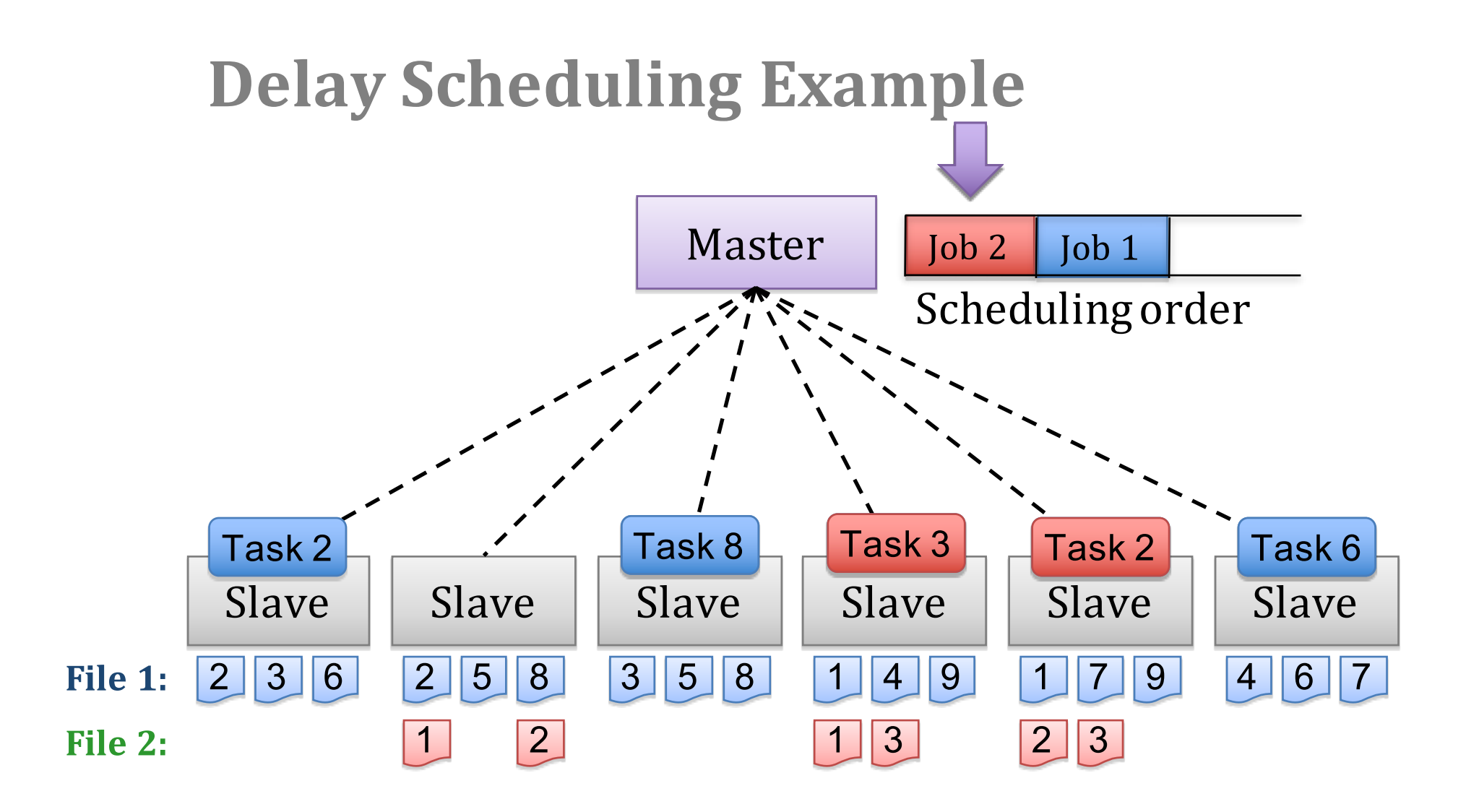

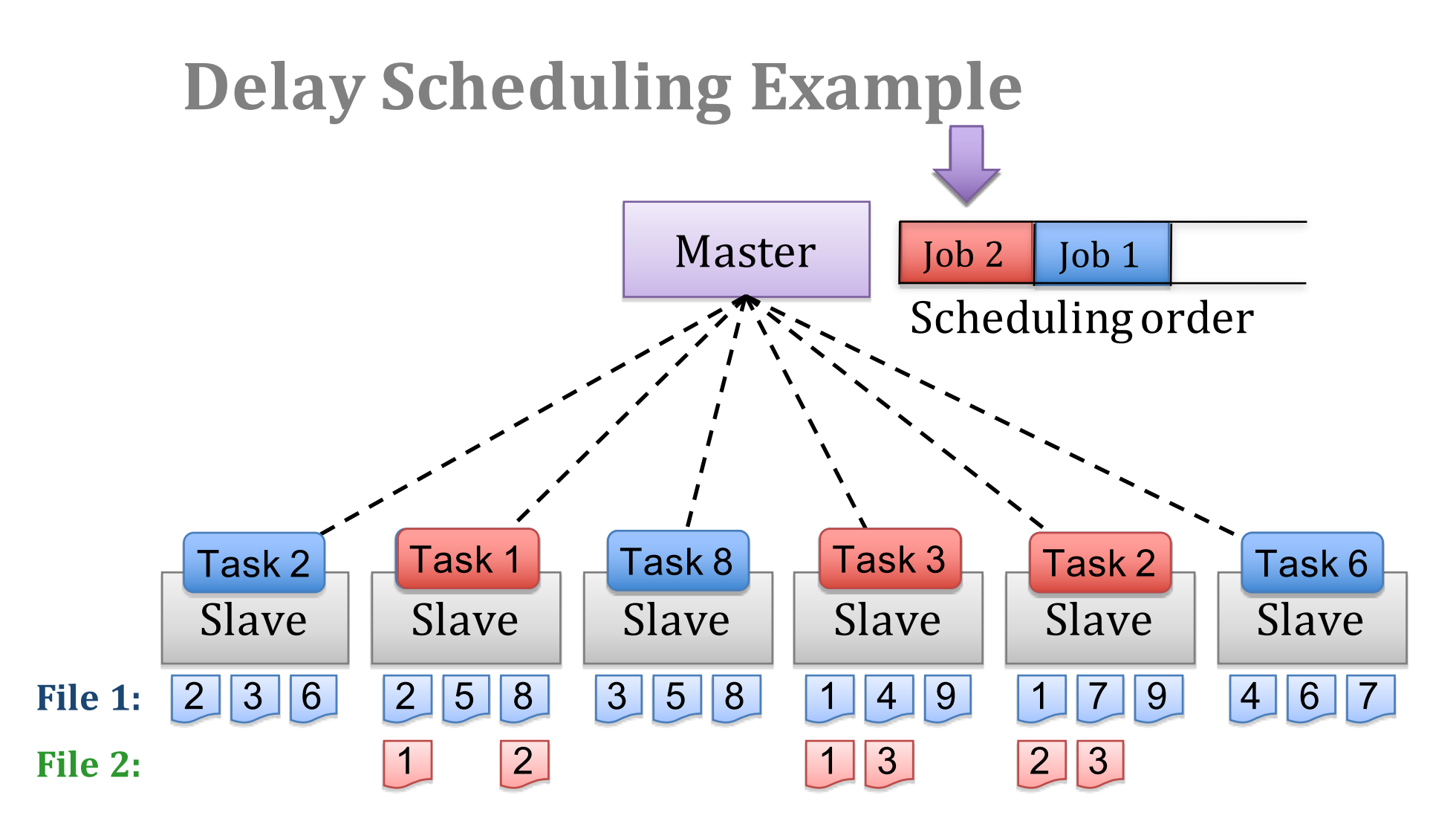

Idea: Wait a short time to get data-local scheduling opportunities

## **Evaluation**

- Macrobenchmark<br>- IO-heavy workload
	-
	- IO-heavy workload CPU-heavy workload Mixed workload
	-
- Microbenchmarks<br>- Sticky slots
	-
	-
	- Small jobs<br>– Hierarchical fair scheduling
- Sensitivity analysis
- Scheduler overhead

### **Macrobenchmark**

- 100-node EC2 cluster, 4 cores/node
- Job submission schedule based on job sizes and inter-arrival times at Facebook
	- 100 jobs grouped into 9 "bins" of sizes
- Three workloads:
	- IO-heavy, CPU-heavy, mixed
- Three schedulers:<br>- FIFO
	-
	-
	- Fair sharing<br>– Fair + delay scheduling (wait time = 5s)

#### **Results for IO-Heavy Workload**

**Job Response Times**

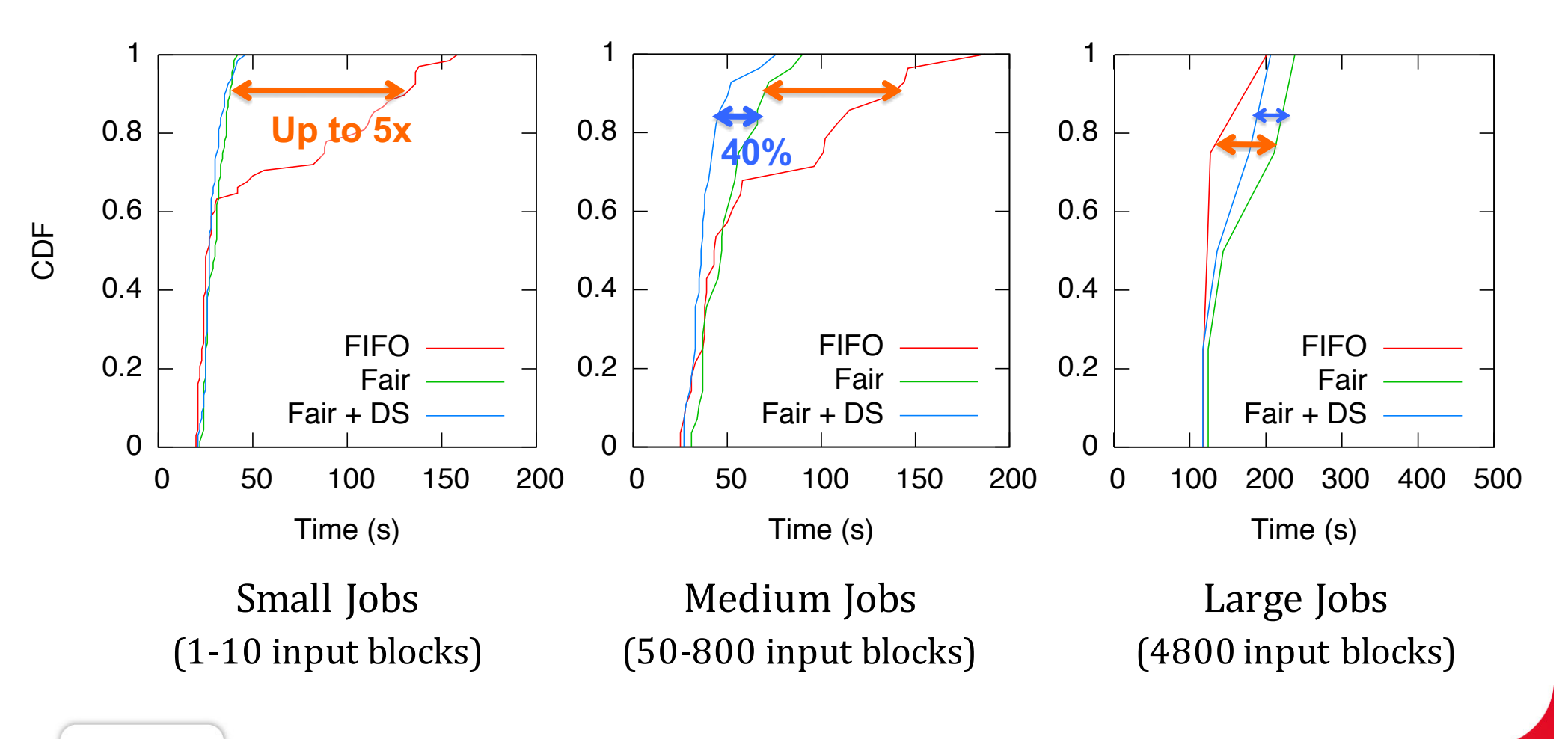

#### **Results for IO-Heavy Workload**

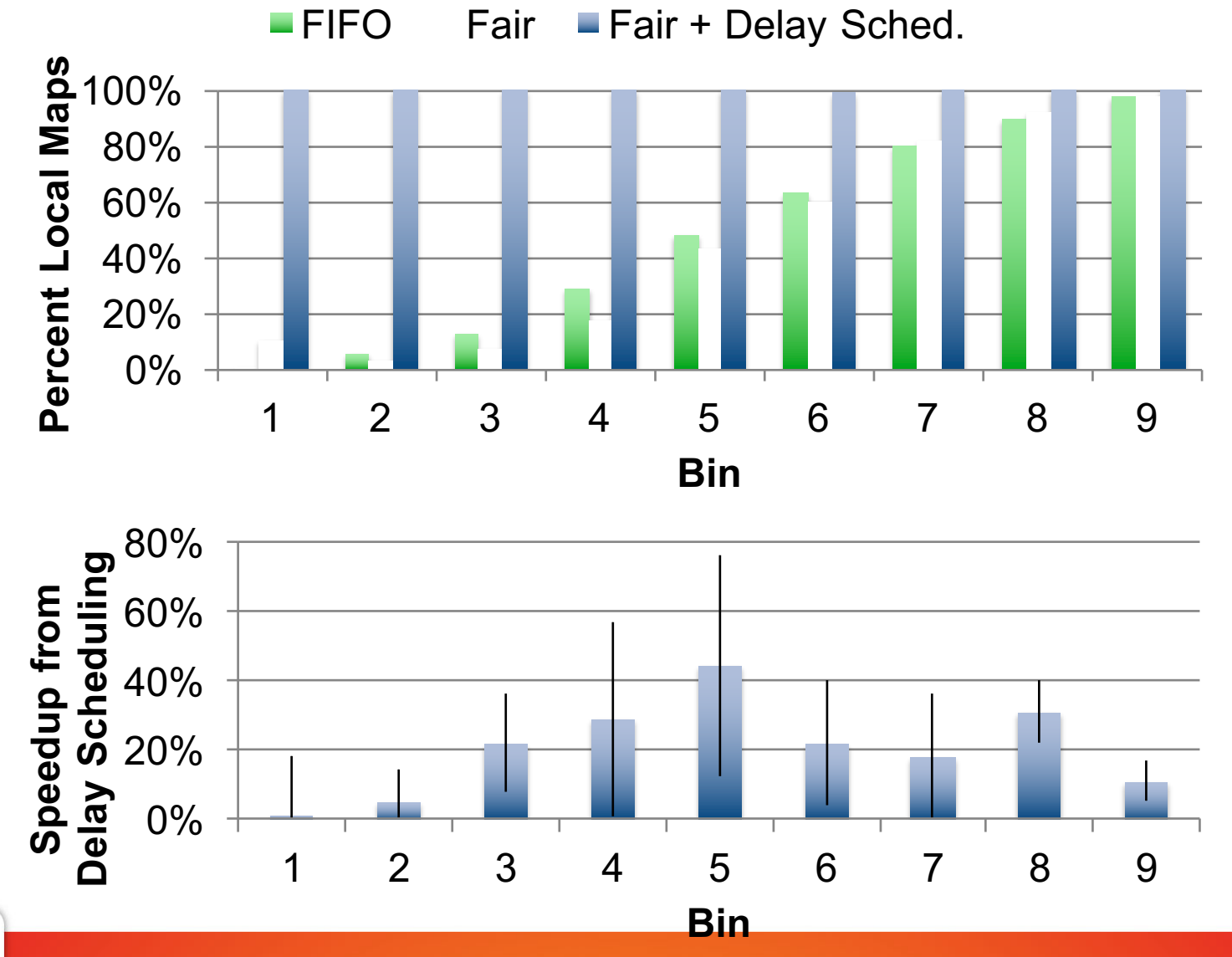

ĺnría

#### **Sticky Slots Microbenchmark**

- 5-50 jobs on EC2
- 100-node cluster
- 4 cores / node
- 5s delay scheduling

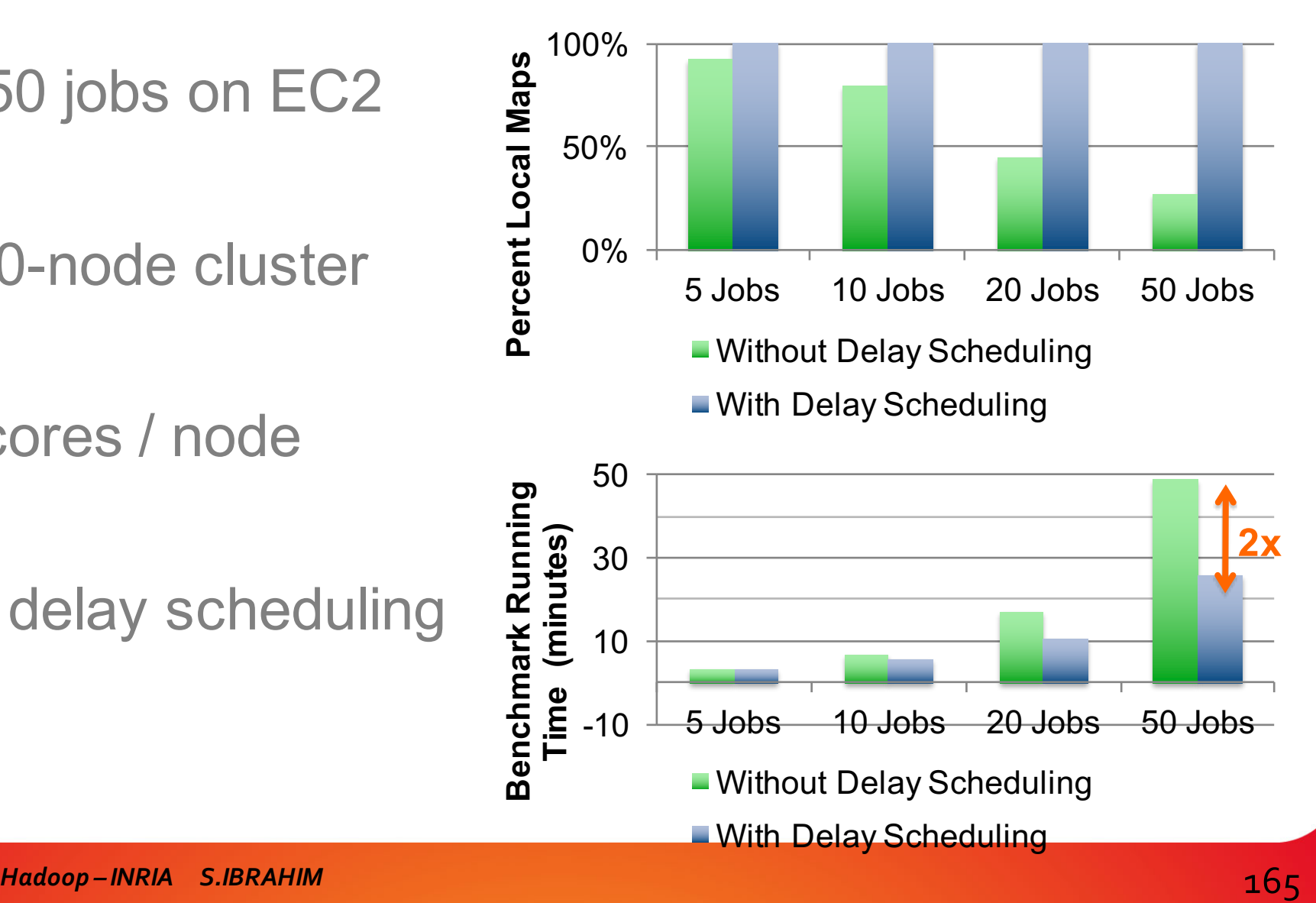

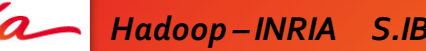

# Job scheduling under **Failures**

**S.IBRAHIM Hadoop-INRIA** 

# Hadoop at large-scale clouds Winedoop

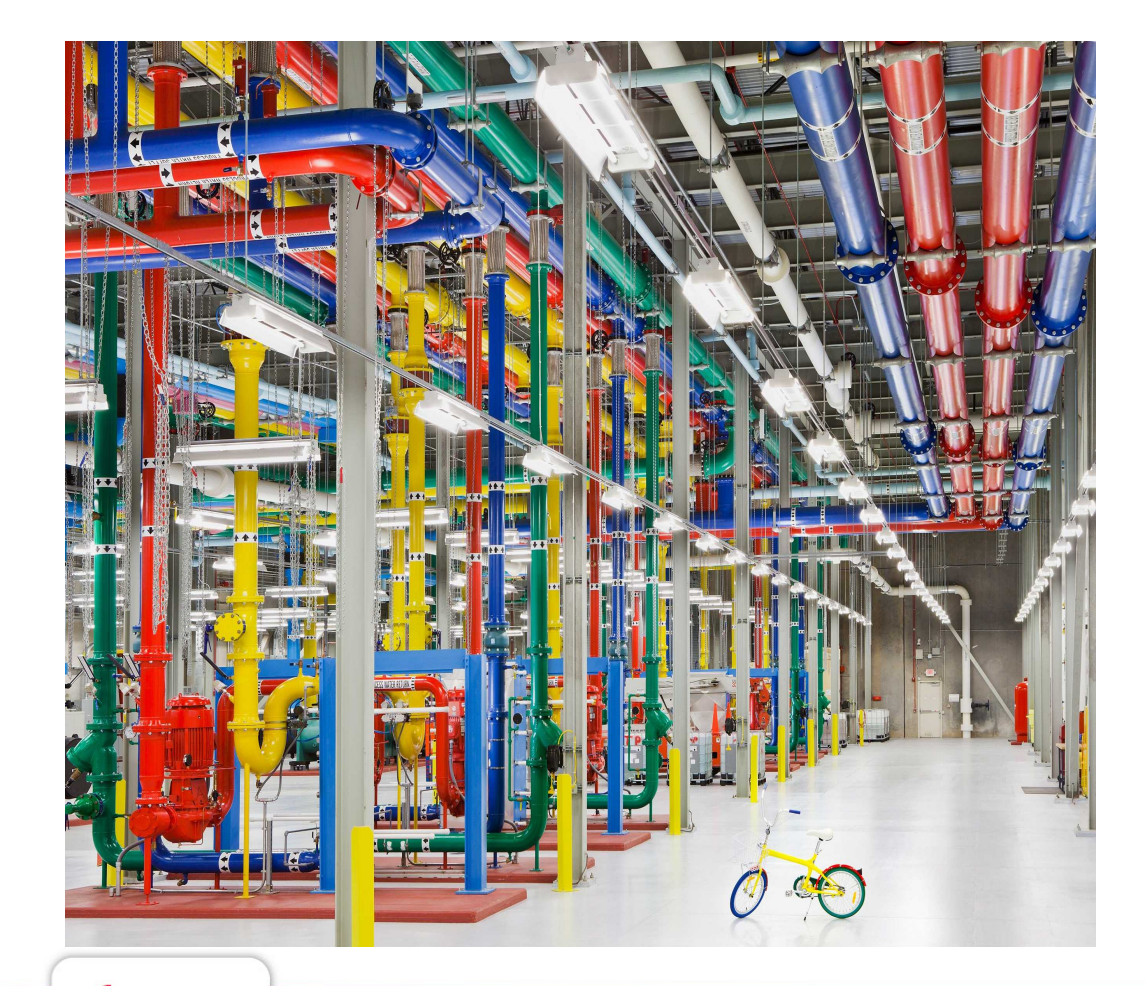

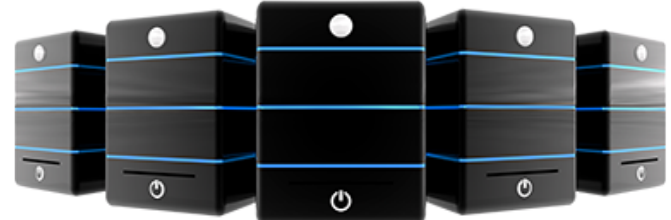

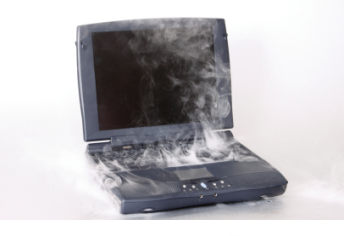

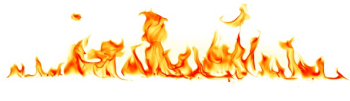

Failures

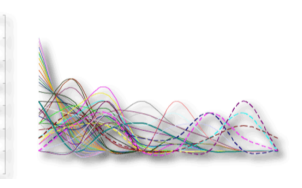

**Performance Variability** 

#### Towards Failure-aware scheduling

**O. Yildiz, S. Ibrahim, G. Antoniu .** *Enabling fast failure recovery in shared Hadoop clusters: Towards failure-aware scheduling. FGCS 2016*

In large-scale cloud, node failures are inevitable o1000 machine failures in the 1st year of Google cluster<sup>1</sup> o10% -15% job failure rate in a CMU cluster

#### Failure recovery in Hadoop

o Hadoop re-executes the tasks of failed machines

1J. Dean, "Large-scale distributed systems at Google: Current systems and future directions" in keynote speech at the 3rd ACM SIGOPS International Workshop on Large Scale Distributed Systems and Middleware, 2009

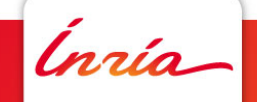

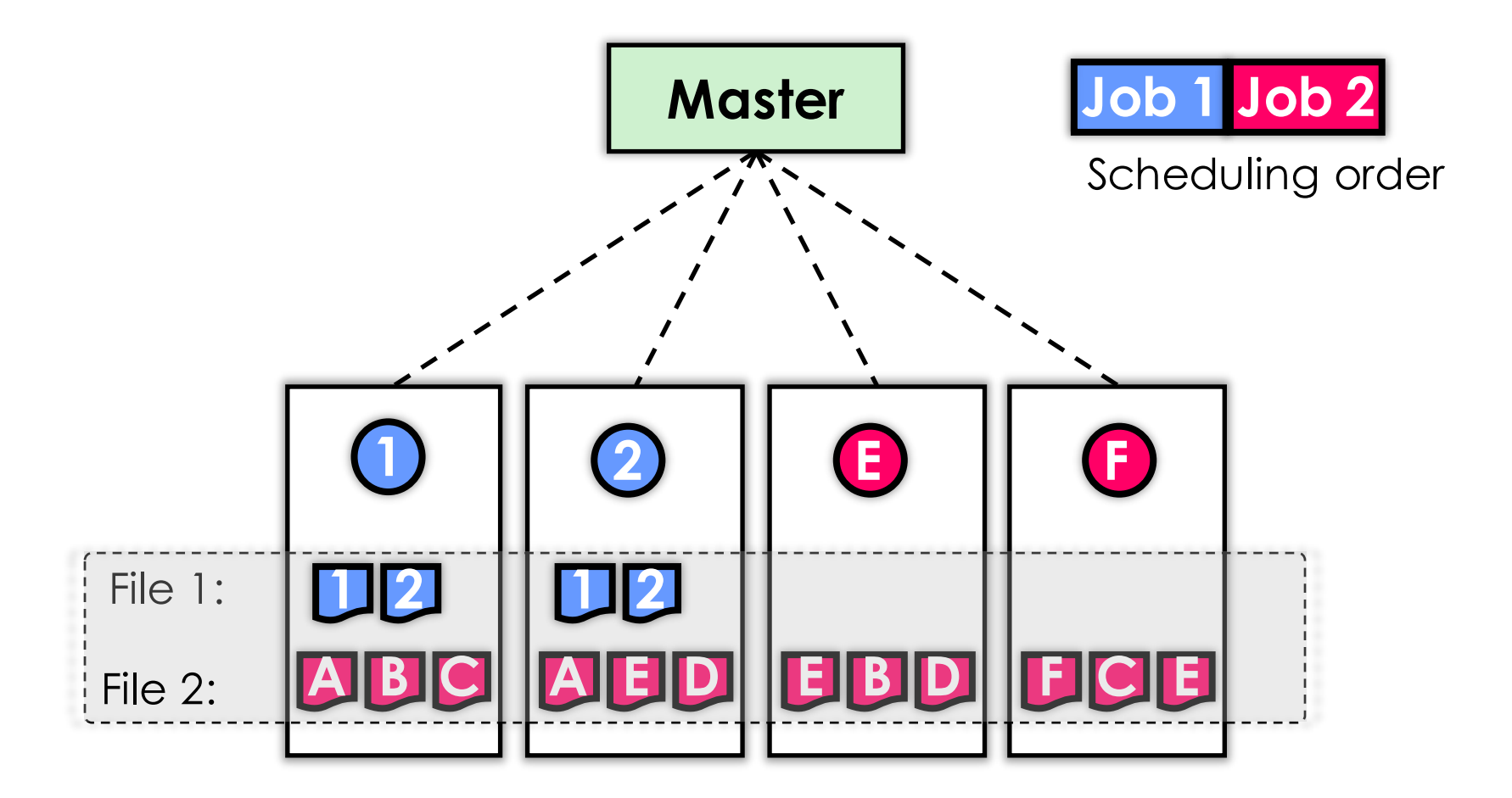

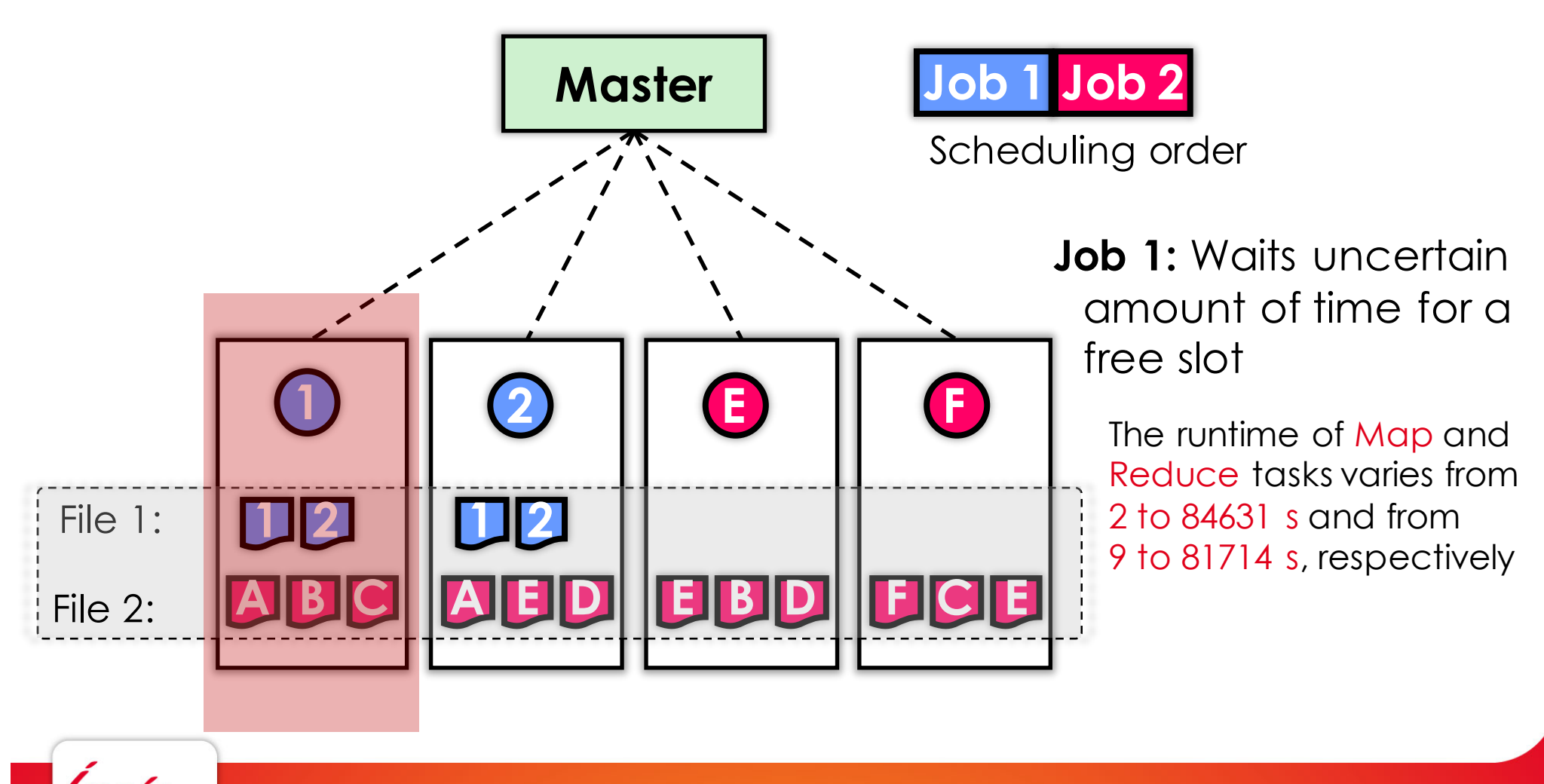

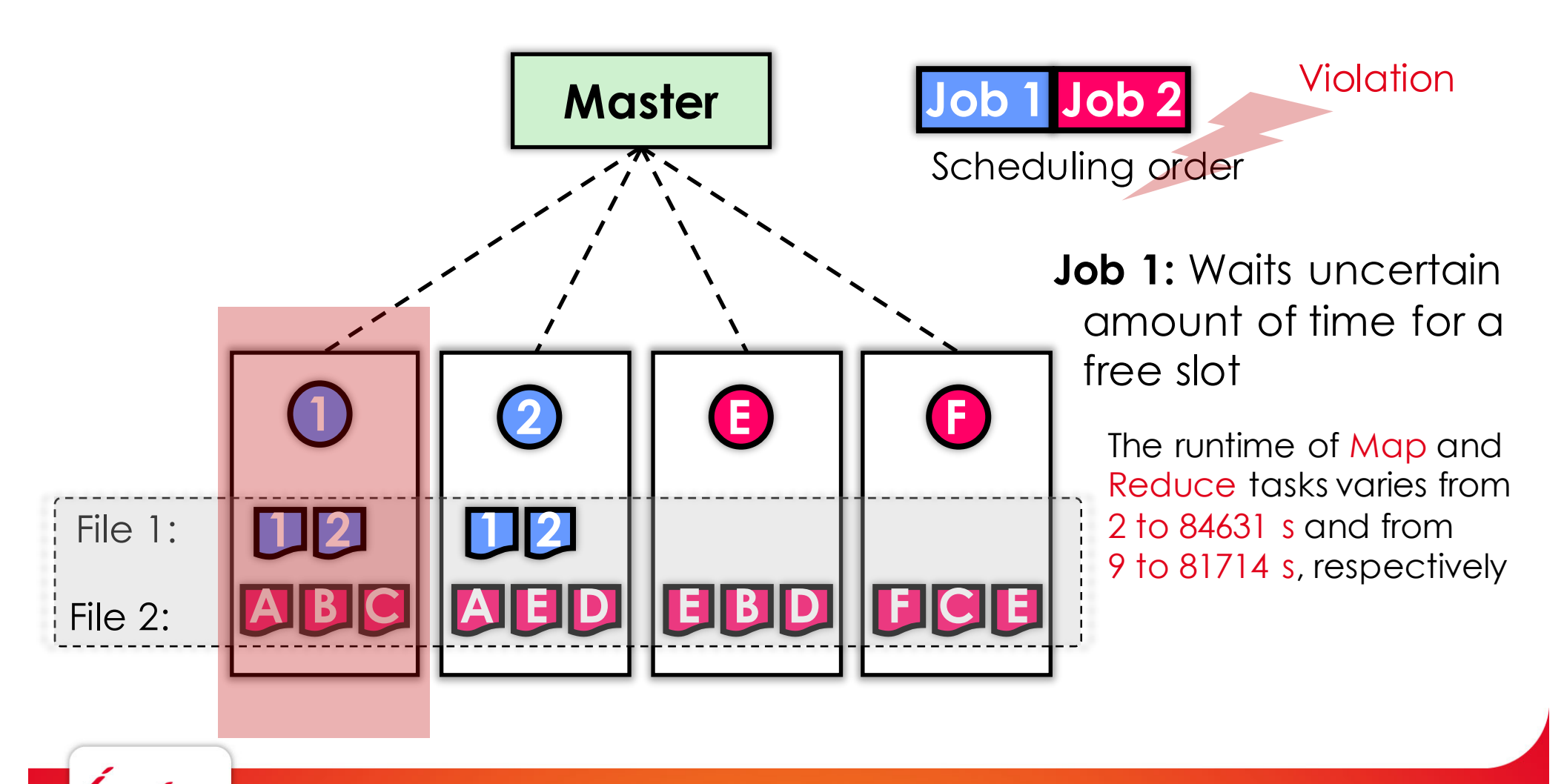

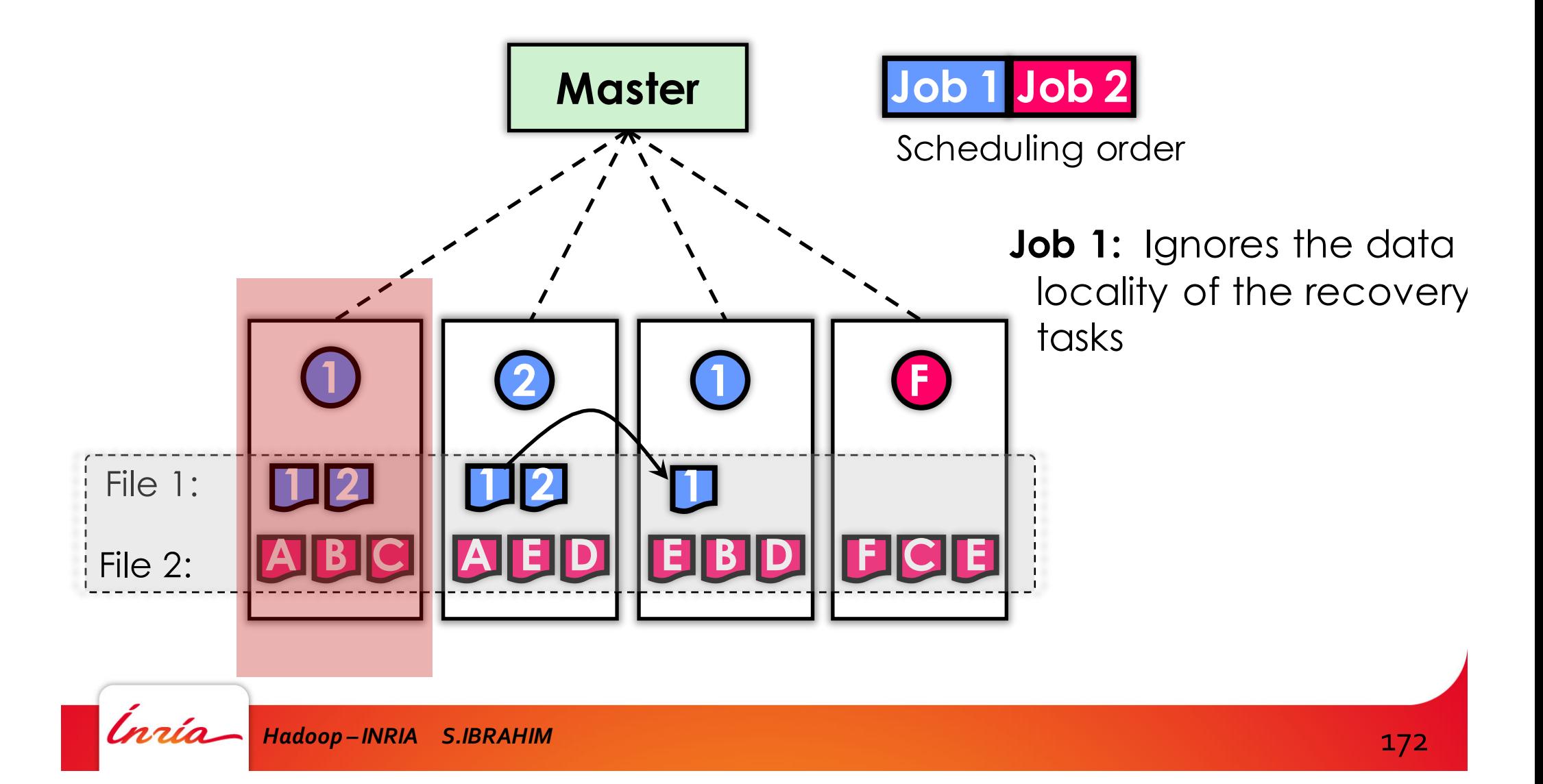

#### Hadoop Under Failures: **Experimental Analysis**

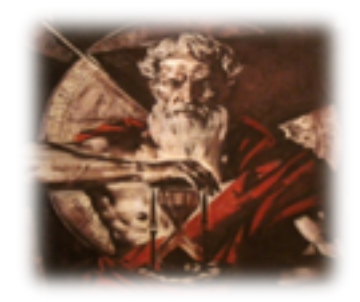

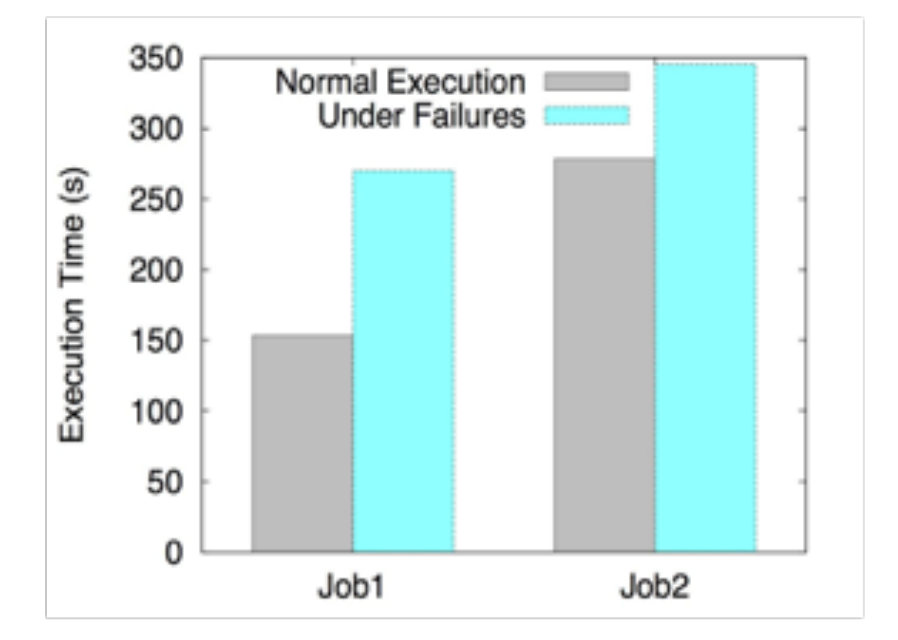

Increase in job execution  $\overline{\phantom{a}}$ times by 30% to 70% due failures

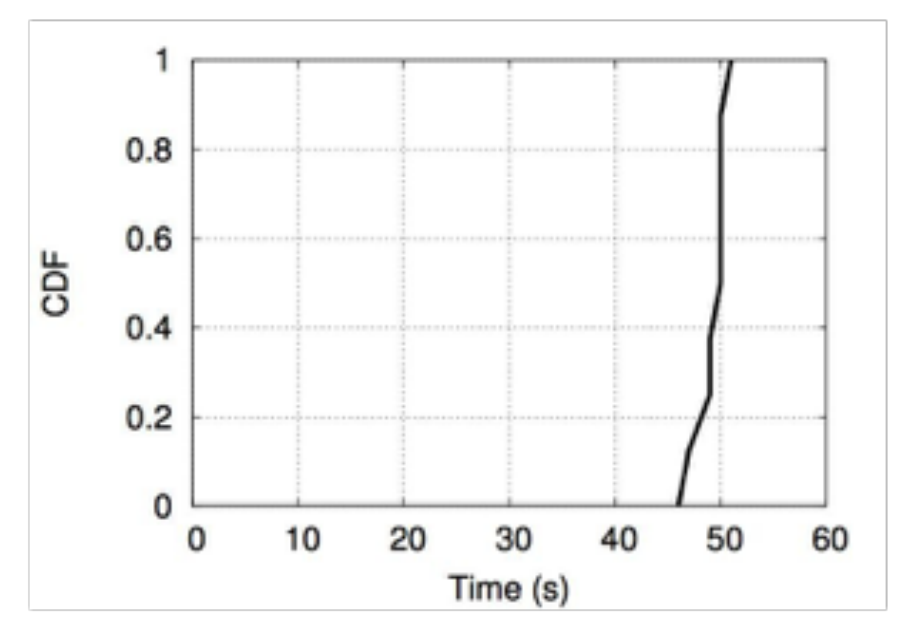

Long waiting time for the  $\blacksquare$ recovery tasks: up to 51 seconds

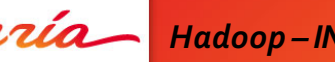

# Chronos

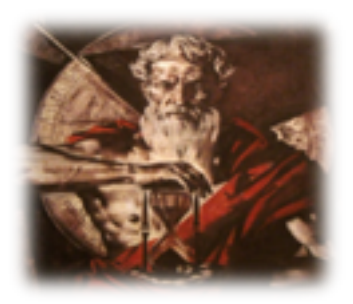

Chronos is a failure-aware scheduling strategy: oTakes early action upon failure <sup>o</sup> Employs light-weight preemption technique oEmbraces a smart selection algorithm o Considers three criteria: the progress scores of

running tasks, the scheduling objectives, and the recovery tasks input data locations.

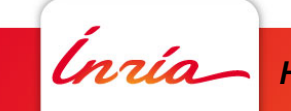

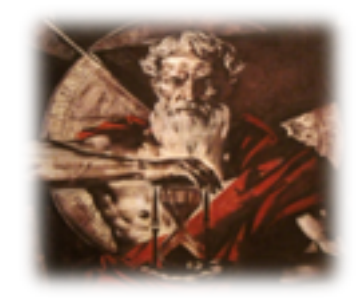

# Chronos: Overview

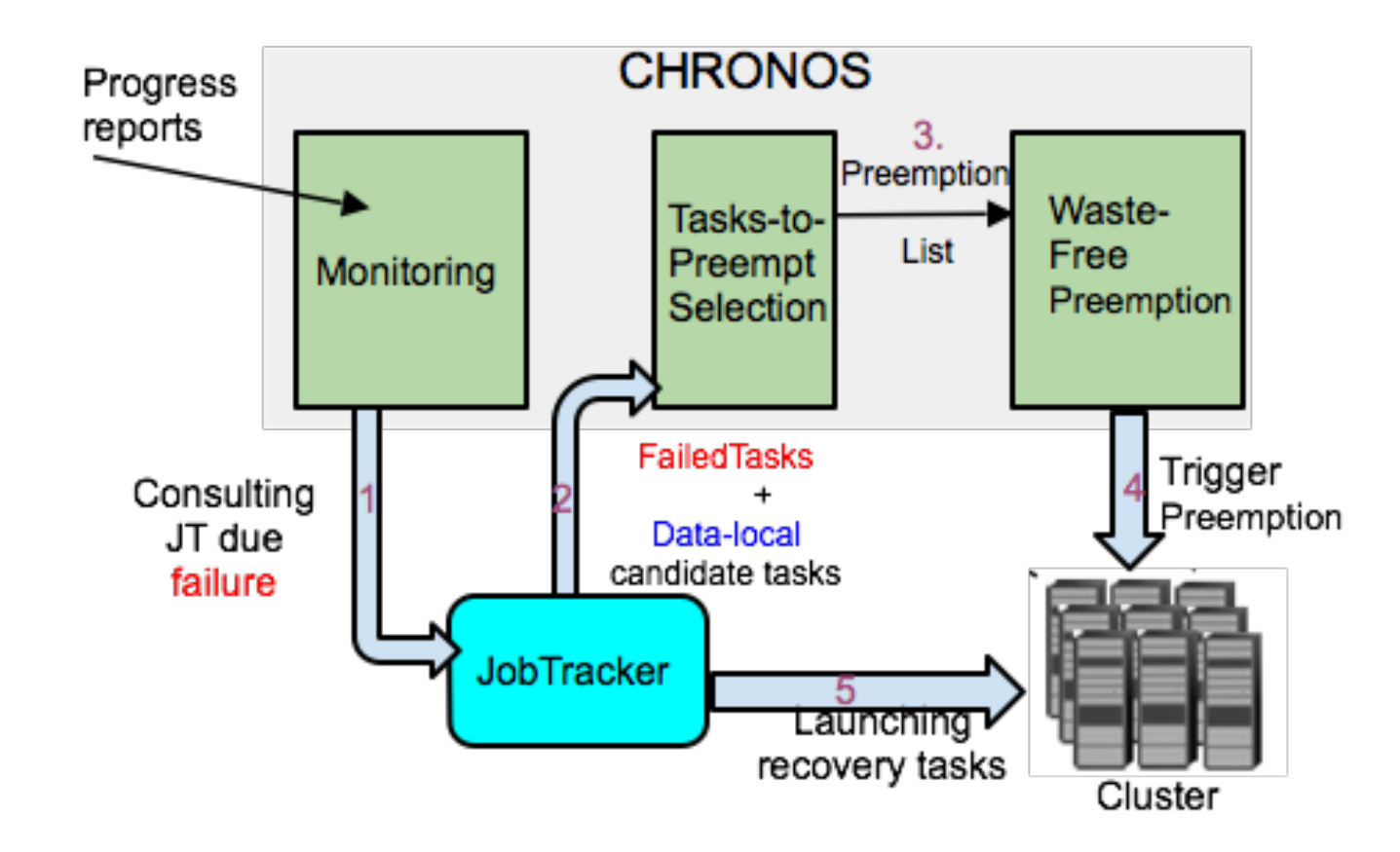

# Chronos: Overview

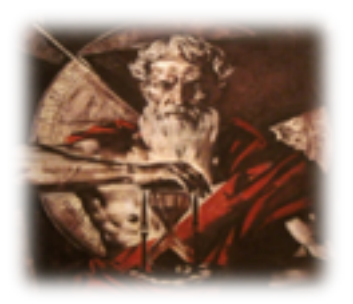

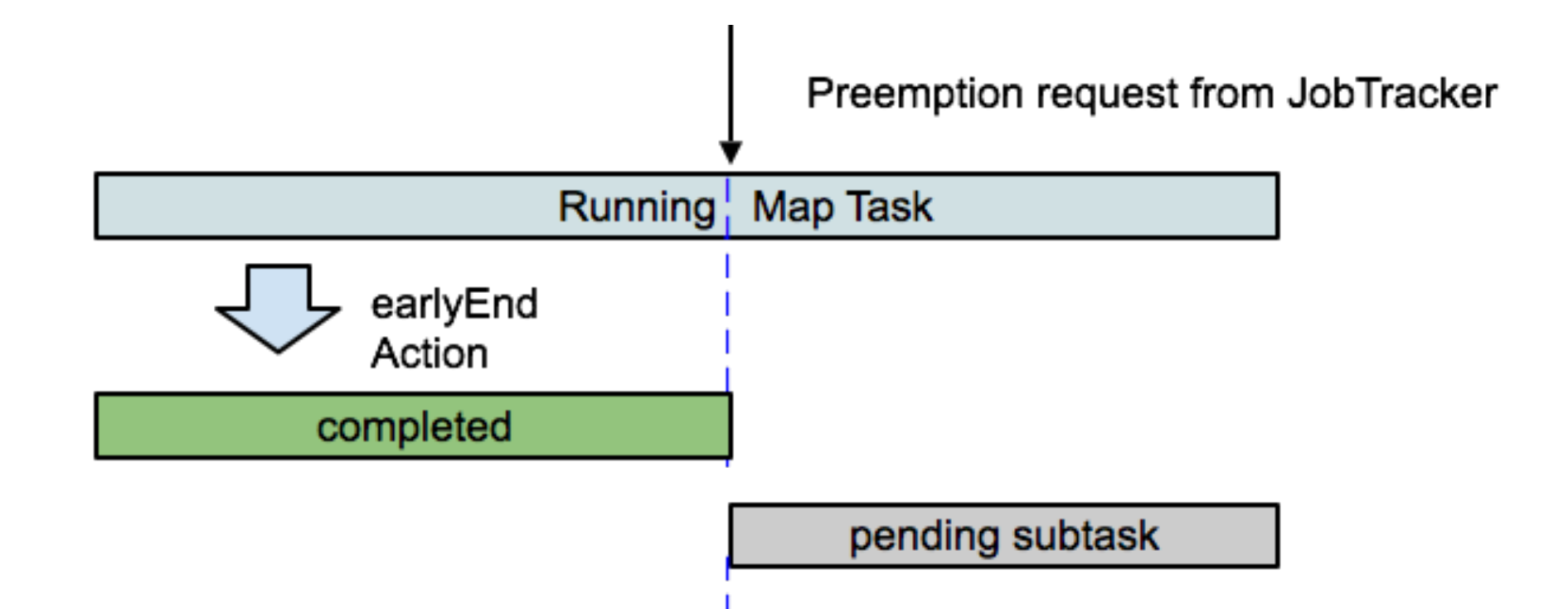

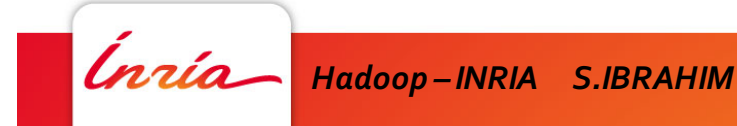

# Chronos: Overview

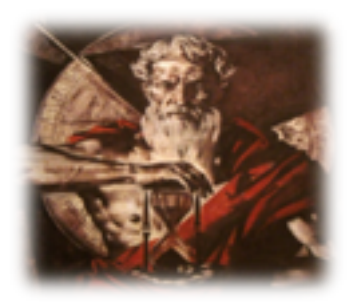

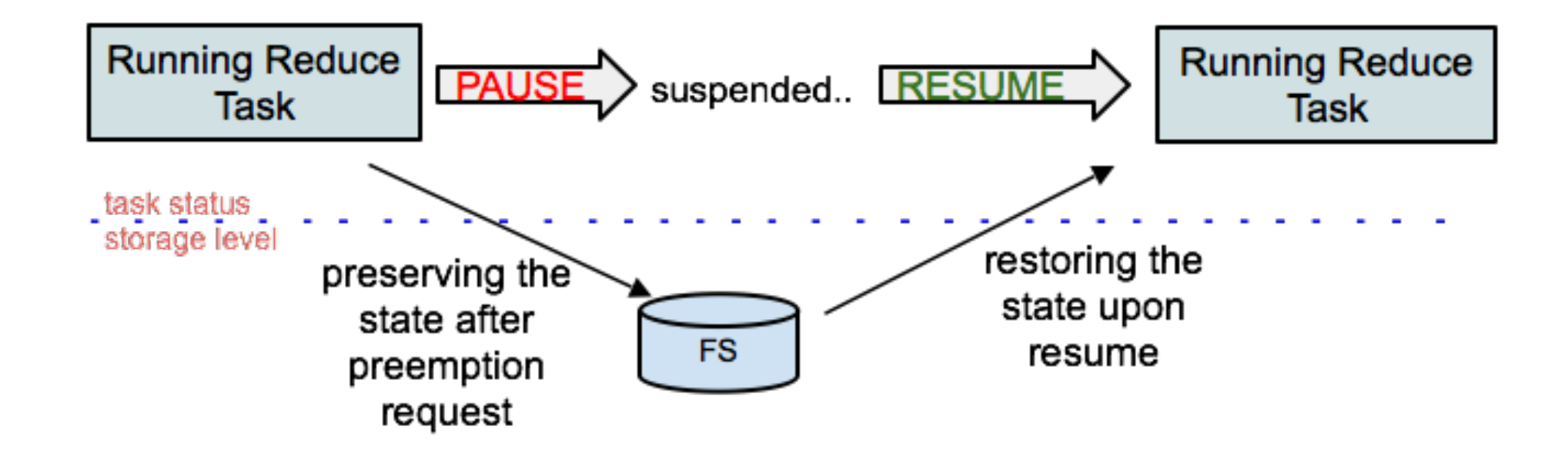

# Evaluation

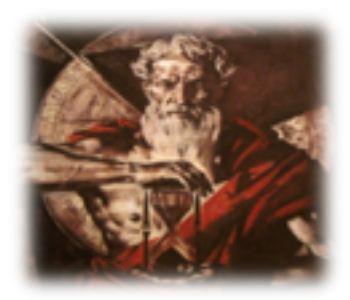

#### Chronos is independent of scheduling policy

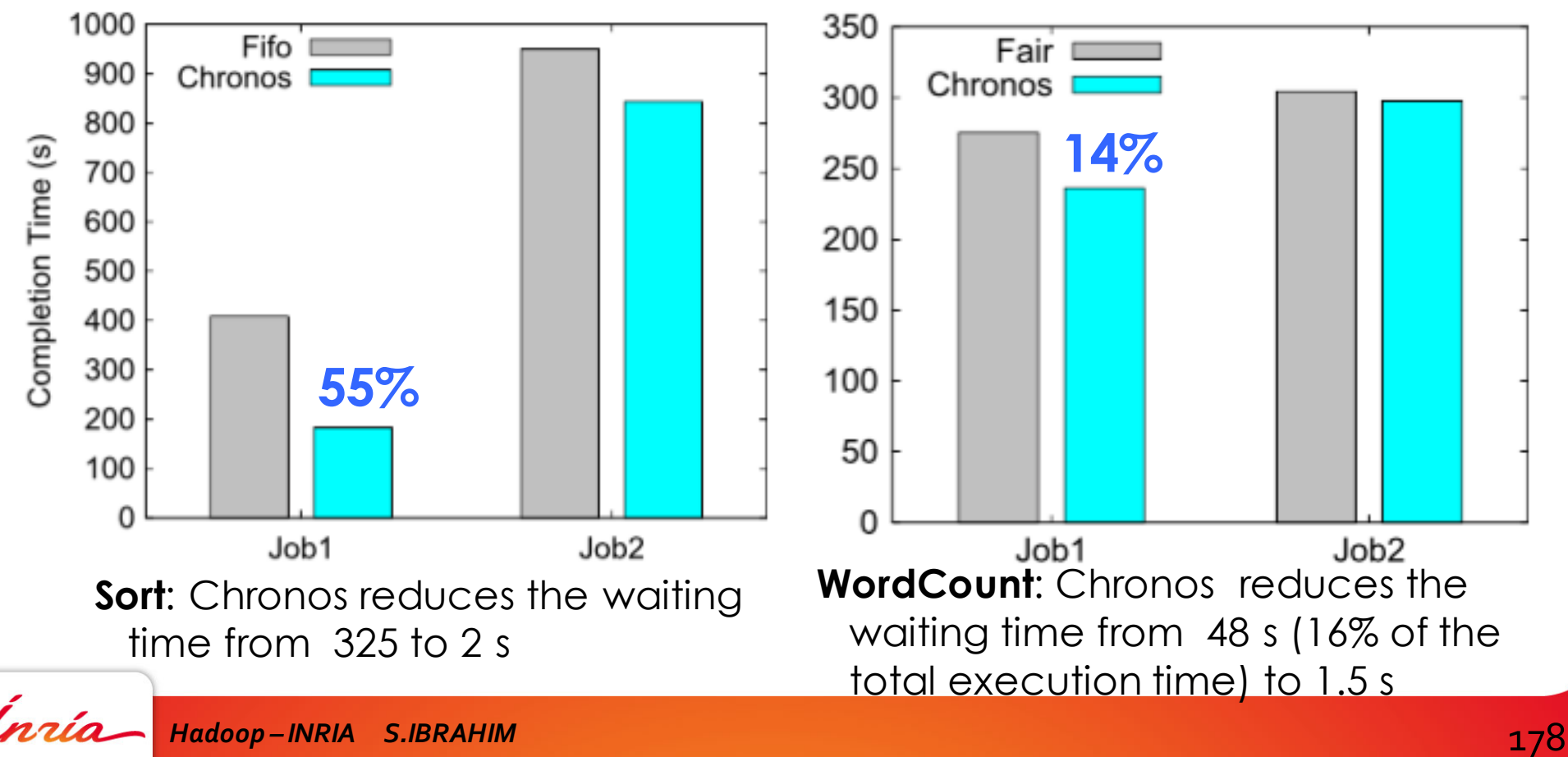

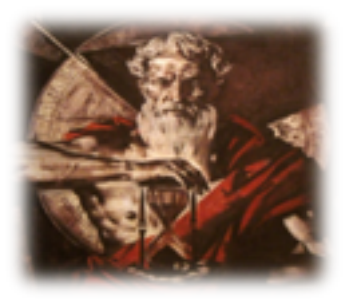

## Evaluation

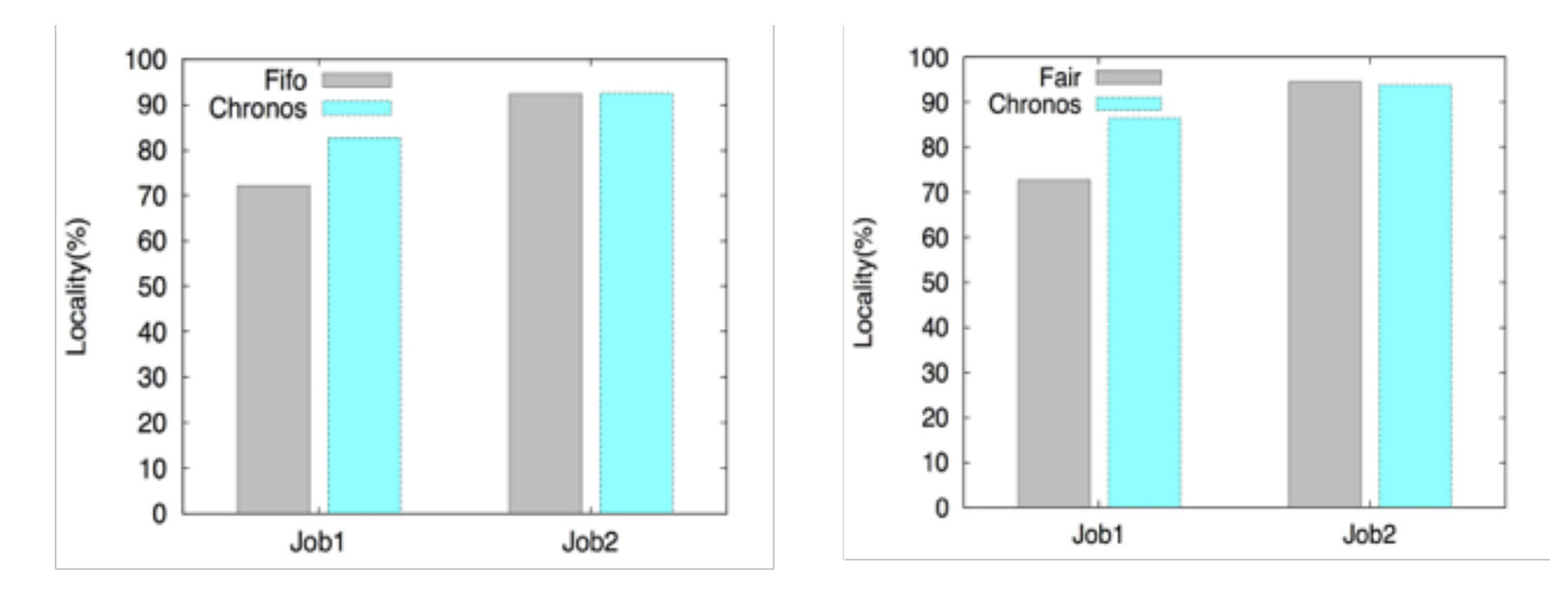

Chronos improves the data-locality by executing the recovery tasks locally

# **Job scheduling: Waiting Time**

**On the Usability of Shortest Remaining Time First Policy in Shared Hadoop Cluster,** In the 31st ACM Symposium On Applied Computing **ACM SAC 2016**.

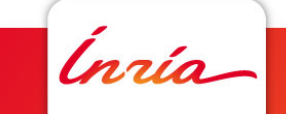
## **Motivation?**

**A practical problem is how to reduce job makespans (waiting time + execution time), especially for latency-sensitive small jobs**

– 75% of the jobs in Facebook clusters are small jobs

*Hadoop – INRIA S.IBRAHIM* 181

## **Built-in Hadoop Schedulers**

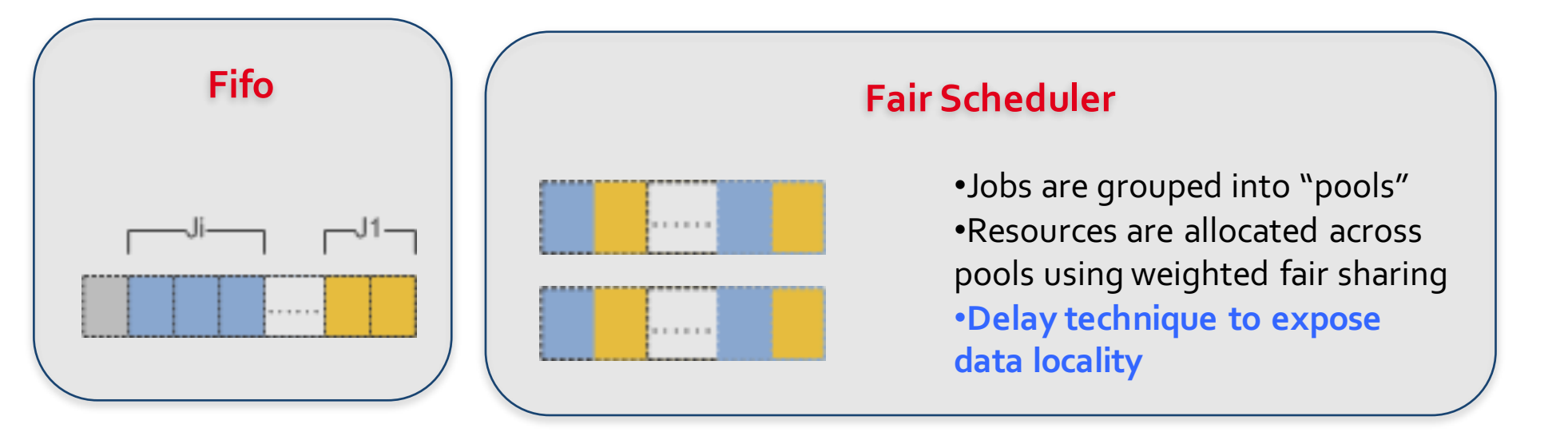

#### **Capacity Scheduler**

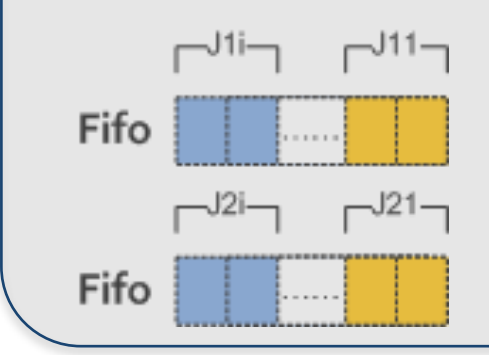

### •Jobs are grouped into queues

•Resources are partitioned among queues

*Focus on improving job execution times by optimizing data locality*

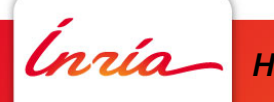

## **Problem definition**

A few efforts have focused on reducing job waiting times, although waiting time is as important as execution time to improve job makespans.

Evaluating and prioritizing jobs according to their input data sizes may result in long waiting times

– Some jobs may have smaller input sizes but higher execution complexity.

## **CMU Hadoop research clusters**

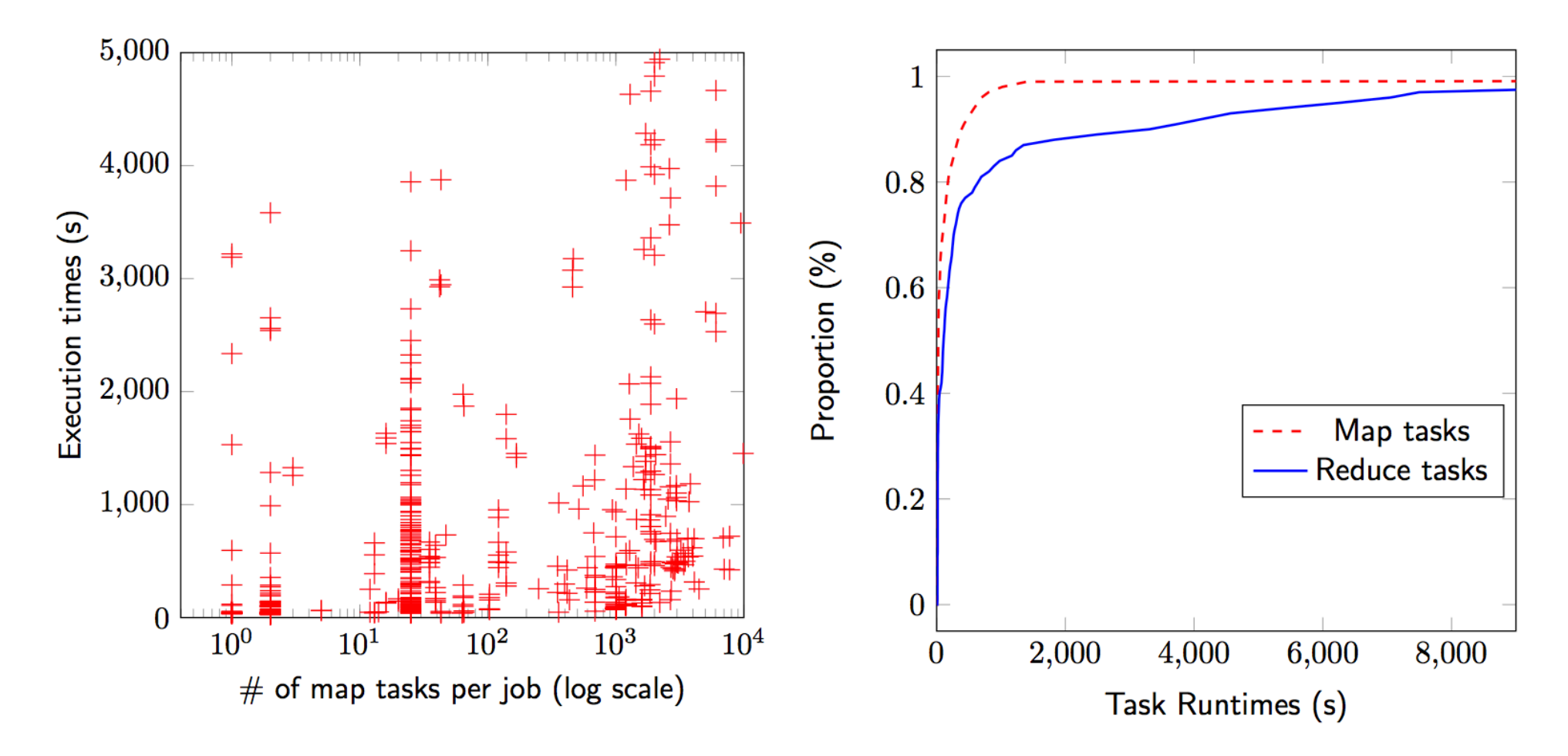

# **Why hSRTF?**

An adaption of the Shortest Remaining Time First scheduler in shared Hadoop clusters.

- Prioritize short jobs
	- With critical response times
- Conceived to reduce waiting time
- Challenges:
	- Remaining time estimation
	- Multi-mode adoption
	- Fast allocation of resources

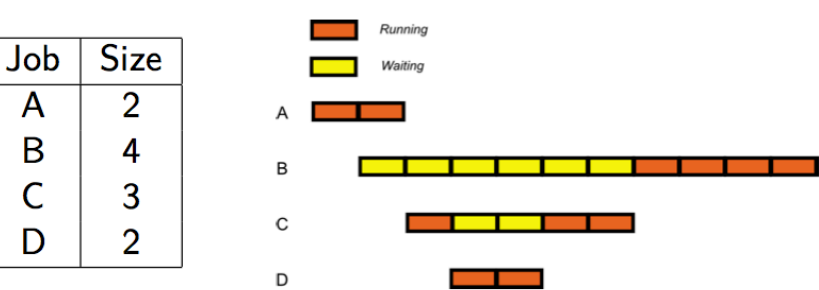

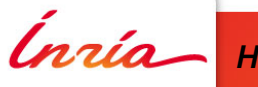

# **hSRTF in Hadoop**

• Estimates remaining time of running jobs – Make full use of map slots and reduce slots

> remaining\_time  $= \left\lceil \frac{map\_unfinite}{map\_capacity} \right\rceil * avg\_map\_time$  $+\left\lceil \frac{reduce\_unfinished}{reduce\_capacity} \right\rceil * avg\_reduce\_time$

- Up-to-date time estimation
	- The remaining time is recomputed every 10 sec to cope with the dynamicity of currently running jobs and infrastructure.

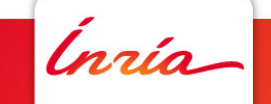

# **hSRTF in Hadoop**

- Provides fast allocation of resources to the job with shortest remaining time
	- Equipped with wait and kill primitives
- Multi mode
	- Pure hSRTF (hSRTF-Pu)
		- All the resources are allocated to the job with the shortest remaining time.
	- Time-based proportional sharing (hSRTF-Pr)
		- Allocates resources to jobs according to their remaining times.

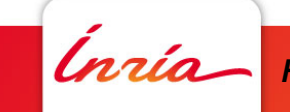

### **Methodology: testbed and platform**

### Each node has: Intel 4-core CPU 58 nodes on • 8GB memory Toulouse Site • Gigabit connection *Grid'5000*

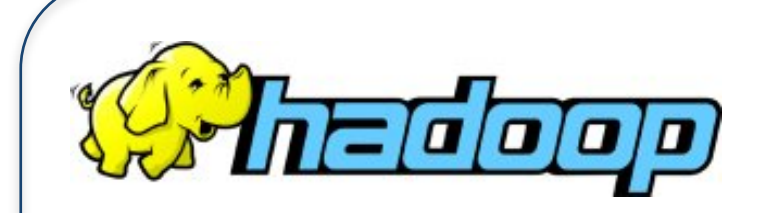

4 Map slots, 2 Reduce slots per node Replication factor: 3 Block size: 128MB

Hadoop 1.0.4

# **Methodology: benchmarks**

We run a mixed workload consisting of sort and wordcount applications.

- Total of 31 jobs
- Each job is submitted 10 seconds after each other.

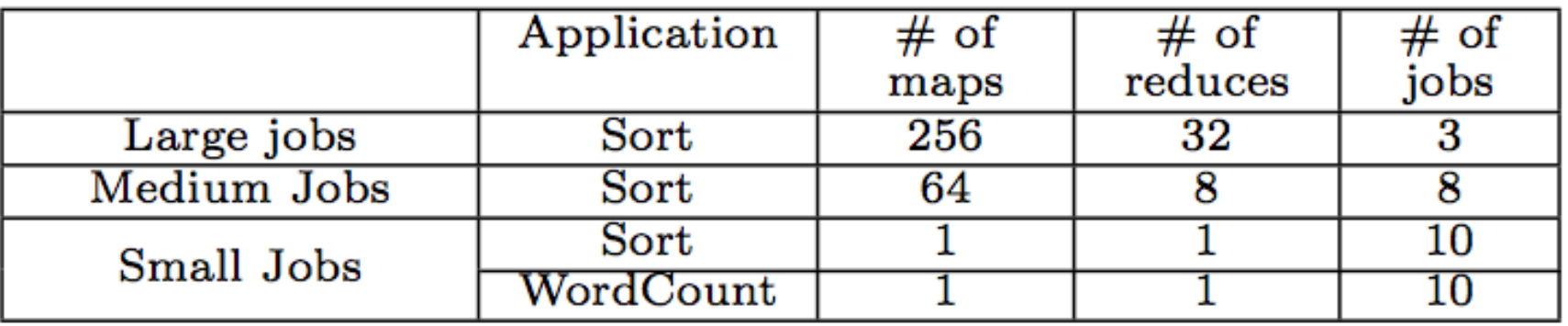

## **Methodology: List of schedulers**

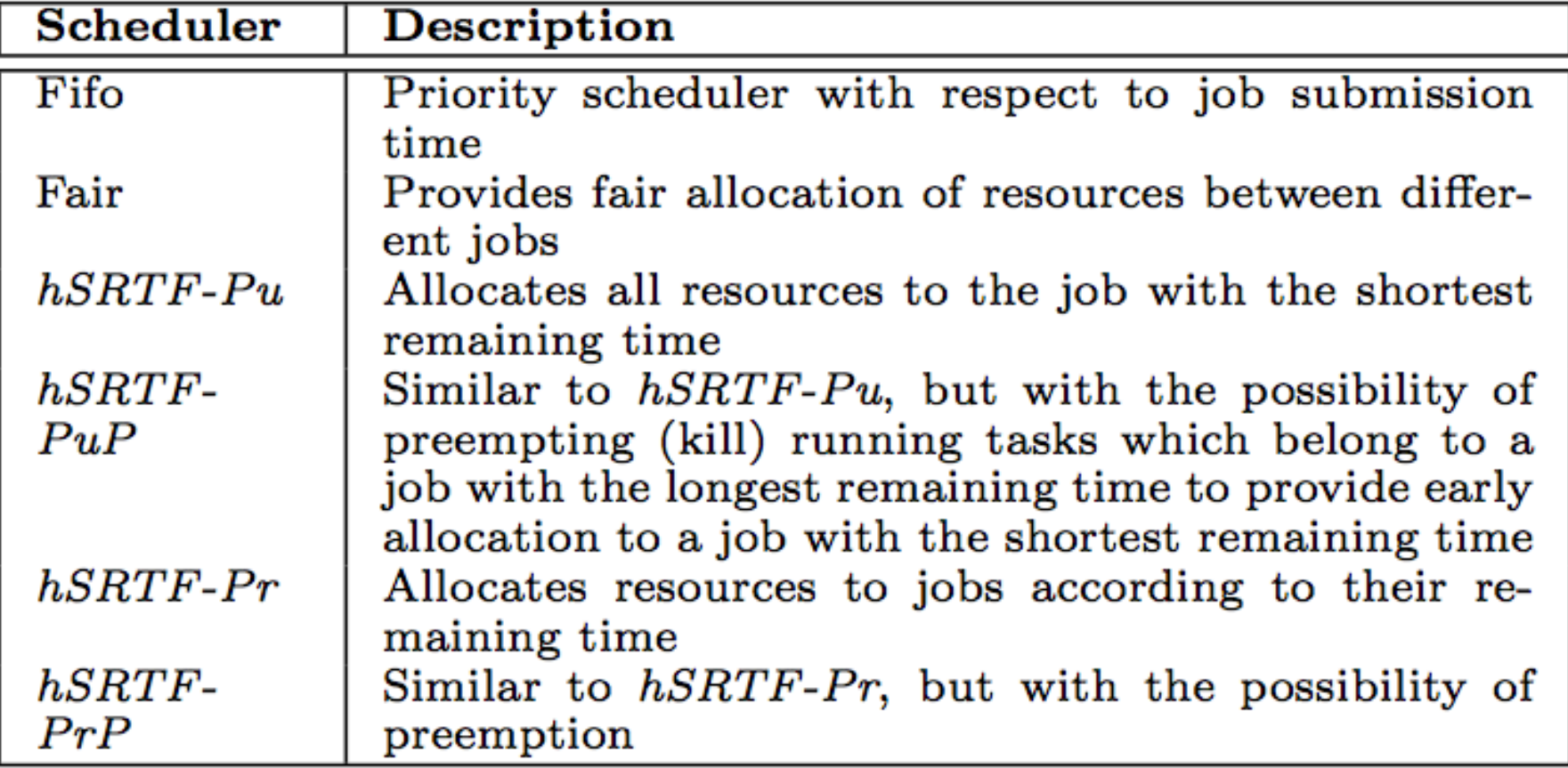

### **Small Jobs: Reducing the waiting time**

**hSRTF-Pr** reduces the makespans of

**hSRTF-Pr vs Fair** 

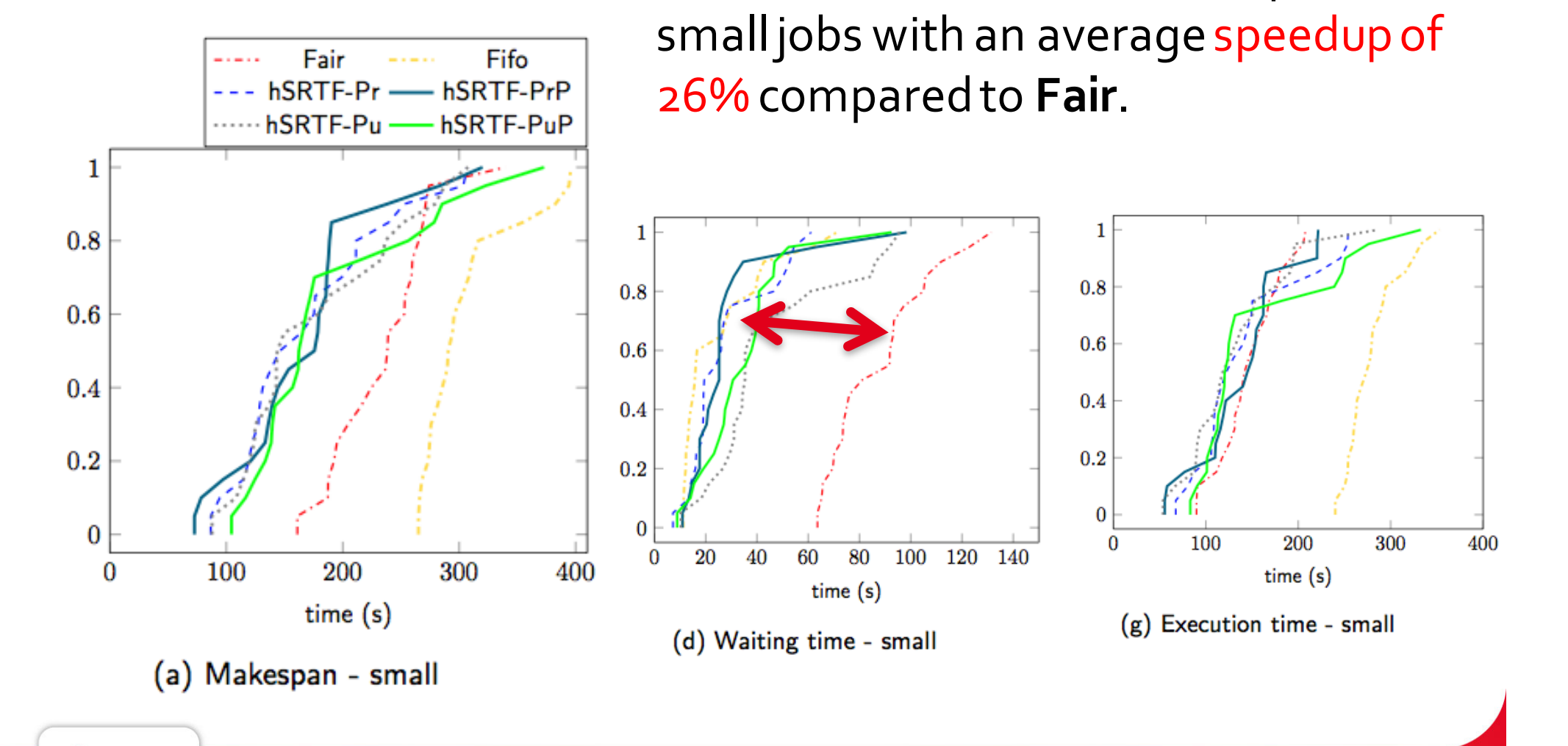

### **Small Jobs: Co-locating map and reduce tasks** 100

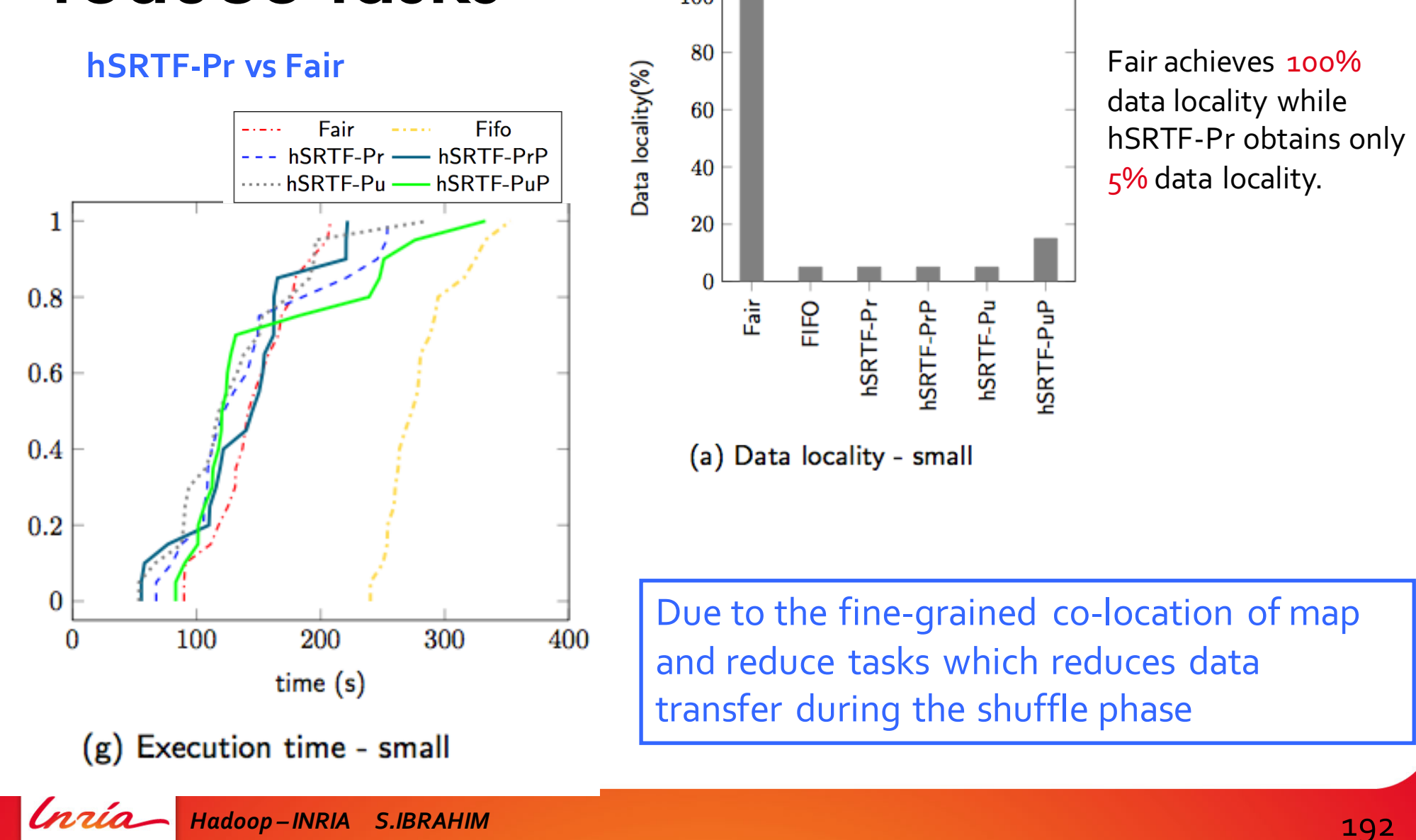

## **Small jobs: Avoid blocked jobs**

#### **hSRTF-Pu vs Fifo**

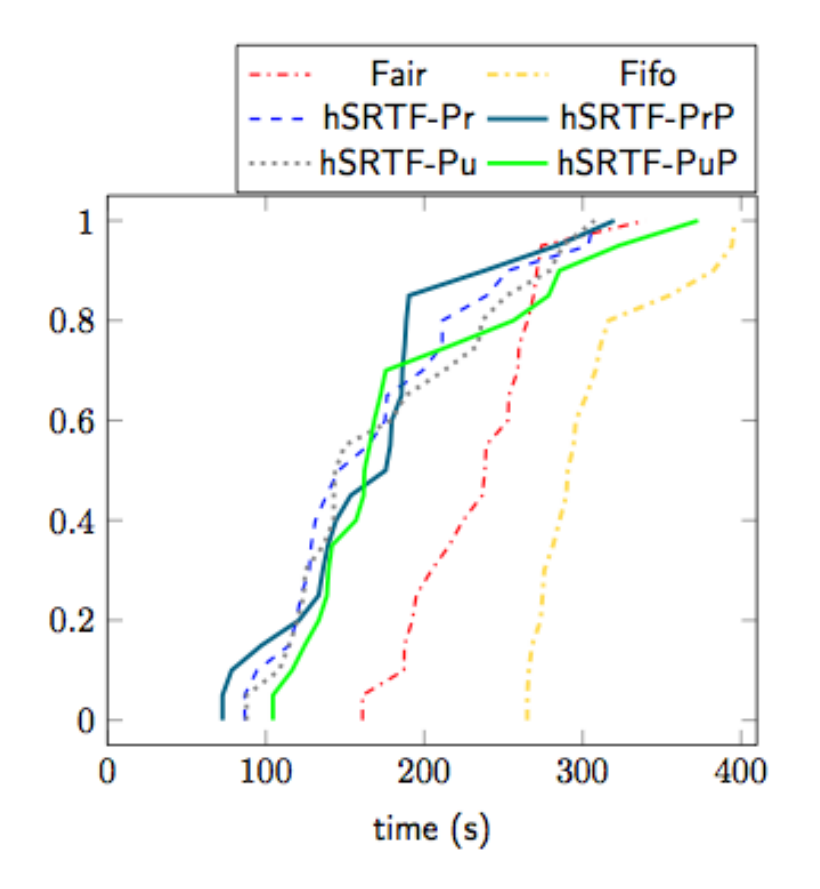

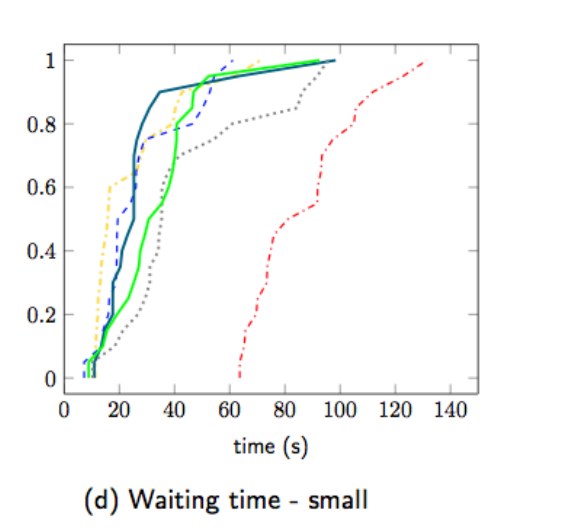

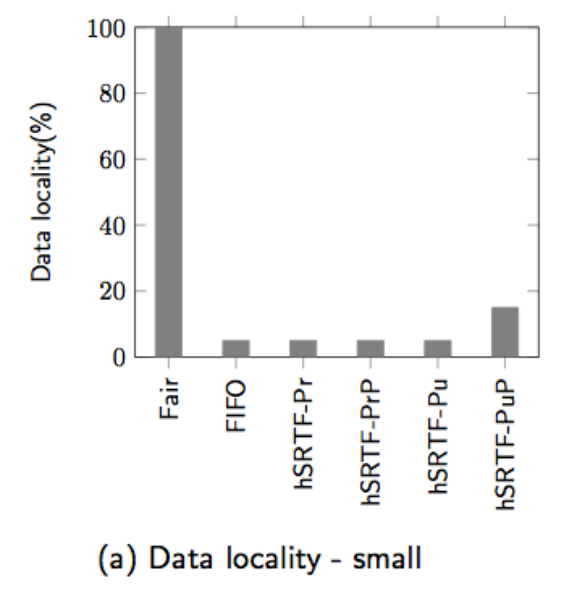

**hSRTF-Pu** reduces the makespans of small jobs with an average speedup of  $43\%$ compared to **Fifo**.

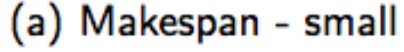

## **Large Jobs: Adversely impact**

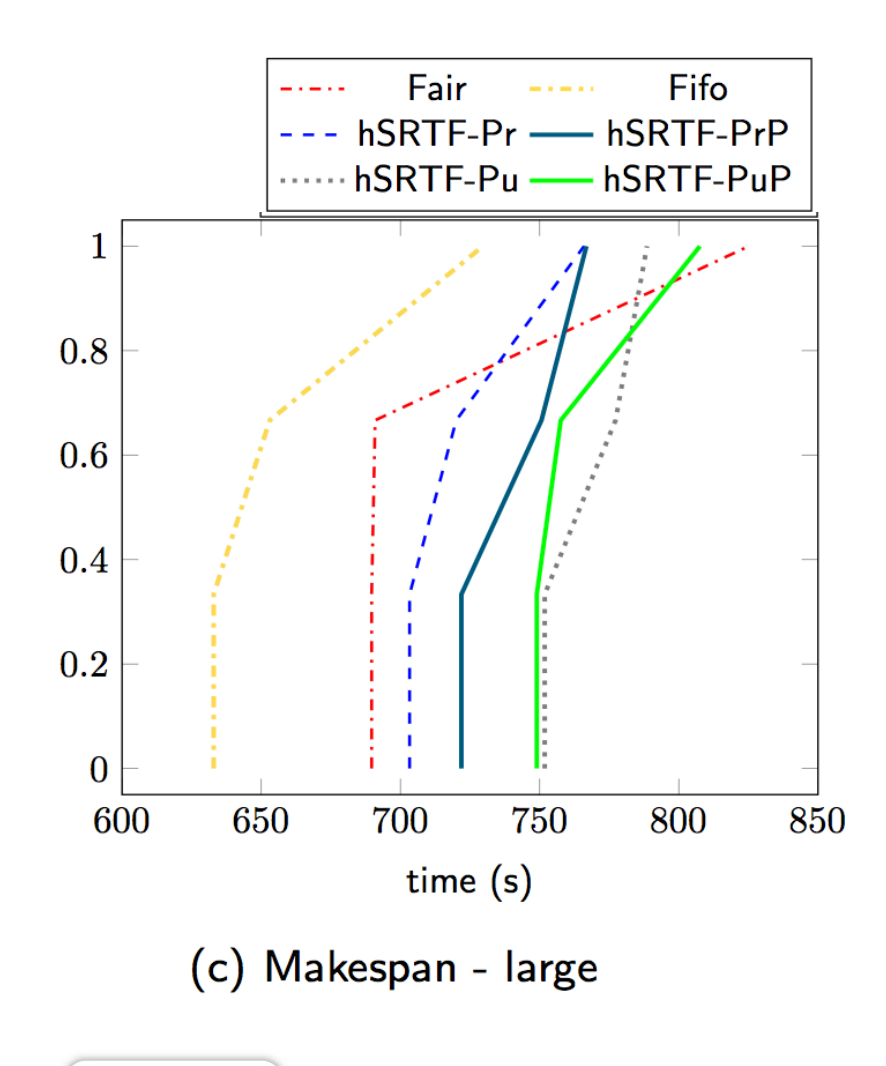

hSRTF introduces a performance degradation for large jobs by (on average)  $10\%$  and  $0.2\%$ compared to Fifo and Fair schedulers, respectively.

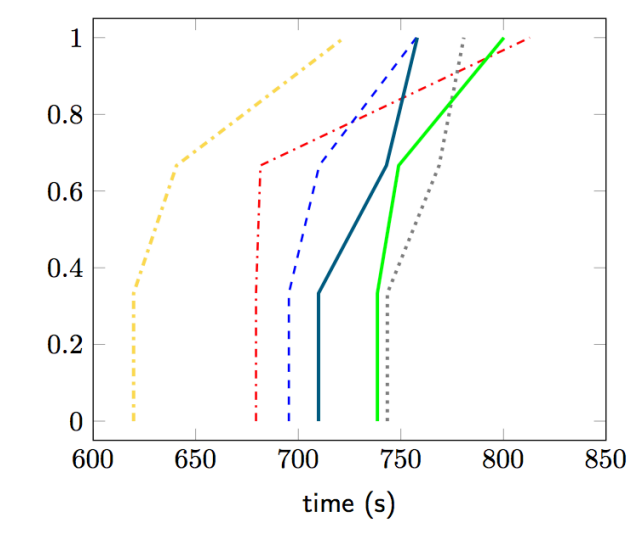

(i) Execution time - large

Preemption adversely impacts the performance of large jobs because theses jobs will los the work of killed tasks